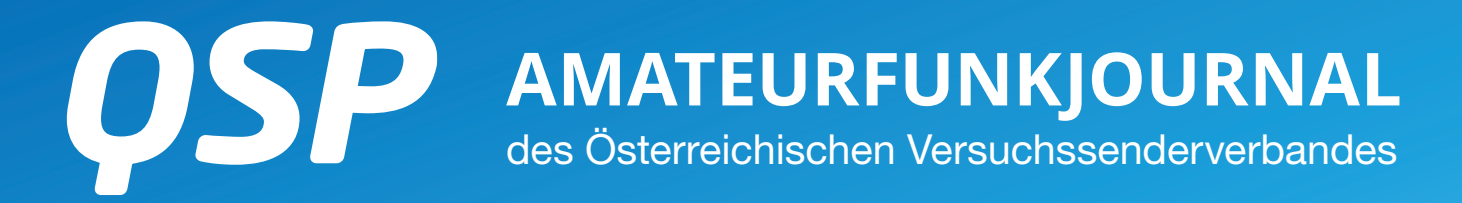

**05/2017** 42. Jahrgang

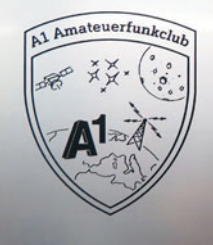

Clubstation **Clubstation** 

### **SPECIAL OLYMPICS**

an den World Winter Games in Österreich hat sich OE6 mit einem Diplom und zahlreichen Funkveranstaltungen beteiligt **Seite 14**

### **FUNKAUSSTELLUNG LAA**

Das Programm und alle wichtigen Infos zur heurigen Funkausstellung in Laa an der Thaya am 26. und 27. Mai **Seite 22**

### **STROMVERSORGUNG IM AUTO**

unterbrechungsfreie Stromversorgung fürs Funkgerät im Auto von OE8BCK **Seite 36**

### **INHALT**

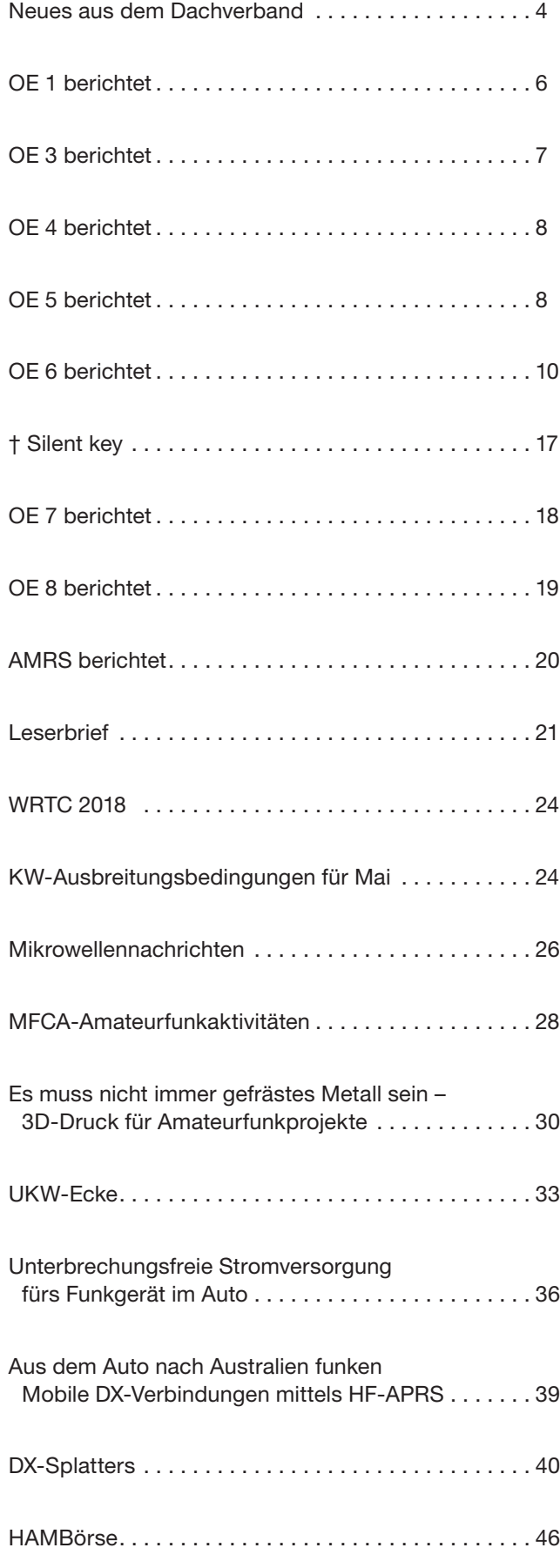

### **DACHVERBAND – ÖSTERREICHISCHER VERSUCHSSENDERVERBAND**

Industriezentrum NÖ-Süd, Straße 14, Objekt 31 A-2351 Wr. Neudorf Telefon: +43 (0)1 999 21 32, Fax: +43 (0)1 999 21 33

**Der Österreichische Versuchssenderverband – ÖVSV** ist Mitglied der "International Amateur Radio Union" (IARU) und Dachorganisation des Österreichischen Amateurfunkdienstes. Der ÖVSV bezweckt die Erhaltung und Förderung des Amateurfunkwesens im weitesten Sinn, wie: Errichtung und Betrieb von Funkanlagen, Erforschung der Ausbreitungsbedingungen, Pflege des Kontaktes und der Freundschaft zwischen Funkamateuren aller Länder und Territorien, Hilfestellung in Katastrophen- und Notfällen. Zur Erreichung der Vereinsziele übt der ÖVSV insbesondere folgende Tätigkeiten aus: Herausgabe von Informationen (QSP), Vertretung der Mitglieder bei den zuständigen österreichischen Behörden, Zusammenarbeit mit Amateurfunkvereinigungen anderer Länder, Vermittlung von QSL-Karten für ordentliche Mitglieder.

Fördernde Mitgliedschaft für Mitglieder im Ausland 55,– €.

### **ORDENTLICHE MITGLIEDER**

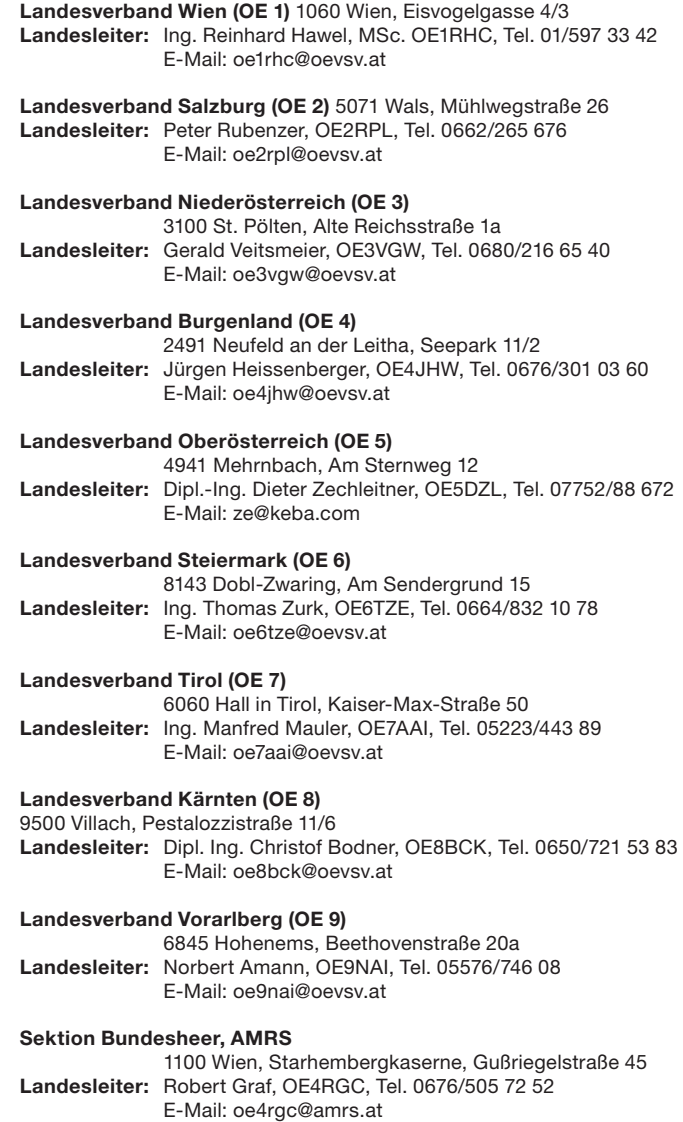

OE8BCK **Christof Bodner** Landesleiter des LV Kärnten des ÖVSV

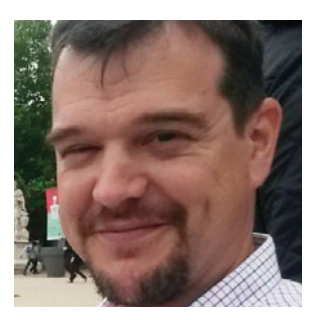

## Amateurfunk – **ein Hobby das einfach mitreißt**

Mitte letzten Jahres konnte ich Zeuge eines Prozesses werden, der für mich einer der Gründe ist, warum ich mich für das Hobby des Amateurfunks generell und unseren Verein, den ÖVSV, im Besonderen engagiere. Ich konnte erste Reihe fußfrei mitverfolgen wie die Dynamik im Amateurfunk alle Beteiligten mitzureißen vermag.

Schon seit langem gibt es ein sonntägliches Treffen von Interessenten an den höheren Bändern am Fuße der Gerlitze, um bei einem Tässchen sehr guten Kaffees Gedanken über die verschiedensten Themen auszutauschen. Letztes Jahr dann trafen sich dort frisch Lizenzierte mit "alten Hasen". Und dabei trug es sich zu, dass ein "alte Herr" einem "Jungen" vorgeschwärmt hat, wie interessant er es neuerdings findet, sich wieder intensiv mit dem Selbstbau von 13cm und kürzer zu beschäftigen.

In den folgenden Diskussionen kamen dann immer wieder Ideen und neue Ansätze auf, über die man dann wieder nachdenken und weiter diskutieren kann, nein muss. Das kann sich dann wie ein Operationsverstärker ohne Phasenreserve aufschaukeln und man muss in Deckung gehen, bevor das Ganze explodiert (hi).

Und seit Neuestem gibt es eine weitere Entwicklung, die auch die "alten Hasen" der kurzen Welle freuen dürfte. Da es mit den Bedingungen auf 3 cm schon recht interessant ist, haben sich die Jungen zusammengefunden und den "alten Hasen" so lange gequält, bis er sich bereit erklärt hat einen CW-Kurs zu veranstalten. Denn damit klappt ein QSO

auf 3 cm viel einfacher und zuverlässiger als eines in Phonie. So schießt sich der Kreis – die neuen, höchsten Bänder benutzen die älteste Modulation.

Warum erzähle ich die Geschichte? Weil ich denke, dass sie anschaulich demonstriert was die Faszination Funk ausmacht. Es ist einerseits die Technik, die immer wieder spannende Fragestellungen und noch spannendere Antworten liefert. Aber das Salz in der Suppe sind die Treffen verschiedenster Art, die Leute mit den selben Interessen zusammenbringen. Und bekanntlich ist ja die Summe einer Gruppe mehr als die Summe der Einzelnen. Und der Verein gibt allen Beteiligten die Möglichkeit, sich über verschiedene Themen auszutauschen und sich dafür regelmäßig zu treffen. Und besonders durch die Nachwuchsarbeit sorgt er dafür, dass es immer neues Salz in der Suppe gibt und der "Genpool" nicht verkümmert.

Ich hoffe, diese fruchtbare Zusammenarbeit geht noch lange weiter, werde weiterhin diese Entwicklung in der ersten Reihe mitverfolgen und weiter darüber in dieser Zeitschrift berichten. Wobei das wahrscheinlich nicht nötig ist, da es aus den Ergebnislisten, diversen Bauanleitungen und Erfahrungsberichten ersichtlich sein wird.

Juste

73 de Christof

### **IMPRESSUM**

**QSP** – offizielles und parteiunabhängiges Organ des Österreichischen Versuchssenderverbandes **Medieninhaber, Herausgeber und Verleger:** Österreichischer Versuchssenderverband, ZVR-Nr. 621 510 628, Industriezentrum NÖ-Süd, Straße 14, Objekt 31, A-2351 Wr. Neudorf Tel. +43 (0)1 999 21 32, Fax +43 (0)1 999 21 33, E-Mail: oevsv@oevsv.at, GZ 02Z030402 S **Leitender Redakteur:** Michael Seitz, E-Mail: qsp@oevsv.at **Hersteller:** Druckerei Seitz – Ing. Michael Seitz, Hauptstraße 373, 2231 Strasshof an der Nordbahn **Erscheinungsweise:** monatlich – wird kostenlos an die Mitglieder des Österreichischen Versuchssenderverbandes versandt **Redaktionsschluss für QSP 06/2017:** Freitag, 12. Mai

**Titelbild:** die Clubstation des ADL 111 – A1 Amateurfunkclub ist vom Arsenalturm in Wien 3 QRV (Bild: Mike OE3MZC)

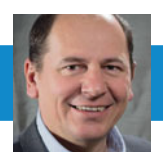

## Digitale Sprache, offene Netze, Innovation und der ÖVSV

Warum wir stolz sein können!

### von Mike Zwingl, OE3MZC

Bereits seit vielen Jahren hat sich die Digitalisierung auch im Amateurfunk breitgemacht und uns unglaubliche Möglichkeiten eröffnet. Im UKW-Bereich kam zuerst die Vernetzung von Relaisfunkstellen mittels Echolink. Per Internet und mit einfachen DTMF-Tönen war es plötzlich möglich Funkfreunde in Städten auf anderen Kontinenten zu erreichen. Bald darauf konnte uns Icom mit den ersten D-Star Geräten überraschen, die auf einem **Standard der JARL**, dem Verband der japanischen Funkamateure basierten. Aber schon bald nach Verfügbarkeit der fertigen Geräte von ICOM, vor allem für Umsetzer-Controller, konnten Funkfreunde Eigenbaugerät für D-STAR aufbauen und damit war die Welt der Eigenentwicklung von Funkamateuren geöfnet.

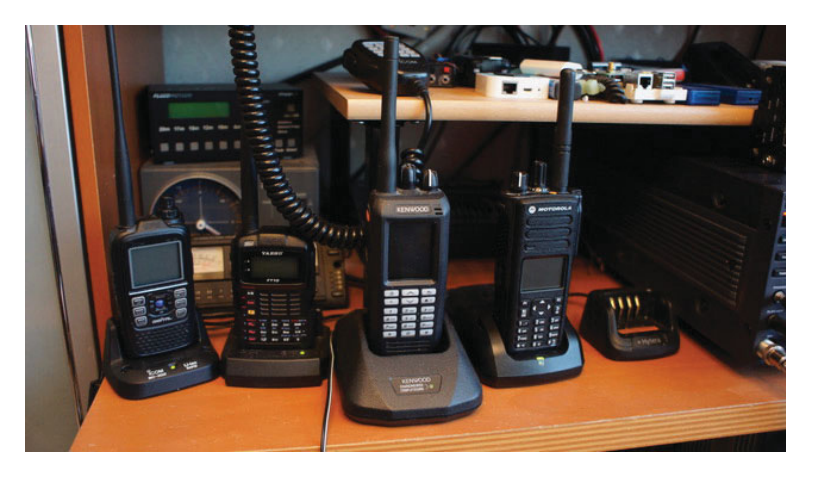

Auch als 2012 von MOTOROLA der auf einer ETSI-Norm basierende MOTOTRBO Standard gekommen ist haben Funkfreunde erkannt dass diese Modulationart sehr robust für Portabel- und Mobilbetrieb ist. Natürlich wurden anfänglich fertige Betriebsfunkgeräte gekauft, aber schon bald haben wir Funkamateure die Hersteller dazu bewogen eigene Geräte zu produzieren welche den Gewohnheiten der Funkamateure entsprechen. So sind wir heute soweit dass wir die Firmware selbst abändern können und viele Funktionen ergänzen um unsere innovationen zu erweitern.

Die Standortvernetzung ist immer noch der Hauptvorteil digitaler Netze und so wurde frühzeitig Software für eigene Netze von D-STAR geschrieben. Eine Vielfalt an verschiedenen Ideen hat weltweit bei D-STAR die Basis für die heute im Verbund lebenden D-STAR-Netzwerke gebildet. Diese Vielfalt hat auch die gegenseitigen Synergien beflügelt und zu guter Verwendbarkeit geführt.

So konnte Kurt OE1KBC und Franz OE1AOA das erste Netz für D-STAR in OE mit Würzburg in DL verbinden und anfäglich nur via Dummyload, da diese Betriebsart nicht einmal genehmigungsfähig war, QSOs über die Landesgrenzen hinaus führen. Aber schon sehr bald sind viele SYSOPs in OE mit dieser Idee mitgegangen so dass wir heute einen top funktionierenden D-STAR Backbone haben.

Der Beschluss des ÖVSV-DV ein High-Speed-Packet-Netz zu fördern war eine wichtige Basis um eigene Netze welche unabhängig von öffentlichen INTERNET-Verbinungen funktionieren zur Verfügung zu haben. Robert, OE6RKE als Referent des ÖVSV-DV für digitale Kommunikation erfindet **das HAMNET** und bringt es mit standardisierten Komponenten aus dem WLAN-bereich in die Breite.

Und nun ergänzt sich plötzlich alles! HAMNET & Digitale Sprache! Und wieder ist OE voran.

> Wieder war **Kurt OE1KBC der Erste**, der den **DMR (MOTOTRBO)** Umsetzer am Wienerberg mit Walter DF2ER und Jochen DL1YBL in DL vernetzt hat und schon bald konnten Funkfreunde aus OE weltweit DMR-QSOs führen. **DMRplus** für HYTERA Umsetzer war der nächste erfolgreiche Schritt.

> Auch bei DMR, der Überbegriff Begriff für Betriebsarten wie MOTOTRBO, oder bei dem ganz neu auf dem Funkamateurmarkt befindliche System Fusion (C4FM) wurde am Beginn mit "fertiger" Software die Netzstruktur aufgebaut. Aber bald ist man wieder auf eigene Entwicklungen aufgesprungen um die Wünsche eines Netzes für digitale Sprachen an die Wünsche anzupassen. Hier konnte der ÖVSV durch die frühe Zusammenarbeit mit DL, HB9, PA u.v.m.

mit dem "WinMaster" eine Türe in dese Welten aufstossen. Die immer engere internationale Zusammenarbeit hat Kooperationen mit UK, USA, CANADA, AUSTRALIEN, BRASILIEN u.v.m. gebracht so dass wir als kleines Land und mit dem ÖVSV mit den "großen" Netzen weltweit "mitreden" können.

Eigene Software wird geschrieben und bald hat **der Amateurfunkdienst das größte DMR-Netz weltweit**. Kein kommerzieller Kunde hat mehr Umsetzer verbunden!

Schnell wird klar, das Netz ist ein wichtiges Service und muss auch verlässlich funktionieren.

Und wieder hilft die Gemeinschaft. Der **ÖVSV Dachverband**  bietet den Servern des DMR-Netzes eine Heimat in einem besonders geschütztem Rechenzentrum. Damit ist das Netz vor Ausfällen bestmöglich geschützt und läuft seit Jahren zuverlässig. Gleichzeitig baut eine Gruppe von Amateuren das offene Netz weiter aus, entweder durch neue Umsetzer an neuen Standorten oder durch neue Softwarefunktionen.

Mittlerweile kann man sogar im **MultiMode-Sprechraum**  innerhalb verschiedener digitaler Sprach-Codecs und Modulationsverfahren gemeinsam sprechen und es ist wieder eine Brücke zwischen den neuen Technologien entstanden. Die meisten vernetzen Sprachrelais in OE sind sogar bei Totalausfall des Internets noch per HAMNET verwendbar. Die Sicherheit unserer eigenen Infrastruktur sollten wir nicht leichtfertig aufgeben.

Natürlich ist auch andere Software für Netze entstanden und laden zum Experiment ein, aber es ist eher "more of the same" statt Innovation und man zerstört durch die Aufsplitterung wieder die Vorteile einer vernetzten Relaisstruktur. Auf den fremden Servern welche unter der vollen Kontrolle der Softwareproduzenten aus Russland stehen (Kein Server ohne ständigen VPN-Tunnel möglich) können wir auch nicht so leicht oder gar nicht unsere eigene experimentelle neue Software aufspielen, wie das auf den ÖVSV eigenen Servern im eigenen Rechenzentrum jederzeit möglich ist.

Wir, in der Gemeinschaft des ÖVSV, wollen für die digitalen Sprachen und die Vernetzung ohne Internet (mit HAMNET) eine Plattform zum "Mitspielen" bieten welche eine stabile Basis hat um weitere Entwicklungen zu ermöglichen.

Aber wir sprechen von bestehenden Systemem ...

Doch schon ist die nächste bahnbrechende Innovation zu sehen und wieder sind es Mitgleider des ÖVSV, die erste Experimente damit machen.

LTE wird als neuer Mobilfunkstandard der 4.Generation auch im Amateurfunk seine Rolle spielen. Erste Modems und Basisstationen im 70cm Band gibt es bereits. Mit einer reduzierten Bandbreite von 2Mhz und TDMA wird **LTE400 für Funkamateure** neue Möglichkeiten eröffnen auch ohne direkter Sicht zum Umsetzer Zugang zum HAMNET zu haben und mittels neuartiger Modulationstechnik Übertragungsraten im Bereich von Mega-Bits/sec zu nutzen.

Was kommt danach ... der ÖVSV mit seinen Mitgliedern ist bereit die Herausforderungen der immer schnelleren Entwicklung aufzunehmen.

Ich hoffe ihr seid bereit an der "Forefront of technology" mitzuforschen und stolz auf unseren 90-Jahre alten Verband, der bewährte Technik bewahrt und Neues fördert!

### Workshop: Superpraktische endgespeiste Reise-, SOTA-, Strand-, **Rucksack-, Reserve-, Wochenend- und Minimalistenantenne**

**ein endgespeister Halbwellendipol samt Anpassung in einer kompakten Kabeltrommel**

Wolfgang OE1WBS wiederholt den Bastel-Workshop, der schon beim YOTA 2016 in Wagrain grossen Anklang gefunden hat **am 20. Mai von 14–18 Uhr im DV-Headquarter in Wiener Neudorf**.

Am Ende des Workshops hat man eine Multiband-Antenne, die man überallhin mitnehmen kann. Mit 40m Draht ist sie auf 80m und allen harmonischen Bändern resonant, mit 20m Draht funktioniert sie vom 40m Band aufwärts. Belastbar ist sie bis 100 W.

Die kleine Trommel fasst locker 40m Draht, z.B. DX-Wire UL. Der Breitbandübertrager besteht aus einem Ringkern und wird im Inneren der Ka-

beltrommel an dem von OE1WBS konstruierten 3D-Druckteil befestigt. Das Bewickeln des Kerns, Verlöten des Steckers, eines Kondensators und der Antennenlitze gehören zum Programm des Workshops.

Für die Teilnehmer steht der komplette Materialsatz bestehend aus Kabeltrommel, 3D-Druck, PL-Buchse, Ringkern, Wickeldraht, Kondensator sowie Kleinmaterial (Schrauben, Muttern, Lötösen, Kabelbinder) zum Preis von EUR 50, zur Verfügung. Auch die eigentliche Antennenlitze kann besorgt werden; bewährt hat sich die Aramidfaser-verstärkte Litze der Firma DX-Wire. Der Ring mit 43m kostet EUR 22,—. Natürlich funktioniert die Antenne auch mit Schaltlitze aus der Bastelkiste …

Lötkolben sind im neuen DV-Headquarter vorhanden, wir bitten die Teilnehmer darum, eventuell ihre persönlichen

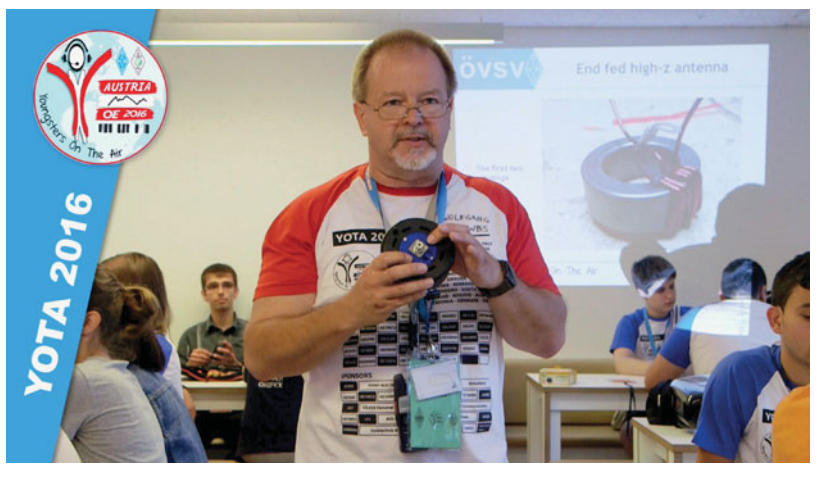

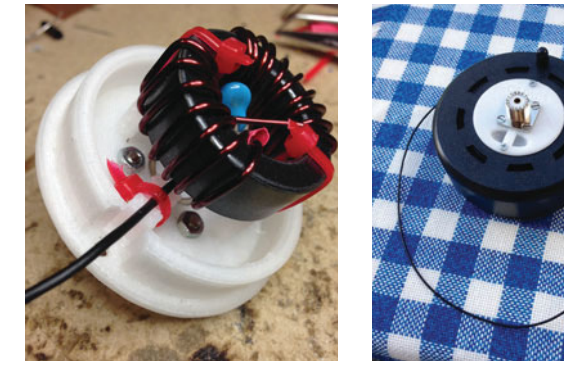

"Lieblingswerkzeuge" wie Seitenschneider, Flachzange und kleine Schraubenzieher selbst mitzubringen.

**Anmeldung bei oe1wbs@oevsv.at**

### Icebird Talks: **Digitaler Sprachbetrieb für Einsteiger/innen**

Ein Vortrag von Kurt OE1KBC **Veranstaltungsdatum: 4. Mai, 19.00 Uhr Veranstaltungsort:** LV Wien, Eisvogelgasse 4/3, 1060 Wien

Nachdem wir derzeit 5 bis 10 Neuanmeldungen pro Woche in der internationalen Rufzeichen-Datenbank haben, möchte ich die digitalen Sprachbetriebsarten D-STAR, C4FM und DMR erläutern.

### **Folgende Themen sind geplant:**

- Welche Innovation bringen Digitale Sprachbetriebsarten
- D-STAR, C4FM und DMR im Vergleich
- **Frst-QSO mit D-STAR**
- Frst-QSO mit C4FM
- Erst-QSO mit DMR
- Welche Geräte sind für Einsteiger geeignet?
- Was kann ich selbst aufbauen?
- Wo bekomme ich Informationen?
- Fragen?

Auf zahlreiche Zuhörerinnen und Zuhörer freut sich

Kurt OE1KBC

### **Maker Faire Vienna**

Für alle Selbstbauer und die die es werden wollen, findet am **20. und 21. Mai** in der METAStadt, Dr. Otto Neurath-Gasse 3, 1220 Wien, die Maker Faire statt und wir sind dabei.

Wir werden wieder Selbstgebautes aus dem Werkstattreferat und von Einzelnen vorführen und damit über das vielfältige Hobby Amateurfunk informieren. Weitere Info über Anfahrtswege bei **https://makerfairevienna.com/**.

Wenn noch jemand Zeit und Lust hat am Stand vorzuführen oder sein eigenes Projekt der Öffentlichkeit vorstellen möchte, ist das die Gelegenheit für dieses Jahr.

Wir freuen uns aber auch über jeden Besucher. Also gleich Zeit einteilen für eine Ausstellung von kreativen Ideen und interessanten Lösungsmöglichkeiten, vielleicht genau für dein Problem. Das wichtigste ist natürlich ein Besuch an unserem Stand, hi.

73 de OE1RHC, Reinhard

### **Antennenworkshop**

Die Lizenzprüfung geschafft? Jetzt geht es los! Der Antennenbau ist ein Fachgebiet, das auch ohne großes Vorwissen schnell durchschaubar wird.

Zum Einstieg bauen wir gemeinsam einfache, aber wirkungsvolle Antennen: eine J-Antenne für UKW (2m/70cm), die sowohl im Portable-Betrieb als auch zu Hause einsetzbar ist, und für den QRP-Portable-Einsatz auf Kurzwelle eine Fuchsantenne samt Fuchskreis.

Daneben eignen wir uns die Fertigkeiten an, um auch eigene Antennenprojekte verwirklichen zu können. Wir lernen die wichtigsten im KW- und UKW-Bereich verwendeten Antennenformen kennen, arbeiten mit Antennensimulationsprogrammen und werden letztlich unsere eigenen Antennen beim Fieldday des LV1 hoffentlich erfolgreich zum Einsatz bringen.

Die **Vorbesprechung ist am Mittwoch, 3. Mai**, ab 18.00 Uhr im LV1. Der **Antennenworkshop** findet dann **ab 31. Mai** den ganzen Juni, wiederum jeweils mittwochs ab 18.00 Uhr im LV1 statt.

### **Nähere Infos und Anfragen: oe1mva@oevsv.at**

Auf zahlreiche Teilnahme freut sich

Martin, OE1MVA

### **Newcomerabend**

Am **Donnerstag, 22. Juni,** veranstalten wir wieder ein Newcomertreffen im LV Wien. Dann haben auch die Prüfungen im Mai und Juni stattgefunden und wir begrüßen die neuen OMs und YLs. Wir werden ein paar Möglichkeiten aufzeigen, wie man mit dem neuen Hobby beginnen kann.

Fragen wie: *"Welche Antenne?", "Welche Bänder?", "Welche Betriebsart?", "Welches Einstiegsgerät?"* können an diesem Abend erörtert werden. Zahlreiche OMs werden ein paar Geräte oder Antennen zum Anfassen mitbringen oder etwas über ihr Spezialgebiet erzählen.

Dies ist für die Newcomer auch eine gute Gelegenheit andere OMs und YLs kennenzulernen, da ja gleichzeitig am Donnerstag unser Clubabend ist und natürlich sind alle herzlich eingeladen, an dem Treffen teilzunehmen und den Newcomern mit Rat und Tat zur Seite zu stehen.

Auch für diejenigen, deren Prüfung schon etwas länger her ist, könnte es interessant sein, sich mit den "Neulingen" auszutauschen.

**Veranstaltungsort:** Landesverband Wien im ÖVSV im Vortragsraum 1. Stock, Eisvogelgasse 4/3, 1060 Wien.

### vy 73 de Karin OE1SKC, Newcomerreferat LV1

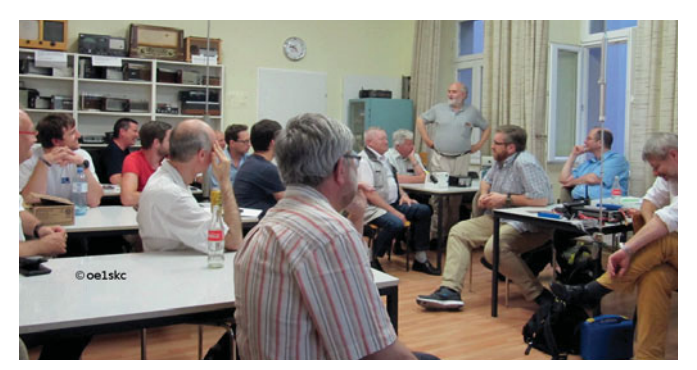

Alfred OE1SIA erzählt über die Elektronikwerkstatt (Foto: OE1SKC)

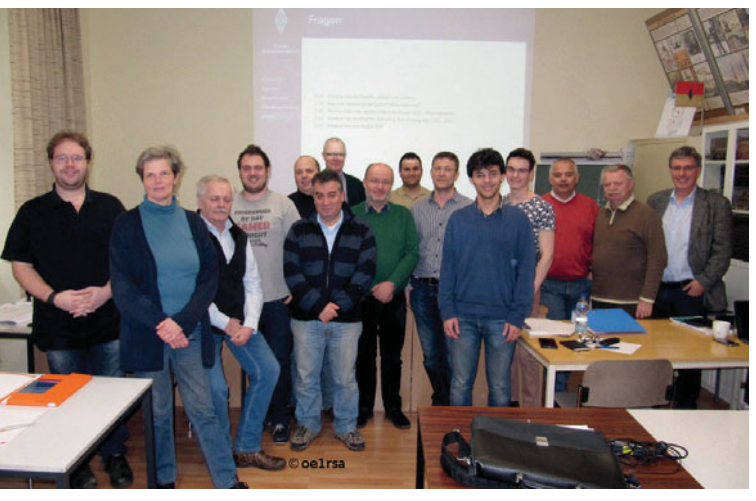

Die Teilnehmer/innen des Frühjahrs-Blockkurs 2017 des LV1 (Foto: OE1RSA)

### **Amateurfunkprüfungen**

Die ehrgeizigen unter den Kursteilnehmern sind bereits am 28. März angetreten und das, obwohl der Kurs erst Mitte März zu Ende war.

**Wir gratulieren herzlich zur bestandenen Lizenzprüfung und wünschen allen viel Spaß mit unserem gemeinsamen Hobby.** 

Die meisten Kursteilnehmer/innen haben sich aber für die Prüfungen am 30./31. Mai, einige am 20./21. Juni angemeldet. Ihnen wünschen wir viel Erfolg!

> vy 55 und 73 de Karin OE1SKC Newcomerreferat LV1

### Fieldday des LV1 - Save the date!

Ein Termin im Juni, den ihr euch unbedingt eintragen müsst:

**Sonntag, 18. Juni: Fieldday, KidsDay und Fuchsjagd auf dem Gelände des Nationalparkhauses in der Oberen Lobau!**

vy 73 Martin, OE1MVA

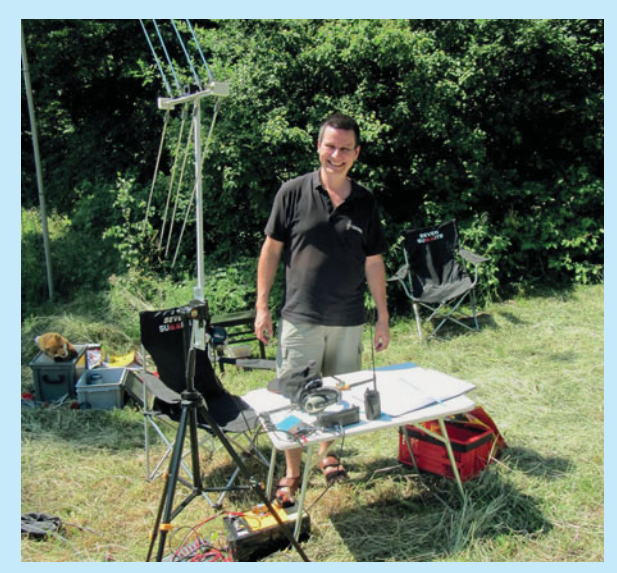

Tom, OE1TKS beim Fieldday 2015 des LV1 (Bild: OE1SKC)

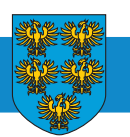

**OE 3** BERICHTET **LANDESVERBAND NIEDERÖSTERREICH**  3100 St. Pölten, Alte Reichsstraße 1a, Tel. 0680/216 65 40

### Amateurfunk-Präsentation – Neue Mittelschule Brunn am Gebirge **am 5. Mai mit Teilnahme am Europatag der Schulen**

Heuer veranstalten wir zum 4. Mal in der Neuen Mittelschule Brunn am Gebirge eine Amateurfunkpräsentation und nehmen gleichzeitig am Europatag der Schulen teil – diesmal unter der Flagge des MAFC. Wir werden mit einer Powerpoint-Einführungspräsentation für ca. 100 Schüler und Lehrkräfte mit OE1PYA Peter beginnen.

Danach können die Kids am Freigelände an einer Kurzwellenstation, die von OE3YTA Tina und OE4SLC Sandra geleitet wird, Kontakte mit anderen Schulstationen aufnehmen. Auch auf Analog-Relais, die von OE3VET Emil und diversen Digitalfrequenzen die mit OE4ENU Ewald und OE4NAU Norbert besetzt sind, werden wir hoffentlich viele QSOs führen können.

OE3OPA Peter absolviert mit den Schülern spielerisch einen kleinen Morsekurs, OE3TDW Thomas zeigt den Jugendlichen Notfunkaktivitäten mit dem Notfunkkoffer des LV3 und natürlich können die Kids – wie bei jeder Präsentation – das tolle Funkmobil von OE3MSU, unserem Max bestaunen.

Wir werden auf folgenden Frequenzen von 9.00–13.00 LT QRV sein und freuen uns über viele Gesprächspartner mit unserem Sonder-Rufzeichen OE3KIDS.

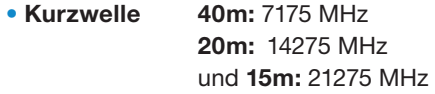

- **Analog Relais** 438,950 MHz Kahlenberg und 439,025 MHz Gießhübl
- Digital DMR Lokal 2/9 und 1/9 und 438,3625 MHz C4FM Wienerwaldrelais

**Der Mödlinger Amateurfunkclub bedankt sich schon jetzt bei den QSO-Partnern und Schulstationen im Inund Ausland.**

> im Namen des MAFC 73 de OE3CFC, Chris

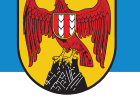

### **Mai-Klubabend**

Wir freuen uns Herbert OE3KJN mit seinem Vortrag "LTE **Advanced – von KiloBit zu GigaBit"** begrüßen zu dürfen. Funkfreunde, welche diesen bis dato nicht sehen konnten, sind herzlich eingeladen uns zu besuchen!

**Termin: Freitag, 12. Mai**, ab 18.00 Uhr im Heurigenrestaurant Paisler Arbeitergasse 21, 7041 Wulkaprodersdorf

## **Fieldday 2017 des BARC und der AMRS**

**Bitte diesen Termin vormerken: 2. und 3. September** bei der "Brücke von Andau" im burgenländischen Seewinkel.

Die Teilnahme an **IARU Region 1 SSB Fieldday Contest** ist geplant. Gast-Operator (YL/OM) sind herzlich willkommen!

> beste 73 & 55 euer Jürgen, OE4JHW

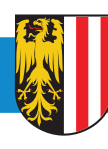

### **OE 5** BERICHTET **LANDESVERBAND OBERÖSTERREICH OAFV**

4941 Mehrnbach, Am Sternweg 12, Tel. 07752/886 72

### ADL 507 – Ried/Grieskirchen **Wandertag 2017**

Der Traditionelle Wandertag der OG Ried findet heuer am **Donnerstag, 25. Mai**, (Christi Himmelfahrt) im Gemeindegebiet Weilbach statt.

**Treffpunkt** 11.00 Uhr beim "Weilbacher Mostbauer" Engelbert Stockhammer Weilbach 3, 4984 Weilbach

Heuer wandern wir eine ca. 7 km große Runde und machen einen kleinen Zwischenstopp bei unserem Funkcontainer wo auch unser neues D-Star Relais installiert ist. Nach kurzer Besichtigung und kleiner Rast sowie auch Zeit für ein paar QSOs, wandern wir gemeinsam wieder Richtung Mostbauer, wo wir unseren leeren knurrenden Bauch mit guter innviertler Kost wieder füllen. Alle Funkamateure und Interessierte sind dazu sehr herzlich eingeladen.

**Bei Schlechtwetter (starker Regen) fällt die Veranstaltung aus, das gemütliche Treffen beim Mostbauer findet trotzdem statt!**

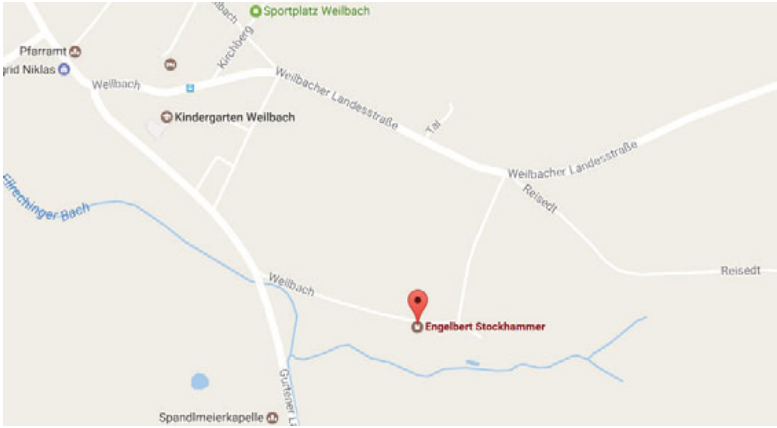

**Einweisung:** 145,300 MHz und 145,775 MHz (R7 – OE5XUL) sowie 438,425 ( D-Star – OE5XDN)

**Infos: http://weilbachermostbauer.stadtausstellung.at**  oder bei mir **oe5fkl@aon.at**

Auf euer Kommen freut sich der Obmann der OG Ried

OE5FKL – Karl Feichtenschlager

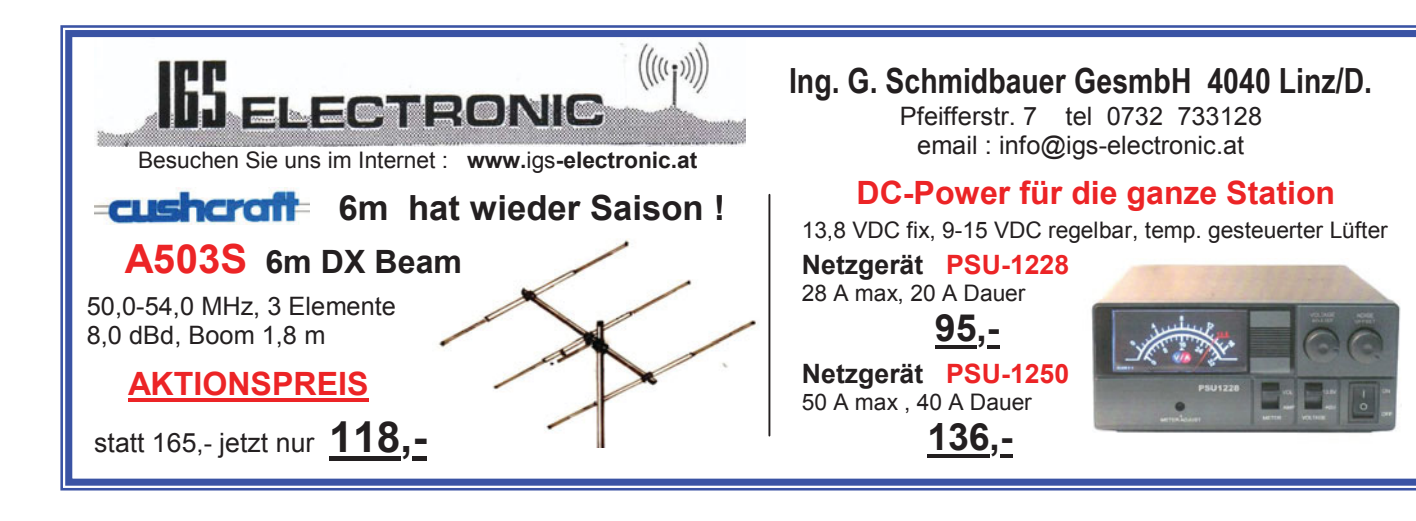

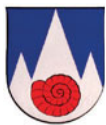

### **XXXIII. Internationales Amateurfunktreffen** in Gosau am Dachstein vom 7. bis 9. Juli

Auch in diesem Jahr zeichnen wieder in gewohnter Weise OM Ingo OE2IKN – mit tatkräftiger Unterstützung von XYL Elfie OE6YFE, dem Team des Gasthof/Pension Kirchenwirt, sowie des Tourismusbüro Gosau – für die Ausrichtung des Treffens verantwortlich.

Selbstverständlich können auch heuer wieder die "Gosauer Amateurfunk-Leistungsnadel" (in Gold, Silber oder Bronze) sowie das "Gosauer Fossilien-Diplom" (+ Trophäe – NUR für Goldnadelträger!) erarbeitet bzw. aufgestockt werden.

Das **Sonder-Clubrufzeichen OE5XXM** (mit dem **Sonder-ADL 553**) wird uns auch diesmal wieder zur Verfügung stehen! **www. qrz.com/db/oe2xxm** und **www.qrz.com/db/oe5xxm**.

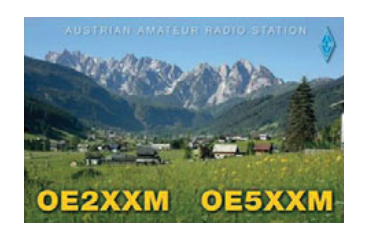

Treffpunkt ist, wie schon im Jahre 2016, der Gasthof/Pension **Kirchenwirt** (Fam. Peham-Nutz) unterhalb der katholischen Kirche in Gosau.

**ACHTUNG:** Heuer findet das Treffen **eine Woche VOR der HAM RADIO** in Friedrichshafen statt!

Es freut sich schon heute auf diese Veranstaltung: Ingo König OE2IKN, +43 (0)6227 7000 oder +43 (0)664 1422982 E-Mail: oe2ikn@cablelink.at

Zimmerreservierungen, Ausschreibungsbedingungen und Bedingungen zur Erlangung der "Gosauer Amateurfunk-Leistungsnadel" (in Gold, Silber oder Bronze), bzw. des "Gosauer Fossilien-Diploms" (nur für Goldnadelträger!) – von der DIG als Diplom (Nadel) im Rundbrief aufgenommen – sowie Ortsprospekte können **NUR vom Tourismusbüro Gosau am Dachstein** getätigt bzw. unter nachfolgender Adresse angefordert werden (**nicht bei OE2IKN!**).

### **Anschriften:**

Tourismusverband Inneres Salzkammergut Ortsstelle Gosau, Gosauseestraße 5, 4824 Gosau Tel.: +43 (0)5 95095 20; Fax: +43 (0)5 95095 34 E-Mail: **gosau@dachstein-salzkammergut.at www.gosau.com** und **www.dachstein-salzkammergut.at**

Gasthof/Pension Kirchenwirt, Fam. Peham-Nutz Wirtsweg 18, 4824 Gosau, Tel. +43 (0)6136/8196; Fax 8196-15 E-Mail: **gasthof.kirchenwirt@aon.at www.kirchenwirt-peham.at Anmeldung so bald wie möglich erbeten!**

"Haus der Begegnung", Kirchenstraße 27, 4824 Gosau Tel.: +43 (0)6136/8242; Fax: 8242-4 E-Mail: **hausderbegegnung@speed.at www.hausderbegegnung.at**

Die Idee zur Leistungsnadel hatte: OM Harald Mösli OE5MHM – silent key 1996!

> mit vy 55 es 73 es gd DX Ingo König OE2IKN, oe2ikn@oevsv.at

### **Programm:**

### **FREITAG, 7. Juli – Anreisetag:**

**20.00 Uhr:** Gemeinsames Abendessen der schon angereisten Funkfreunde im Gasthof/Pension Kirchenwirt (open end).

### **SAMSTAG, 8. Juli:**

### **Schönwetter-Programm:**

**ab 9.00 Uhr:** Treffen vor dem Tourismusbüro in Gosau am Dachstein. Die Leitstation OE5XXM ist auf 145,712,5 MHz (OE5XKL/ R4x) für den Lotsendienst QRV!

**10.30 Uhr:** Gemeinsame Abfahrt in Fahrgemeinschaften nach Gosau-Hintertal zur Talstation der Gosaukammbahn. Anschließend Auffahrt auf die Zwieselalm (Fahrpreis für Bergund Talfahrt ca. 15, $- \epsilon$ ).

Unser Ziel ist diesmal das "Gosaunet Platzl". Zu diesem neuen Aussichtspunkt führt mit einer Gehzeit von max. 30 Minuten ein gut beschilderter Wanderweg mit leichten Steigungen zur Gablonzer Hütte, der Breininghütte und weiter zur Sonnenalm. Über Letzterer liegt das Gosaunet Platzl mit einer herrlichen Panorama-Aussicht (1587m ü. N/N). Diese leichte Wanderung ist für alle Altersklassen bestens geeignet. Dadurch ist es auch für später kommende Teilnehmer möglich in die Wanderung einzusteigen. Wer zu spät kommt, wird diesmal NICHT vom Leben bestraft! :-)

**12.00 Uhr:** Gemeinsames Mittagessen auf der Sonnenalm.

**16.00 Uhr:** Gemeinsame Talfahrt mit der Gosaukammbahn.

### **Schlechtwetter-Programm:**

**ab 9.00 Uhr:** Treffen vor dem TVB in Gosau (siehe oben!). Der Vormittag steht zur freien Verfügung.

**12.00 Uhr:** Gemeinsames Mittagessen beim "Kirchenwirt".

**14.00 Uhr:** Gemeinsame Abfahrt in Fahrgemeinschaften nach Gosau-Hintertal zum Heimathaus. Dort werden wir durch das Heimathaus geführt (Eintrittspreis ca. 3,– €).

**19.00 Uhr:** Gemeinsames Abendessen beim "Kirchenwirt".

**20.00 Uhr:** Offizieller Begrüßungsabend und Verleihung von erarbeiteten AFU-Leistungsnadeln bzw. Trophäen etc. (open end).

### **SONNTAG, 9. Juli:**

Zur freien Verfügung! Z. B. Wanderungen in und um Gosau, zum Vorderen Gosausee, Besuch von Hallstatt etc.

Individuelle Ab- und Heimreise während des Tages und offizieller Ausklang des Treffens.

**Ein Einstieg in das jeweilige Tagesprogramm ist natürlich zu jeder Zeit möglich!** Mitzubringen sind wie immer schönes Wetter und viel gute Laune!

**Vorhinweis: 8. bis 10. September 2017 "XXXI. Int. Herbst-Field-Day in Gosau"** 

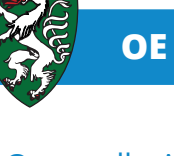

### Ortsstelle ADL 605 – Weiz mit neuem Ortsstellenleiter: **OE6RST, Sebastian**

Am 7. April wählte die Ortsstelle ADL 605 Weiz einen neuen Ortsstellenleiter. Sebastian Pöllabauer OE6RST hat diese Aufgabe übernommen.

Im Zuge des Clubabends im Gasthaus Hofer stellte Sebastian seinen Plan für die nächsten Jahre vor: Neue Aktivitäten entwickeln und wieder aufleben lassen bekannter Aktivitäten, insbesondere:

- · den Fieldday beim Gasthaus Hofer in Weiz/Landscha nach einigen Jahren Pause wieder organisieren, Nutzung des umfangreichen Pools an Geräten der Ortsstelle
- · gemeinsame Funkaktivitäten der Ortsstellenmitglieder organisieren
- Newcomer ins Ortsstellengeschehen intensiv einbeziehen, neue Aktivisten motivieren und unterstützen
- Bastelabende organisieren ggf. in Kooperation mit dem Verein Realraum in Graz (OE6GC Harald hat bereits beste Erfahrungen mit dortigen Amateurfunk-Eigenbauaktivitäten)
- Unterstützung von Ortsstellenkollegen bei Shack- und Antennenumbauten, sofern gewünscht

### **Steckbrief:**

Sebastian, Jahrgang 1997, ist gelernter Elektriker (Ausbildung bei Fa. PICHLERwerke in Weiz zum Elektro- und Gebäudeleittechniker), derzeit beim Zivildienst als Rettungssanitäter in Weiz tätig. Den Einstieg in die Funktechnik hatte Sebastian im Alter von 11 Jahren. Während des Zivildienstes entdeckte Sebastian die Weiterbildungsmöglichkeit durch den Amateurfunk, absolvierte den Grazer Amateurfunkkurs und legte seine Lizenzprüfung (CEPT Klasse 1) Ende November 2016 ab.

**Sebastians aktuelle Amateurfunk-Aktivitäten, Interessen:**  Kurzwellen-Sprechfunk, UKW SSB und Erlernen der Telegrafie in der CW-Schule Graz. Die Moderation von Newcomer-Runden macht Sebastian großen Spaß, seine Stimme ist unverkennbar.

### **Sebastian:**

"Mein besonderer Dank gilt allen Ortsstellenmitgliedern welche mich tatkräftig unterstützen und mir den nötigen Rückhalt geben. Mein Ziel ist es, neuen Schwung in die Ortsstelle zu bringen, vor allem durch organisierte Funkaktivitäten, ortsstelleneigene kleine Wettbewerbe, Contest-Teilnahmen, Fielddays, und auch gemeinsames Basteln, Eigenbau-Aktivitäten sind mir wichtig."

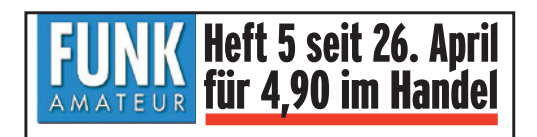

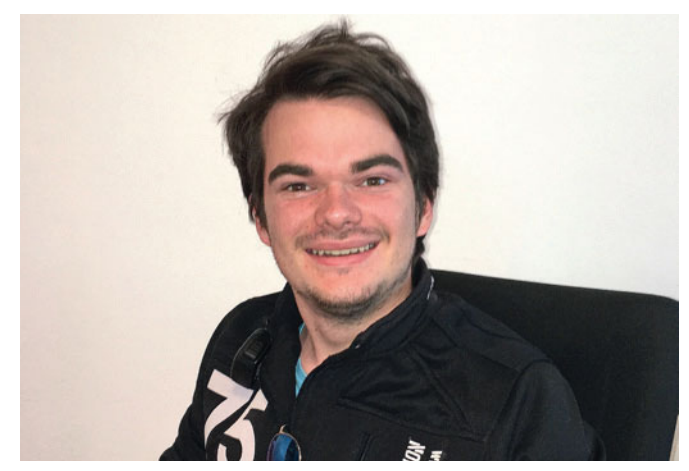

Sebastian OE6RST tritt die Nachfolge von OE6PJD Joachim Pock an (Foto: OE6TZE)

### ADL605 – Ortsstelle Weiz, 24 Mitglieder

**Ortsstellenleiter: Sebastian Pöllabauer OE6RST** oe6rst@oevsv.at

**Stellvertreter des Ortstellenleiters: Klaus Mayr OE6MY** oe6my@oevsv.at

**Kassier: Karl Hartlauer OE6HAD**

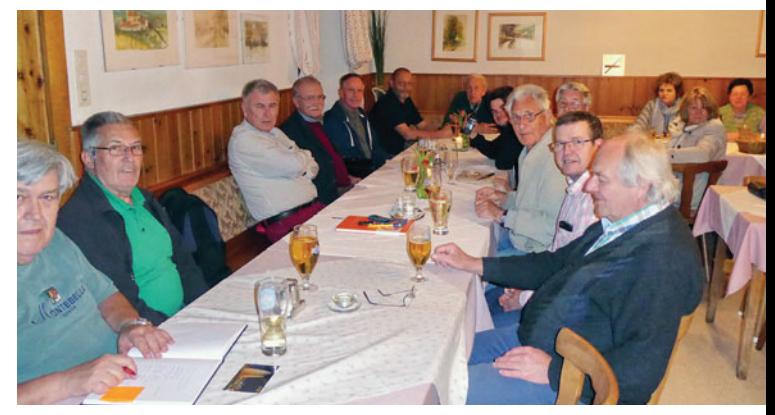

Clubabend des ADL605 beim Gasthaus Hofer, Landscha 70, 8160 Landscha bei Weiz – jeden ersten Freitag im Monat um 19.00 Uhr Ortszeit. Gäste sind herzlich willkommen (Foto: OE6PJD)

### Zur Erinnerung: **Steirische Newcomer-Runde. PROGETABLE TO DEGRST Sebastian**

**Samstags, 21.00 Uhr Ortszeit**  2m Repeater Schöckl, R0

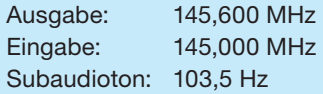

### Einladung **2m ARDF-Bewerb im Murtal**

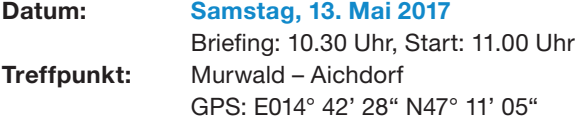

**Auto-Anfahrt:** Murtalschnellstraße S36 bis Abfahrt Zeltweg-West; ca. 1,7 km die L518 durch Aichdorf, vorbei am Gasthaus Wilhelmer, dem späteren Treffpunkt für die Siegerehrung; nach dem Ortsende, unmittelbar nach der Schnellstraßenunterführung nach links – Wegweiser "ÖBB-Oberbauwerk" – abbiegen. Nach weiteren 400 m nach rechts bis zum Waldrand.

**Anfahrt-Öffis:** z.B.: Zug ab Bruck/Mur 8.15 Uhr, an Knittelfeld 08.45 Uhr; Regionalbus 1 ab 09.10 Uhr; an Aichdorf-Schattenseite 9.35 Uhr; ca. 1,1 km Fußweg via Flösserweg, Erlenweg.

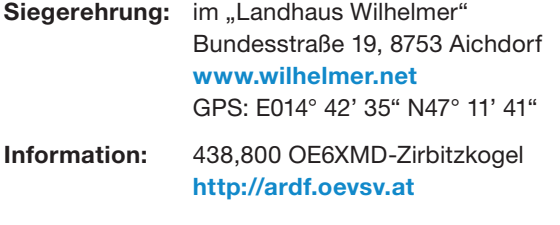

**Terrain:** bewaldet, sehr flach **Karte:** Openstreetmap, A4 quer, farbig

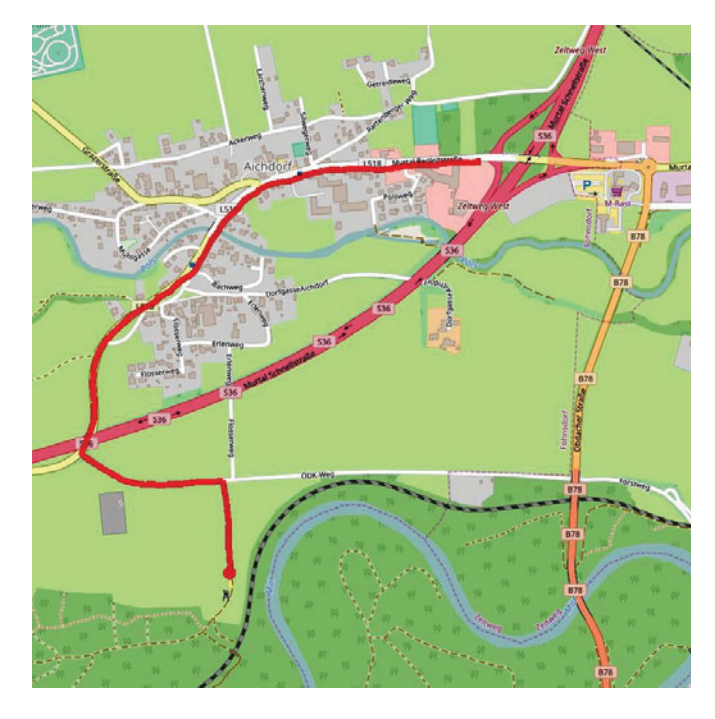

Aufgrund der einfachen Geländebeschaffenheit ideal für Newcomer und Gäste-Leihpeiler samt Unterweisung stehen zur Verfügung!

Auf euer Kommen freuen sich die Mitglieder der Ortsstelle 607, Murau.

73, OE6KIG Ingo und OE6TGD Gerhard

## **Einladung zum 30. Field-Day in Dobl** Samstag 1. Juli + Sonntag 2. Juli 2017

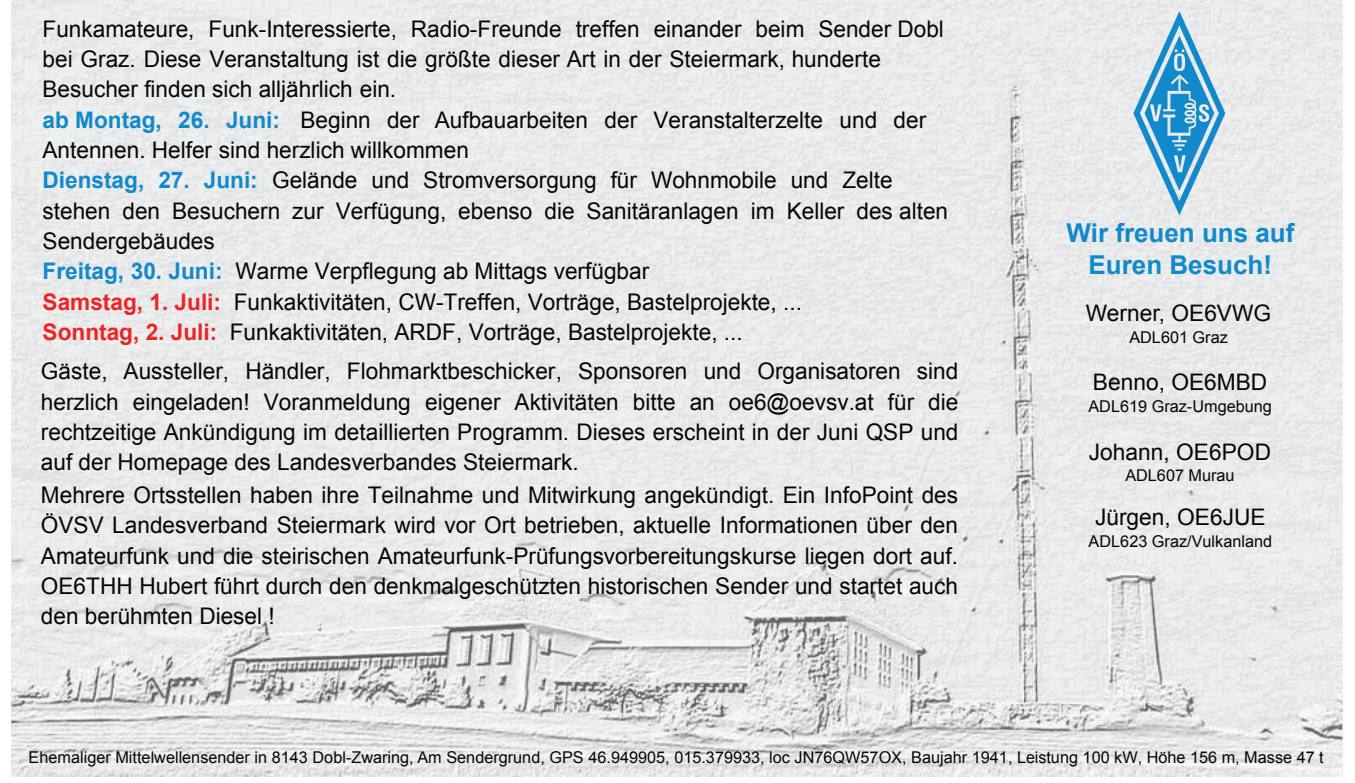

### **Programm Fieldday Frutten**

- Von der Spitze des 40m hohen Mastes wird eine FD4 Antenne gespannt und steht den Besuchern an einer leistungsfähigen KW-Station zur Verfügung.
- Frutten liegt im WFF (World Flora Fauna) Gebiet (OEFF0155) PileUps an der Station sind garantiert.
- **Ein Technik-Flohmarkt** ist fixer Bestandteil, auch Firmen sind eingeladen ihre Funkgeräte, Antennen und Zubehör zu präsentieren und zum Kauf anzubieten.
- t 10.30 Briefing für die **2m Fuchsjagd**, Start um 11.00. Die feierliche Siegerehrung ist für etwa 15.00 Uhr geplant. Sachpreise für die Fuchsjäger kommen vom OV610. Teilnehmer aus allen Bundesländern und auch von unseren südlichen Nachbarn werden erwartet. Nach Voranmeldung (unter: peilen@oevsv.at) gibt es Leihpeiler und entsprechende Einschulungen. Für Newcomer und Jugendliche gibt es von einem erfahrenen Fuchsjäger eine Führung durch den Bewerb ohne jeden Leistungsdruck.
- **SOTA** Interessenten können zum nahen Stradner Kogel, OE/ ST-308 wandern und von dort Betrieb machen. Weitere SOTA Summits, auch in Slowenien, befinden sich in unmittelbarer Nähe.
- **Der Infostand des ÖVSV** bietet Informationen für Amateurfunk-Interessierte und Mitgliederservice.
- **Digitalfunkbetrieb, OM Johann, OE6POD, wird Funkbetrieb** in allen bekannten Digimods vorführen. Er bietet auch an Funkgeräte einzustellen, oder wenn nötig ein neues Update aufzuspielen.
- Der mächtige Aussichtsturm lädt zur "Bezwingung" ein. Es gibt die Möglichkeit weitere Antennen zu spannen und Portabelbetrieb zu machen.
- Parallel zum Treffen nehmen wir am IARU-Region-1-Field**day-CW-Contest**, 3.–4. Juni, Samstag 15.00 UTC bis Sonntag 14.59 UTC teil. Um die Bedingungen des Fieldday-Contestes einzuhalten befindet sich die Fieldday-Station in 100m Entfernung zur Aussichtswarte, wird nicht am Stromnetz betrieben und mit eigenen Antennen versorgt. Besucher und CW-Operator sind natürlich willkommen, sofern Sie den Fußmarsch von 100m auf sich nehmen hi. hi.

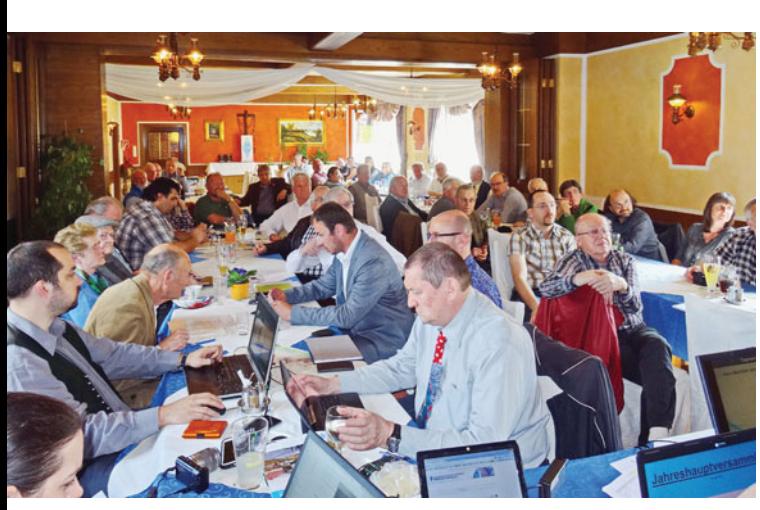

58 Teilnehmer hatte die Jahreshauptversammlung in Oberaich / Bruck a.d. Mur im Gasthaus "zum Lustigen Steierer"

### **Amateurfunktreffen, Fieldday #4 beim Aussichtsturm Frutten.** Südost-Steiermark

### **Samstag, 3 Juni, von 9.00–17.00 Uhr**

### **ÖVSV Ortsstelle Feldbach, ADL610 und CW-Schule Graz laden herzlich ein!**

**Für das leibliche Wohl** sorgt die gut geführte Imbissstube **"Aussichtswarte Hendlwirt"**.

Platz für **Wohnmobile** ist genügend vorhanden. Dieser Teil der Südoststeiermark ist ein liebliches Sonnenplatzerl und lädt zum Verweilen ein. Für einen Kurzurlaub gibt es Zimmer im nahen Grenzlandhof (Tel. 03158/2270).

**Anreise:**  N 46° 49,512 E 015° 55,349

Über St. Anna am Aigen nach Navi oder Routenplaner, danach Richtung Grenzlandhof

Gießelsdorf 107, 8354 und ca. 1 km Weiterfahrt entlang des Grenzlandhofwegs Richtung Westen zum weithin sichtbaren Aussichtsturm.

**Weitere Details und Anfahrtsplan unter http://www.1linksite.com/oevsv/funkertreffen2017.htm**

### **Jahreshauptversammlung 2017 in OE6**

**Nach der Einarbeitung des 2016 in Teilen neu gewählten Vorstandsteams, einer umfassenden Mitglieder-Befragung, Konzeption und Umsetzung von Amateurfunk- und Organisations-Projekten gab es einiges zu berichten.**

### Auf der Agenda standen zahlreiche Berichte:

- Aktuell hat der Landesverband Steiermark 525 Mitglieder und damit +5% gegenüber dem Vorjahr. Die Stagnation der Vorjahre ist erkennbar beendet. Das Durchschnittsalter der Neubeitritte liegt bei ~39 Jahren.
- · Die Special Olympics World Winter Games Funkaktivität des Landesverbandes wurde sehr gut angenommen. Die 4 involvierten Clubstationen mit den Sonderrufzeichen OE11\* und OE40\* und insgesamt rund 30 Operatoren absolvierten tausende QSOs, mehrere hundert Diplome wurden inzwischen mit der von OE6JUE und OE6TEE entwickelten Software generiert. Zahlreiche wichtige Erkenntnisse und Erfahrungen für weitere steirische Funkaktivitäten wurden gewonnen. Insbesondere die starke Beteiligung von Newcomern freute OE6RAD Roland als Projektkoordinator.
- · Die finanzielle Lage des Vereins: es existieren Reserven in sinnvoller Höhe. Die Kasse wurde geprüft, der Vorstand entlastet. Es erfolgte die einstimmige Festlegung des Mitgliedsbeitrags 2018 – dieser wird auf dem Wert von 2017 gehalten.

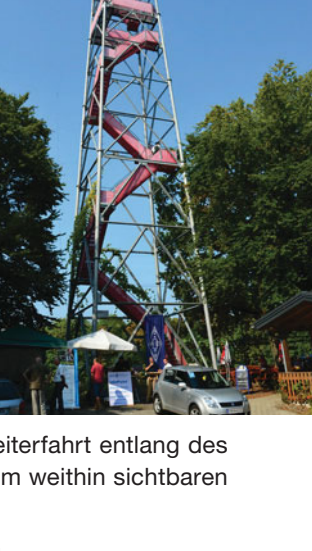

- Der Verlauf der Mitgliederbefragung von 525 Mitgliedern liegen 280 ausgefüllte Fragebögen vor, und davon haben 210 der Teilnehmer ihre Kontaktdaten angegeben. Mit diesen zahlreichen Rückmeldungen der Mitglieder können die nächsten Aktivitäten des Landesverbandes gut geplant und organisiert werden. Einzelne optimierte Projekte (Eigenbau Peiler, PWR/SWR-Meter, Mikrowellen-Aktivitäten, Notfunk-Aktivitäten, etc.) laufen bereits an.
- Planungsstand zum Fieldday Dobl, am Wochenende vom 1./2. Juli 2017 – die Veranstaltung ist angemeldet und bewilligt, durch die Teilnahme weiterer Ortsstellen an diesem steirischen Fieldday ergeben sich neue und zusätzliche Attraktionen.

### Aus den Referaten:

- · OE6VHF Jörg weist darauf hin, die Fernmeldebehörde bei Funkstörungen ohne Scheu hinzuzuziehen
- OE6RDD Gerhard freut sich über die Aufnahme von Matt OE6FEG (Absolvent der CW-Schule) in den HSC (High Speed CW Club) und das erhebliche PileUp beim Funkbetrieb mit OE40WG (OE6XUG). Zahlreiche Operatoren konnten ihre Fähigkeiten bei dieser Gelegenheit erweitern und trainieren. Auch OMs haben manches dazugelernt.
- OE6MME Marcelle belebt das Frauen/Weiberfunken (diese Bezeichnung ist vom Referat selbstbestimmt gewählt).
- OE6WIG Franz betreut die schnell wachsende Outdoor-Funk-Gemeinde. SOTA, COTA, MOTA, IOTA usw. boomen.
- OF6FNG Werner berichtet über UKW-Contest-Teilnahmen und EME-Funkaktivitäten von OE6V. Nächste EME-Aktivitäten gibt´s im September.
- OE6GRD Alexander berichtet über 13 organisierte Fuchsjagden, ein Highlight war 2016 die Organisation der YOTA-Fuchsjagd mit insgesamt 120 Teilnehmern.
- OE6ELF Martina stellt sich persönlich vor, sie übernimmt die Aufgaben im Organisationsreferat des Landesverbandes.
- OE6PSE Patrick berichtet über den höchst erfolgreich verlaufenen Amateurfunk-Prüfungsvorbereitungskurs an der TU Graz. Durch die Subvention von Einstiegs-Handfunkgeräten ist der UKW-Funkbetrieb auf den steirischen Relais massiv angestiegen. Landesleiter OE6TZE Thomas bittet die erfahrenen Funkamateure um Organisation und Durchführung mustergültigen Funkverkehrs und Information über Datum/Uhrzeit/QRG an das Ausbildungsreferat, um den Newcomern eine einwandfreie Funkpraxis vorzuzeigen.

### Weitere Tagesordnungspunkte waren:

- Ehrung langjähriger, verdienter Mitglieder unseres Vereins
- · Die Verlosung von drei Stück Alinco DJ-500 Handfunkgeräten unter den 210 Teilnehmern an der Mitgliederbefragung, welche ihre Kontaktdaten angegeben haben. Die glücklichen Gewinner sind:

 **Lothar Haus, OE6LUG Siegfried Höller** (noch ohne Rufzeichen)  **Zlatko Sehanovic** (noch ohne Rufzeichen)

· Die Berichte der Ortsstellenleiter über die Aktivitäten innerhalb der Ortsstellen im vergangenen Jahr. Planung und zahlreiche Vorhaben für 2017 wurden dargestellt.

Der abschließende Dank des Landesleiters geht an alle, welche Zeit und Lebensenergie in das Funktionieren des Landesverbandes investieren.

Für weitere Fragen steht das Landesleitungsteam OE6TZE Thomas, OE6POD Johann, OE6RAD Roland gerne zur Verfügung. Alle Funktionäre und fast alle Mitglieder im Landesverband sind (seit der Mitgliederbefragung) per E-Mail an **call@ oevsv.at** gut erreichbar.

> Ing. Thomas Zurk OE6TZE, Landesleiter oe6tze@oevsv.at

### **Steirische Ehrenzeichen und Urkunden**

Im Rahmen der Jahreshauptversammlung 2017 würdigte der ÖVSV Landesverband Steiermark zahlreiche langjährige verdiente Mitglieder: Ehrenzeichen und Urkunden wurden unter großem Applaus an die Anwesenden überreicht.

### **Die goldene Ehrennadel erhielten:**

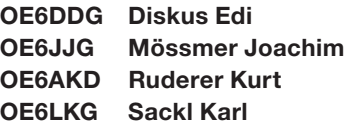

### **Goldene Ehrennadel mit Call wurden verliehen an:**

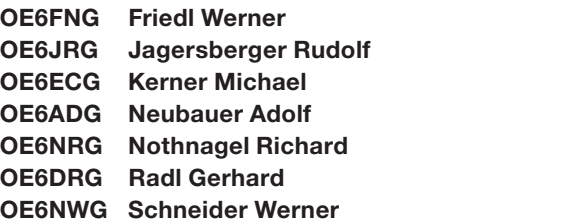

### **Ehrenplaketten mit Call durften übergeben werden an:**

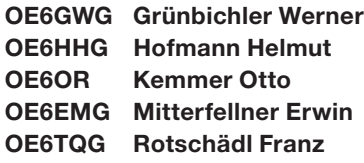

Jene Ehrenzeichen, welche nicht im Zuge der Jahreshauptversammlung am 1. April überreicht werden konnten, werden von den Ortsstellenleitern übergeben.

### für den ÖVSV Landesverband Steiermark Ing. Thomas Zurk, OE6TZE

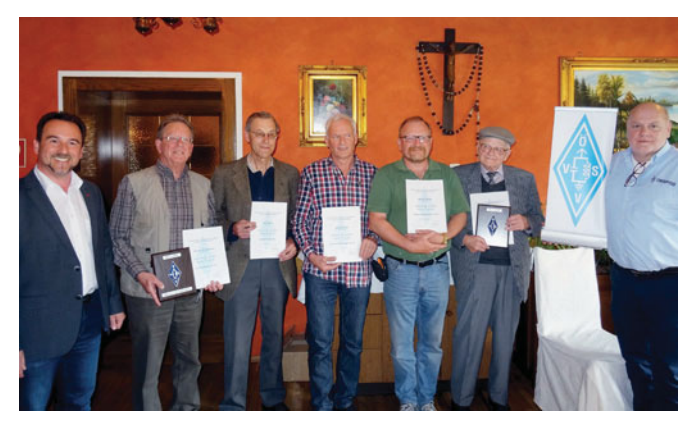

Die Ehrenzeichen und Urkunden sind ein kleines Symbol unseres Vereins, und stehen für ein großes DANKE – für die Verdienste unserer langjährigen Mitglieder in unserer Vereinigung!

## **20E6 mit neuem Webauftritt "grv"**

Am 5. April mittags erfolgte die Umschaltung der Website des ÖVSV Landesverband Steiermark unter **oe6.oevsv.at** auf ein neues System.

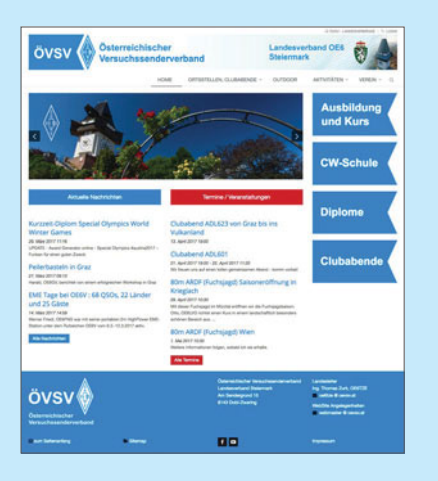

Die Neugestaltung der Website brauchte einiges an Überlegung. Der Umgang mit der neuen Softwareversion – die sich in der Aufbau- und Inbetriebnahmephase oft auch als widerspenstig erwiesen hat – wurde erlernt, Kinderkrankheiten der Software wurden identifiziert. Die Betreuungsfirma für das neue Content

Management System (openCMS) wurde seitens Dachverband gewechselt, und diverse Bugs und Hoppalas durch die neue Betreuungsfirma IPHOS behoben. Nach mehreren Monaten Arbeit (begonnen im Dezember 2016) konnte nun endlich der Startschuss zur Umschaltung von **test. oe6.oevsv.at** auf **oe6.oevsv.at** (und die Umlegung der alten Website auf **archiv.oe6.oevsv.at**) gegeben werden.

Dieses Startzeichen an den Dachverband gab Thomas Zurk OE6TZE, Landesleiter des ÖVSV Steiermark, anlässlich der Jahreshauptversammlung der steirischen Funkamateure. Damit ist OE6 nach OE3 der zweite Landesverband, der mit einem neu gestalteten Webauftritt dem Dachverband nachfolgt. Der Dachverband hat ziemlich genau vor einem Jahr, anlässlich der 90-Jahr-Feier des ÖVSV, die Umstellung durchgeführt.

Wer meint, das dauere alles viel zu lange, hat recht – muss aber auch bedenken, dass alle Beteiligten diese Aufgaben unbezahlt in ihrer Freizeit erledigen. Und dafür viele Stunden investieren, ja opfern – die sie sonst vielleicht an ihrer Funkstation verbringen könnten. Tatkräftig selber anpacken und die Dinge verändern braucht Mut und Ausdauer, gelegentlich auch eine dicke Haut. Alle Mitwirkenden haben ehrliches Lob und Applaus verdient!

In diesem Sinne wollen wir hier jene vor den Vorhang bitten, ohne die die Neugestaltung der steirischen ÖVSV Webpräsenz nicht möglich gewesen wäre: Tatjana OE6TEE, Jürgen OE6JUE, Kersten OE6PKF, Peter-Philipp OE6PPE. Danke für euren Einsatz, ihr habt das großartig gemacht und könnt so auch vielen anderen als Vorbild dienen!

Thomas Zurk OE6TZE Landesleiter des ÖVSV Steiermark (oe6tze@oevsv.at)

> Willi Kraml OE1WKL, Homepage-Referent des ÖVSV Dachverbands (oe1wkl@oevsv.at)

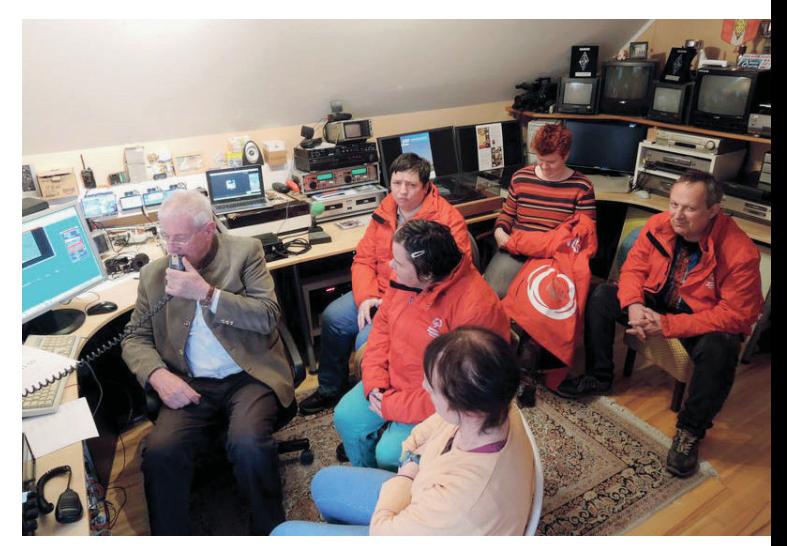

Die Murecker Stocksport-Mannschaft zu Gast bei OE11SO. Am Mikrophon OE6WIG.

### CQ – Special Event Station **25.000 Kontakte während der Special 2017 2017**

Es war das erste Mal, dass im Landesverband Steiermark eine Funkaktivität dieser Größenordnung organisiert wurde. 30 Mitglieder von 4 Clubstationen haben sich 14 Tage lang für ihre Clubstation ins Zeug gelegt. In 11.800 Verbindungen wurde mit den Sonderrufzeichen OE11SO, OE11WG, OE40SO und OE40WG der Gedanke von Special Olympics World Winter Games in die Amateurfunkwelt getragen. Hinzu kamen 10 Stationen aus OE6 und mehr als 20 Stationen aus ganz Österreich die sich mit dem Sonderpräfix OE2017 an der Aktion beteiligten und mehr als die Hälfte der Gesamt-QSOs beisteuerten. Viele Erfahrungen konnten in dieser Zeit gesammelt werden: In der Vorbereitung, mit dem Organisieren der Sonderrufzeichen bei der Obersten Fernmeldebehörde, der Genehmigung für die Verwendung des Special Olympics Austria Logos, die Gestaltung und Organisation der QSL-Karten und elektronischen Logs, bis hin zum Abarbeiten von Pile-Ups, wenn es auf den Bändern , heiß' her ging.

Newcomer, die ihre Prüfung erst vor einem Jahr ablegten, haben mit ihrem Sonderrufzeichen über 1200 QSOs gemacht, andere Newcomer konnten an den Clubstationen ihr erstes DX arbeiten und dabei den Adrenalin-Kick richtig auskosten. Die

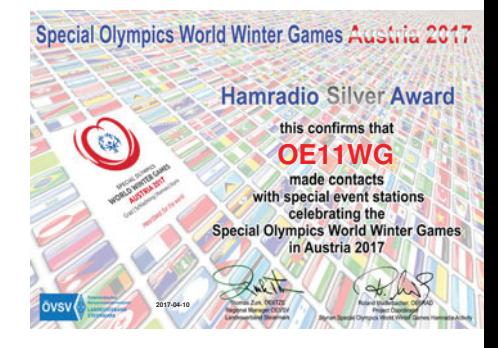

aktive Einbindung des Amateurfunknachwuchses freut mich besonders, da wir alle bemerkt haben, wie hier der Funke übergesprungen ist. Auch altgediente Funkamateure haben mir von der Anspannung und dem Erfolgserlebnis berichtet, die Taste für diesen guten Zweck in die Hand zu nehmen.

Für das Diplom wurde im LV6 die Entscheidung getroffen, es in rein elektronischer Form zu erstellen. Dies ist mittlerweile

bei ähnlichen Veranstaltungen international üblich und erleichtert die Abwicklung für alle Teilnehmer.

Danke an unsere EDV-Künstler Tatjana und Jürgen, die sich sehr kurzfristig einige Nächte um die Ohren geschlagen haben, um dies zu ermöglichen. Mehr als 500 erfolgreiche Downloads aus aller Welt sind auch ihr Erfolg und zeigen das große Interesse an dieser Aktivität.

Auch die Sonderstationen selbst konnten das Diplom arbeiten, wenn auch nicht alle in Gold.

Ich möchte mich bei allen, die zum Gelingen dieser Aktion beigetragen haben, recht herzlich bedanken. Unsere gesammelten Erfahrungen teilen wir gerne mit Interessenten, die eine ähnliche Aktion in Zukunft planen.

### 73 u 55 Roland, OE6RAD

### **Funkaktivität OE11SO/p bei einem Special Olympics Sponsor**

Flohmärkte erfreuen sich großer Beliebtheit, auch in Zeiten von amazon. com und willhaben.at – ein Flohmarkt wird jeden Sonntag beim XXXLutz in Lieboch bei Graz abgehalten. Der Reinerlös dieses Betriebes geht als Spende an Special Olympics. So entstand die Idee, am Sonntag, dem 19. März, mit einem Funkmobil und dem Sonderrufzeichen OE11SO/p QRV zu werden, und funkend einen Beitrag zu leisten.

### Aufbau bei Mondschein

Schon Samstag spätabends fuhren OE6MBG Mike und XYL Sissy OE6YWF flankiert von zwei nichtfunkenden Freunden zum Flohmarkt-Gelände. Vor dem Aufbau der Antenne im Scheinwerferlicht des Begleitfahrzeugs stärkten sich die Beteiligten mit wagenradgroßen Pizzen. Tom OE6TZE und XYL Ulli stießen gegen 21.30 zur Antennen-Party.

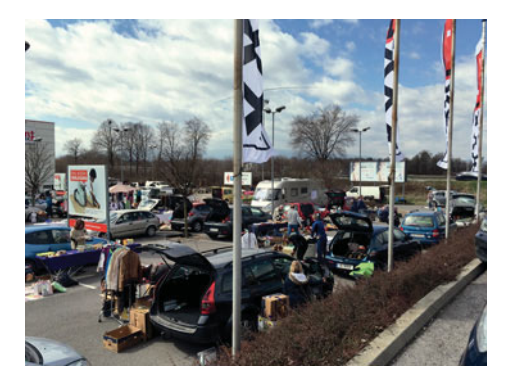

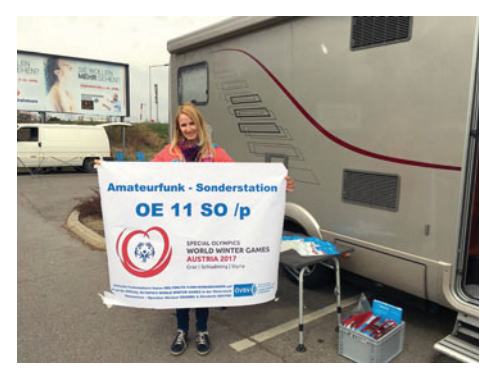

Sissy OE6YWF mit dem OE11SO/p Plakat

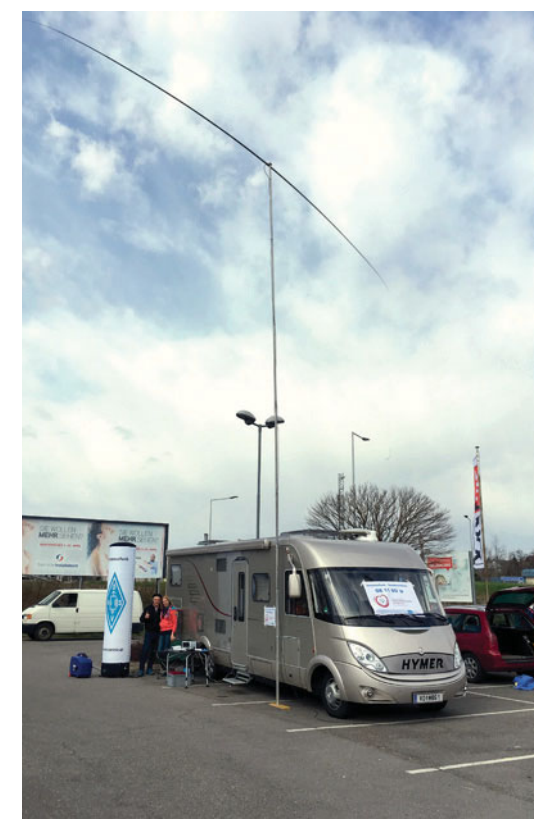

Funkmobil, 10m Alu Mast, homemade end-loaded 40m Dipol

### Besucher aus dem Süden

Ab 8.00 Uhr wurde (nach einem opulenten Frühstück) gefunkt: OE6KAE Albin aus Leutschach gesellte sich zum Team und schaffte mit seiner Funkaktivität vor dem Mobil eine ansehnliche Anzahl von QSOs auf 40m. Seine sonore Stimme

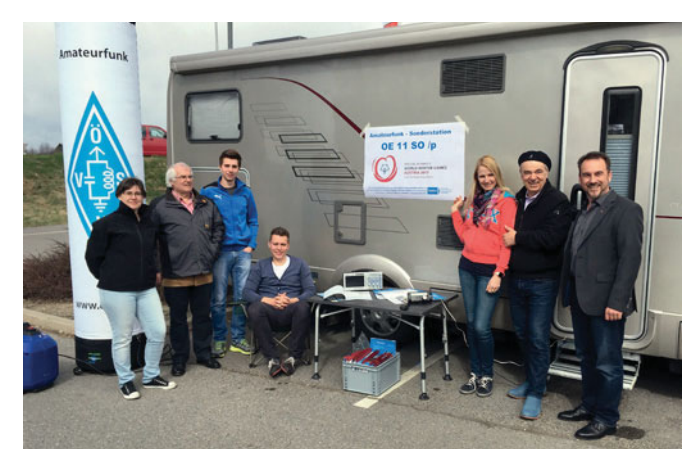

Der harte Kern dieser Aktivität: Ulli Zurk, OE6KAE Albin, SWL Michael, SWL Peter, Sissy OE6YWF, Mike OE6MBG, Tom OE6TZE

war weit über den Platz zu hören, der Aufmerksamkeitsfaktor, ein Ziel dieser Funkaktivität, war sehr hoch. Einige hundert Besucher kamen am sehr zentral positionierten Funkmobil vorbei. Erstaunte Blicke trafen die auffällige Antennenkonstruktion. Für Interessierte gab es Infomaterial über den Amateurfunk und den Verein ÖVSV.

### Acknowledgements

Ein DANKE – an Hans Jantscher, den Platz-Manager des Flohmarkts, für seine Bereitschaft uns auf dem Gelände funken zu lassen, an Michael und Peter Gschwind für die tatkräftige Unterstützung bei Aufbau und Sicherung der Antenne, an Tom OE6TZE für die Bereitstellung der Infrastruktur (wunderschöne Plakate, ÖVSV-Säule etc.) und an Albin OE6KAE für den engagierten Funkbetrieb vor Ort.

Last not least bleibt zu sagen: So wie das Flair eines Flohmarktes nicht durch digitales Shopping ersetzt werden kann, so kann auch der Amateurfunk nicht durch Twitter und Co aufgewogen werden. Amateurfunk hat Kult-Faktor.

> 73 de Michael, OE6MBG oe6mbg@oevsv.at

### CW-Schule Graz berichtet **Special Olympics 2017 Teilnahme - OE40WG mit N1MM+**

**Special Olympics 2017, dazu trafen sich 2700 Athleten aus 107 verschiedenen Ländern in Schladming, Ramsau und Graz. Die 11. Winterspiele dieser Art, welche vor 40 Jahren gestartet wurden. Um weltweit auch über Amateurfunk darauf aufmerksam zu machen, konnten kurzfristig spezielle Prefixe für Event-Stationen und für alle österreichischen Funkamateure beantragt und betrieben werden.** 

Dieser Beitrag beschreibt nur die Aktivitäten im Rahmen des Sondercalls OE40WG und die persönlichen Erfahrungen mit dem Contestprogramm N1MM.

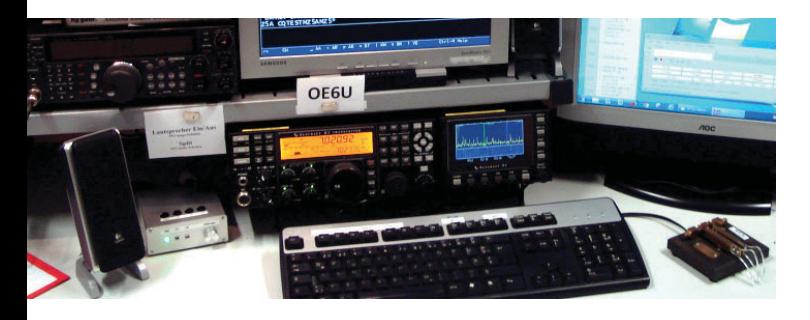

Für folgende steirische Klubstationen wurden Sonderrufzeichen gebildet, beantragt und erteilt:

- **OE11SO** und OE11SO/p für die Klubstation OE6XFG (Leibnitz)
- **OE11WG** und OE11WG/p für die Klubstation OE6XRG (Kainachtal)
- **OE40SO** und OE40SO/p für die Klubstaion OE6XMG (Mürztal)
- **OE40WG** und OE40WG/p für die Klubstation OE6XUG (TU Graz, auch OE6U)

Eine minutiöse Planung der Betriebszeiten der Sonderrufzeichen war erforderlich, denn es durfte ja nur eine Station entweder von der Klubstation oder eben außerhalb als /p aktiv sein.

Gerhard, OE6RDD, unser Musikpädagoge, weithin bekannt als VHSC-Mitglied und durch seine CW-Schule Graz, gab uns rasch das Gerippe vor und jeder konnte sich seine Betriebszeiten aussuchen und in das XLS eintragen.

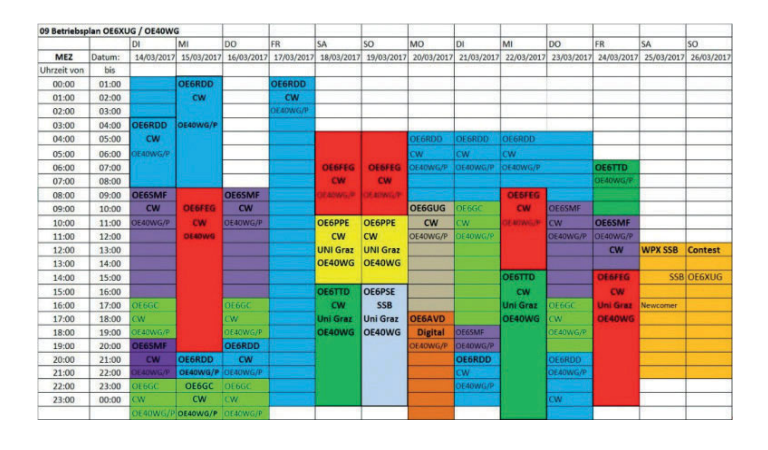

Daran gab es dann auch nichts mehr zu rütteln, denn dieser Dienstplan war einzuhalten!

Gerhard riet dringend mit dem Contestprogramm N1MM+ zu arbeiten, aber jeder könne machen, wie er wolle.

Aha, er wollte mir dieses von mir bisher nicht benutzte Programm – für was auch, die Länder die ich noch benötige, erwische ich auch mit meinem Paddle und dem Logger32 gut genug – schmackhaft machen.

Also installierte ich eben versuchsweise einmal N1MM+ (Freeware). Aber bereits bei den ersten Gehversuchen sah ich, welchen Nutzen dieses tolle Programm für den Telegraphisten in einer solchen Situation bringen wird. Also noch rasch den K1EL Keyer und den Transceiver eingebunden und es konnte los gehen!

Das Eingabefenster ist simpel:

Wichtig die Funktionstasten, sie ermöglichen erst einen flotten Ablauf im Konteststyle!

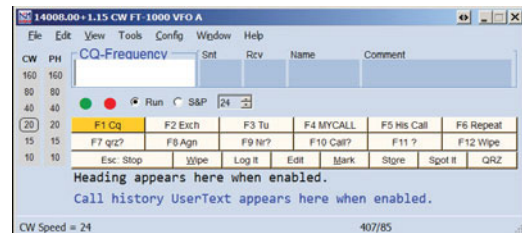

Gearbeitet wird im Run Modus, d. h. man sucht eine passende Frequenz und bleibt nach Möglichkeit bei dieser.

Bereits beim ersten CQ-Ruf (F1) erfolgt rasch Selfspotting über **http://www.dxsummit.fi**, es darf ja nichts dem Zufall überlassen werden. In die Info Spalte kommt: "up1, Special **Olympic Station"**

Bereits der erste Fehler, wie sich nach dem CQ-Ruf herausstellt, 20 Stationen rufen exakt auf +1kHz, Digitalanzeige macht´s möglich! Weiteres Selfspotting daher nur mehr mit **"up, ..."**

Ganz wenige erfahrene DXer piepsen 200 Hz darüber oder darunter nur Ihr Call, WA2LTH wurde erkannt, eingegeben

und mit Return sendet N1MM+ **"WA2LTH 599"**  und sonst nichts!

WA2LTH antwortet mit **599 tu**, das QSO wird in N1MM-Programm

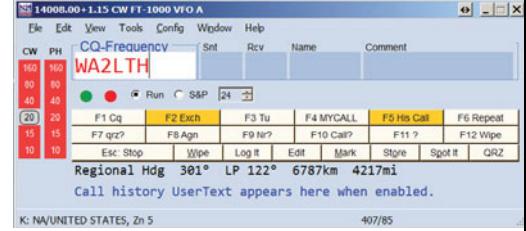

geloggt, nochmals die Returntaste N1MM quittiert mit **tu** und ruft sofort **qrz de OE40WG/p**.

Damit schafft man locker 2-3 QSO´s pro Minute, wenn man in der Lage ist die Calls aus dem QRM rasch genug herauszufischen, einzutragen und dann nur mehr 2x die Returntaste zu drücken!

Ist das noch Amateurfunk werden sich jetzt viele fragen? In diesem Falle betrachte ich mich ja nur als Dienstleister, um den Interessenten Punkte für unser Special Olympics Award zu geben und zwar möglichst rasch und möglichst vielen! Der Zweck heiligt hier die Mittel.

Für den Anrufer ist es aber eine Leistung sich im QRM zu behaupten und mit geschickter Frequenzwahl auch mit geringer Sendeleistung geloggt zu werden, für mich, als quasi DX-Station natürlich auch, da ich das erste Mal in einer solchen Situation war. Und plötzlich macht das etwas süchtig. Wie kann ich möglichst Viele möglichst rasch bedienen?

Jeder der mehr als 599 tu gibt, also noch eine der üblichen kurze Freundlichkeitsfloskeln dazu, nimmt anderen Chancen. Auch das wird plötzlich bewusst! Ich habe in diesen wenigen Stunden wirklich viel Wertvolles dazugelernt, welches ich bei meinen künftigen Anrufen an DXpeditionen berücksichtigen werde!

N1MM bietet darüber hinaus noch viele weitere Möglichkeiten, bespielsweise statistische Auswertungen:

In meinen wenigen Stunden als OE40WG/p konnte ich

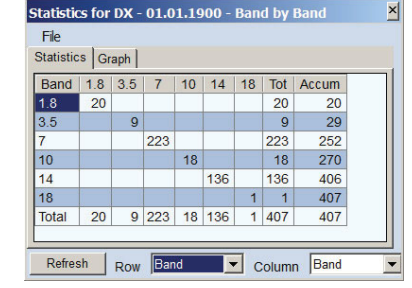

407 Gegenstationen wertvolle Punkte für unser Special Olympics Award bieten und das auf allen derzeit offenen Bändern von 160 bis 17m.

Matthew OE6FEG installierte für OE40WG die QRZ.com Seite und richtete auch Club Log rasch und professionell ein. Die Logs wurden jeden Abend als ADI-Files exportiert, an OE6FEG geschickt, welcher sie auf Club Log hochlud. Somit konnte jeder QSO-Partner mit kurzer Verzögerung auf **www. qrz.com/db/oe40wg** prüfen, ob er geloggt wurde.

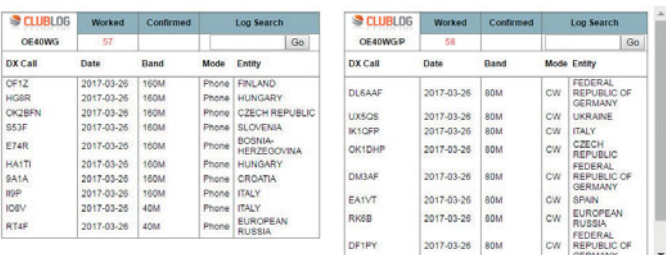

Insgesamt wurden von OE40WG 694 und von OE40WG/p<br> **Insgesamt wurden von OE40WG 694 und von OE40WG/p** 1963 QSOs gefahren.

Mit dem Rufzeichen OE40WG von OE6XUG aus bzw. von den Heimstationen als OE40WG/p waren am Bild von links:

OE6TTD (CW), OE6PPE (CW), OE6FEG (CW), OE6VWG (CW), OE6SMF (CW), OE6GUG (CW) OE6RDD (CW) und nicht abgebildet OE6PSE (SSB), OE6AVD (PSK), OE6GC (CW), aktiv.

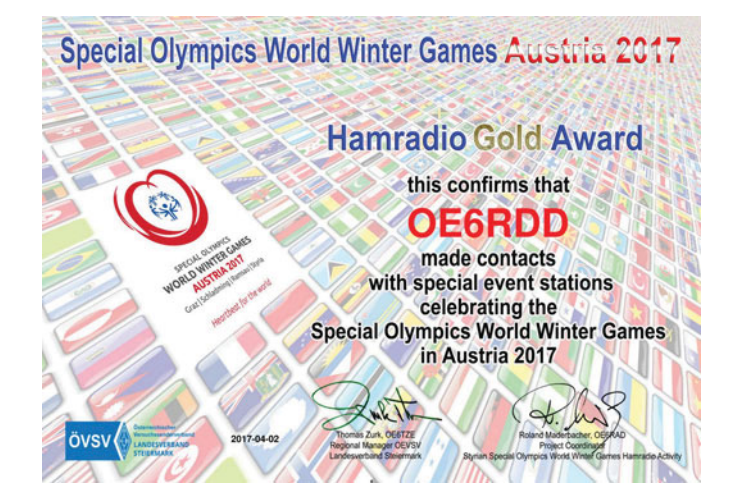

Über **http://oe6.oevsv.at/** können nun Teilnehmer weltweit ihre Diplome online einreichen, die QSO´s werden mit den in der Datenbank aufgezeichneten automatisch verglichen und anschließend ein kostenloser PDF-Download der jeweilig erreichten Diplomklasse ermöglicht. Wir bedanken uns bei OE6JUE für diese schöne Softwarelösung!

Jeder Kontakt mit einer OE2017-Station ist 1 Punkt pro Band/ pro Modus wert. Kontakte mit speziellen Event-Stationen OE40WG – OE40SO – OE11WG – OE11SO sind 10 Punkte pro Band und pro Modus wert.

### Diplomklassen:

**Bronze:** Mehr als 11 Punkte und mindestens eine Sonderstation OE40 oder OE11

**Silber:** Mehr als 20 Punkte und mindestens eine Sonderstation OE40 oder OE11

**Gold:** Mehr als 40 Punkte und mindestens eine Sonderstation mit OE11 und eine mit OE40

Die Verwendung von N1MM+ hat sich als rasch anwendbar gezeigt. Nun denke ich doch daran bei Kontesten im S&P (search and pounce = suchen und springen) Modus bei nächster Gelegenheit dieses Programm auch als "Jäger" zu nutzen.

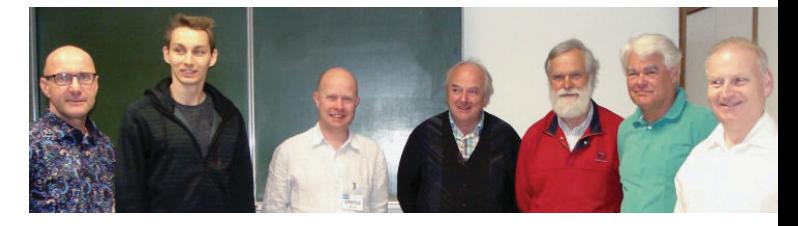

### † SILENT KEY

Mit großem Bedauern gibt der ADL 609 – Murtal, bekannt, dass unser Mitglied Helmut-Hubert Brandl OE6BLD am 21. März nach langer mit Geduld ertragender Krankheit, im 59. Lebensjahr verstorben ist. Unsere Anteilnahme gehört seiner Familie.

Gerhard Radl OE6DRG

### Einladung:

### Jahresversammlung des Landesverbandes Tirol des ÖVSV

### **Versammlungsort:**

Restaurant & Cafe "Die Reiterei" Pferdesportzentrum 1, 6071 Aldrans

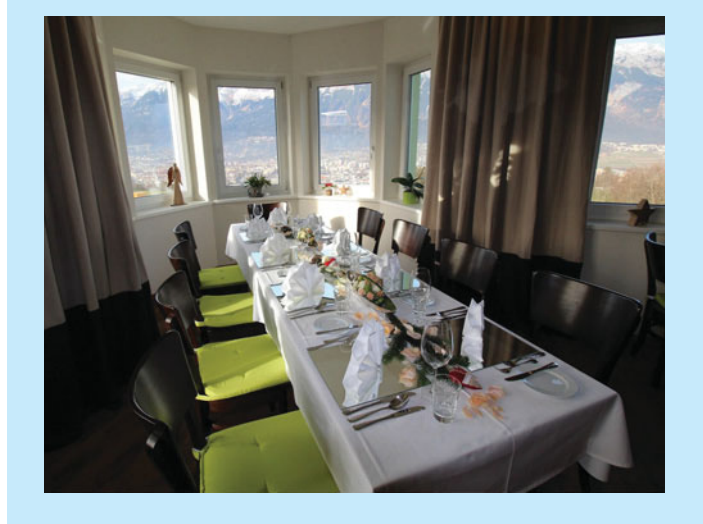

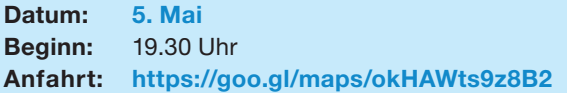

Die Jahresversammlung ist beschlussfähig, wenn wenigstens ein Drittel der Mitglieder anwesend oder durch Vollmacht ordnungsgemäß vertreten ist.

Wird die Beschlussfähigkeit zum angesetzten Zeitpunkt nicht erreicht, so ist die Jahresversammlung eine halbe Stunde später, ohne Rücksicht auf die Zahl der anwesenden Mitglieder und Stimmen, beschlussfähig.

Die Tagesordnung könnt ihr der QSP 4/2017 und der OE7- Homepage entnehmen. Die Teilnahme an der Jahresversammlung steht selbstverständlich allen Mitgliedern offen – ich bitte um zahlreiche Teilnahme.

Manfred, OE7AAI, Landesleiter

Bild: Gaststube – Die Reiterei ©Die Reiterei

### A'Funk kompakt 05-17 Innsbruck **Faszination DX: Eine Liste mit 337 Einträgen**

Die aktuelle DXCC (DX Century Club) Liste der ARRL hat 337 Entities. Diese Liste von Ländern, Regionen, Organisationen usw. mit eigenem Präfix basiert auf einem Artikel von Clinton B. DeSoto, W1CBDU aus dem Jahr 1935.

Über 70 Jahre ist diese Liste somit der allgemeine Standard der DXer rund um die Welt. Um in die begehrte DXCC Honor Roll zu kommen, muss man QSOs mit 328 "Ländern" mit QSL-Karten nachweisen. Zumindest 337 gültige Länder im sogenannten Mixed Mode haben mittlerweile

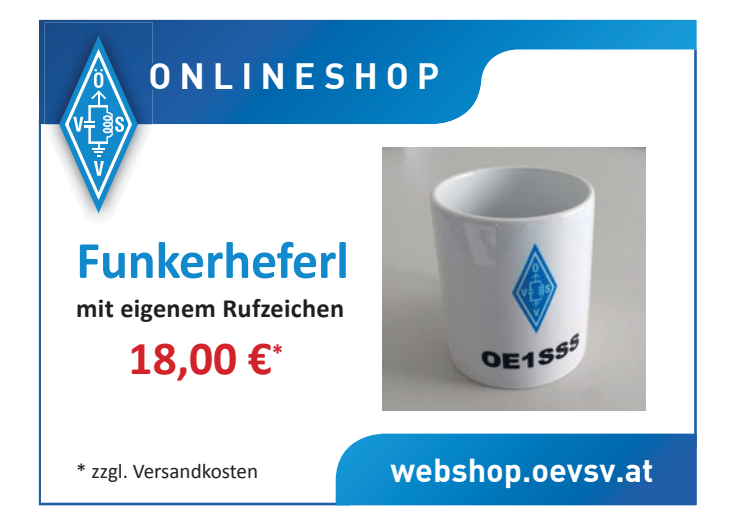

18 Österreicher erreicht. Seit kurzem ist unser Ehrenmitglied Guzzi OE7GB ebenfalls auf der Honor Roll.

Franz OE7FMH berichtet über die Faszination von DX im Allgemeinen und wie er dazu gekommen ist diese Liste zu arbeiten.

Dazu gehört natürlich auch sein Erfahrungsbericht welche Re-

geln beim DXCC gelten, welche Techniken man (weiter)entwickeln muss, um bei einem Pileup einer DXpedition durchzukommen, wie man seine Anlage perfektioniert, welche Zusatzkomponenten empfehlenswert sind und vieles mehr.

Natürlich gibt es auch diverse Meilensteine bei diesem großen Ziel. Auch wenn man die DXCC Honor Roll (noch) nicht anstrebt, sollte man bei jedem QSO darauf achten, dass das mal ein Ziel werden könnte – Franz gibt Tipps was man dabei beachten sollte.

OM Franz, OE7FMH freut sich schon auf euer Kommen!

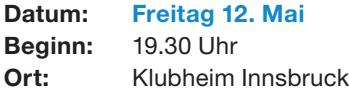

Manfred, OE7AAI, Landesleiter

# **Mikrowellentag und Tagung**

In der Ortsstelle Villach ADL 802 gibt es seit August 2016 monatlich Aktivitäten rund um den Aktivitätskontest. Jeder 3. Sonntag ist "Mikrowellentag". Am **Sonntag, dem 21. Mai**  heißt es diesmal in Villach: "Mikrowellentag + Tagung".

### **Das Programm:**

Am Vormittag ab 9 Uhr werden die Bänder von 70cm aufwärts an verschiedenen Standorten in und um Villach aktiviert, und QSOs im Rahmen des Aktivitätskontests gemacht. Eine SOTA-Aktivierung ist auch geplant. Für Besucher und Zuschauer wird Fred OE8FNK am Standort Bärenwirt eine Station für 70cm, 23cm, 13cm, 9cm und 6cm betreiben. OE8PKR ist am selben Standort auf 3cm (10 Ghz) und 1.2cm (24Ghz) aktiv.

Die ausgezeichnete Küche beim Bärenwirt ist ab 10 Uhr geöffnet.

Am Nachmittag ab 13.30 Uhr gibt es eine Reihe von Vorträgen und Präsentationen zum Thema Mikrowelle.

### **Schwerpunkte:**

OE4WOG zeigt seine Mikrowellenausrüstung.

OE8WOZ + OE8FNK: Vorstellung der neuen Entwicklungen – neue Transceiver u.a. für 24Ghz, Vivaldi Antennen, Multiband feed, Mikrowellen-Messbrücken, der neue Multiband Mikrowave Transceiver "El Cuatro".

Das Vortragsprogramm wird aktualisiert und ist auf der Homepage der Ortsstelle Villach (ADL802) verfügbar: **http:// adl802.oevsv.at** 

Es werden auch einige OMs aus OE5, OE4, OE3 und natürlich OE8 erwartet.

Wer am Vormittag mitmachen will – es sind noch gute Standorte frei – bitte um Anmeldung über E-Mail: **oe8fnk@aon.at** 

**Adresse:** Gasthof Bärenwirt Kreuztrattenstraße 132, 9500 Villach

73, Fred OE8FNK

### **26 OE8 wieder auf der Freizeitmesse 2017 in Klagenfurt**

Auch heuer wieder war der Landesverband Kärnten von 7. bis 9. April auf der Freizeitmesse in Klagenfurt vertreten. Michi OE8MVG und Hartwig OE8GGK wurden durch Fritz OE8NDR, Sonja OE8YSQ, Robert OE8RVK, Kevin OE8KKM und Wolfgang OE8AWO tatkräftig unterstützt.

So konnte doch einigen Interessierten Auskunft gegeben werden. Dabei geholfen hat auch ein Gewinnspiel, das durch die Mithilfe der HTL1 Lastenstraße

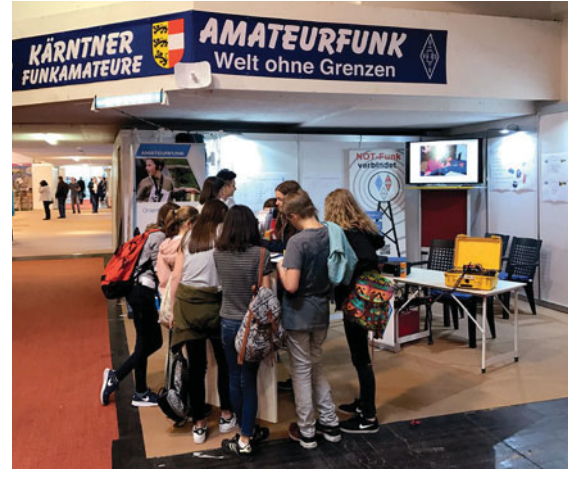

durchgeführt werden konnte und Schulklasse beim Ausfüllen der Fragen zum Gewinnspiel

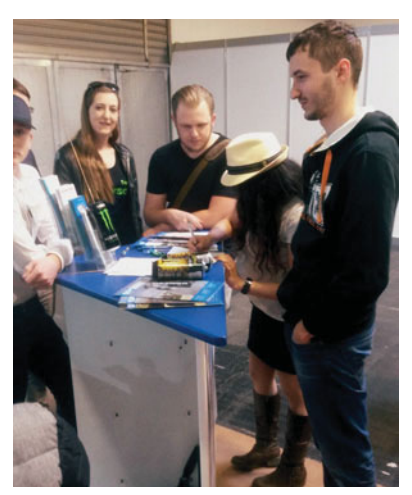

Der nächste Kurs wird für die interessierte Dame in Spanisch gehalten werden müssen (hi)

bei dem man einen Raspberry Pi, eine Smartwatch, ein Digitales Multimeter, einen Bluetooth Lautsprecher oder die Teilnahme an einem der nächsten Amateurfunkkurse gewinnen konnte. Und der Aufbau einer Inverted-V-Antenne am Dach der Messehalle unter Verwendung eines ICom IC-7300 ermöglichten einige Verbindungen nach D und I, um den Anwesenden den Amateurfunk auch praktisch vorzuführen.

Ich hoffe, dass wir auch im nächsten Jahr unter sehr günstigen Bedingungen der Messeleitung und unter Mithilfe aller Ortsstellen bei der Freizeitmesse 2018 vertreten werden sein können.

73 de OE8BCK Christof

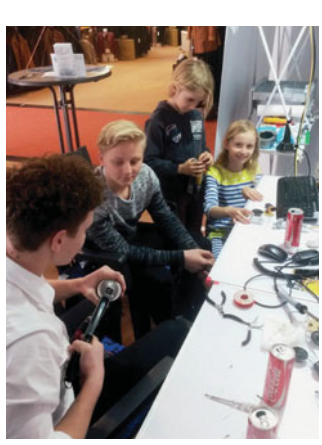

unsere zukünftigen YLs und OMs sind mit Begeisterung beim Basteln dabei

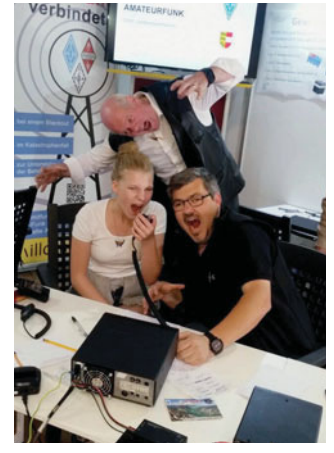

Amateurfunk macht Freu(n)de

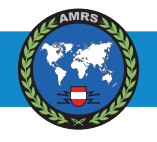

### **Einladung zum Drei-Länder-SOTA-Tag** Waldviertel – Mühlviertel – Südböhmen

Die SOTA-Gruppe der AMRS Waldviertel veranstaltet **am 10.** 

**Juni** einen Drei-Länder-SOTA-Tag. Die Veranstaltung beginnt ab 08.30 Uhr mit einem Anfahrtswettbewerb am Nebelsteinrelais 145,6375 MHz, Pilotton 88,5 Hz. Die Clubfunkstelle der AMRS Waldviertel OE3XRC/p wird regelmäßig "CQ Anfahrtswettbewerb" rufen! Bitte für den Wettbewerb das Call und das Home QTH und Locator angeben. Auch für Fragen während des SOTA-Tages steht die Clubfunkstelle zur Verfügung.

Am Nachmittag beim Ausklang auf der Nebelsteinhütte **ab ca. 17.00 Uhr** findet dann die Siegerehrung statt!

Die SOTA-Aktivität wird sich auf den Bergen um den Nebelstein in den drei Ländern Waldviertel, Mühlviertel und Südböhmen konzentrieren. Um besser die einzelnen Aktivierungen koordinieren zu können, bitte ich euch schon im Vorfeld den angestrebten Berg anzugeben.

### Auf der HP der AMRS Walviertel **http://www.**

**amrs-waldviertel.at/** findet ihr ein Online-Formular und könnt euch schon für einen Berg eintragen. Es ist dann

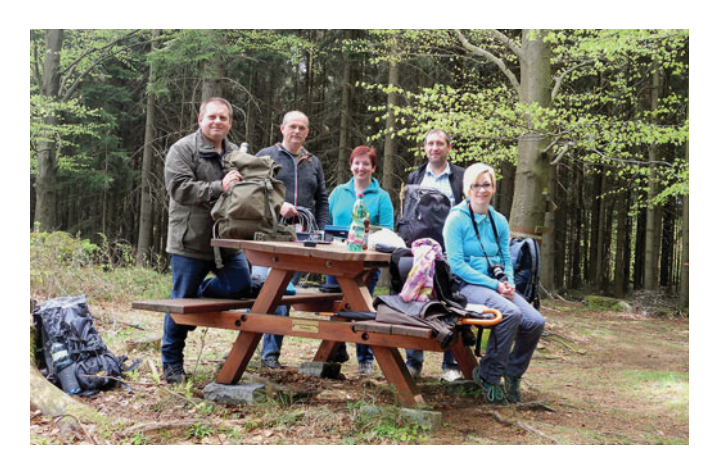

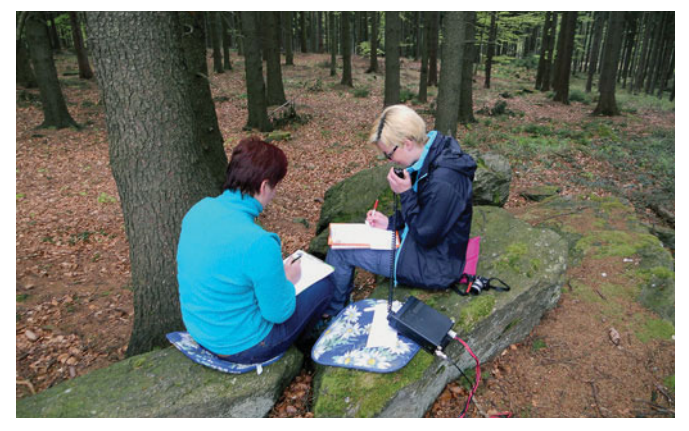

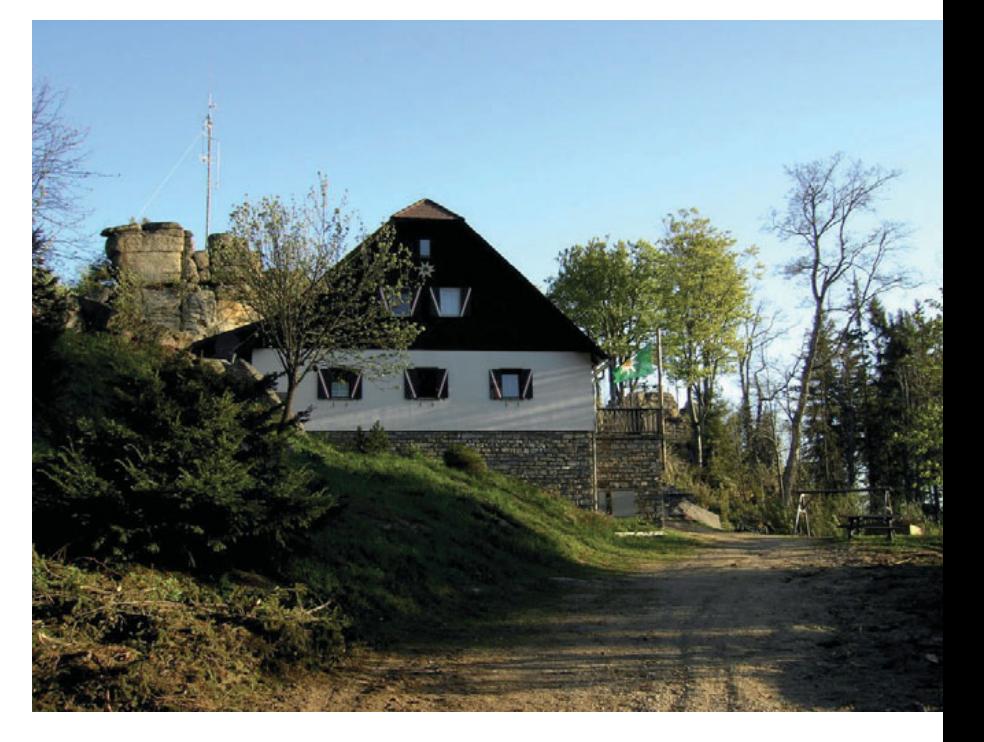

ersichtlich wer wo auf welchem Berg QRV ist. Die Berge in diesem Gebiet findet ihr auf SOTA Watch.

Geplante Funkaktivität, bis Mittag sind viele Summit-to-Summit-Verbindungen auf den Frequenzen um 145,500 und 433,500 MHz FM anzustreben. Daher können auch mehrere Stationen am selben Berg QRV sein.

Ab ca. 15.30 Uhr treffen wir uns zum Ausklang auf der Nebelsteinhütte, in dieser Zeit gibt es auch die Möglichkeit die Relaisanlage am Nebelstein zu besichtigen. Diese wird vom WARC Waldviertel Amateur Radio Club organisiert. Die Nebelsteinhütte erreicht ihr über die Ortschaften Harmanschlag und Harbach-Hirschenwies. Vom Parkplatz zur Hütte ist noch ein ca. 300m langer steiler Weg zurückzulegen.

**http://www.huettenguide.net/huetten/nebelsteinhuette**

Es gibt auch die Möglichkeit auf der Nebelsteinhütte zu übernachten, bei Interesse bitte das mit der Hüttenwirtin Frau Karin Hruska zu arrangieren **+43 (0)2858/52 93**.

Für den Weg von der Hütte zum Parkplatz in der Dunkelheit bitte Beleuchtung nicht vergessen!

### **Die Veranstaltung findet bei jeder Witterung statt!**

Bei schlechtem Wetter treffen wir uns bereits um 14.00 Uhr auf der Nebelsteinhütte! Die Siegerehrung für den Anfahrtswettbewerb wird dann um 15.00 Uhr stattfinden.

Auf zahlreiche Aktivierungen und einen gemütlichen Ausklang auf der Nebelsteinhütte freut sich das SOTA-Team der AMRS Waldviertel ADL 031!

73 Martin, OE3EMC

### **LESERBRIEF**

### zu "FT 891, FT 857 oder etwas Anderes?" von Hans Pühringer, OE3HPU in der QSP 02/2017:

Mit einem sehr lesenswerten Artikel äussert sich Hans Pühringer OE3HPU in der QSP 02/2017 zu verschiedenen aktuellen Mobil- oder Kompakt-Transceivern. Im Gegensatz zu manch anderen Testberichten zeigt er dabei auch klare Mängel auf und benennt diese in leicht verständlicher Form.

Es ist mir immer ein Ärgernis wenn ich feststelle, dass sich Tester scheuen die teilweise bedenklichen Geräteeigenschaften zu benennen, welche oftmals weder den Empfehlungen der Normengremien und noch viel weniger dem aktuellen Stand der Technik entsprechen. Nicht so OM Hans, seine Aussagen insbesondere zum Phasenrauschen des Yaesu FT-891 als auch zu den IM-3-Werten von dessen Endstufe sind von seltener Klarheit (mit einem Sender IM-3 von lediglich –18 dBc ist dieser TRX aber auch ein richtig schönes Negativ-Beispiel).

Nicht gut finde ich allerdings OM Hans' Anmerkung, dass unsauber arbeitende Endstufen (und spektral unreine Oszillatoren – Anmerkung HB9KOF) ja schliesslich nur "die Anderen" stören, das eigene Signal aber trotzdem gut klingen lassen. Wenngleich diese Anmerkung von der Sache her fast richtig ist, ist sie, was künftige Freuden mit

unserem Hobby angeht, problematisch bis unzulässig. Trotz dieser Kritik am Report von OE3HPU ist sein Bericht gut abgefasst. Ich wünsche mir mehr solche Beiträge (auch in anderen Zeitschriften) und vor allem, dass darin Messwerte nicht nur in ellenlangen Tabellen aufgelistet, sondern auch einer qualitativen Bewertung unterzogen und vor allem kommentiert werden. Nur so ist es auch technisch weniger versierten Teilnehmern/Teilnehmerinnen an unserem tollen Hobby möglich, sich ein objektives Bild eines Gerätes zu machen und sich bei einem Kaufentscheid nicht nur auf die oft schön gefärbten Angaben der Hersteller verlassen zu müssen.

Vergessen wir nicht, Amateurfunk ist vor allem einmal eine sehr technische Angelegenheit. Das Wissen um die wirklich entscheidenden Eigenschaften von Sendern und Empfängern emanzipiert die Funkamateure aber von den Lieferanten und macht sie so weniger anfällig für die Strategien der Marketingabteilungen der Hersteller, deren Interessen nicht zwangsläufig die selben wie die der Funkamateure sind.

Herzlichen Dank für deinen tollen Artikel, dr OM Hans.

Heinz Bolli, HB9KOF

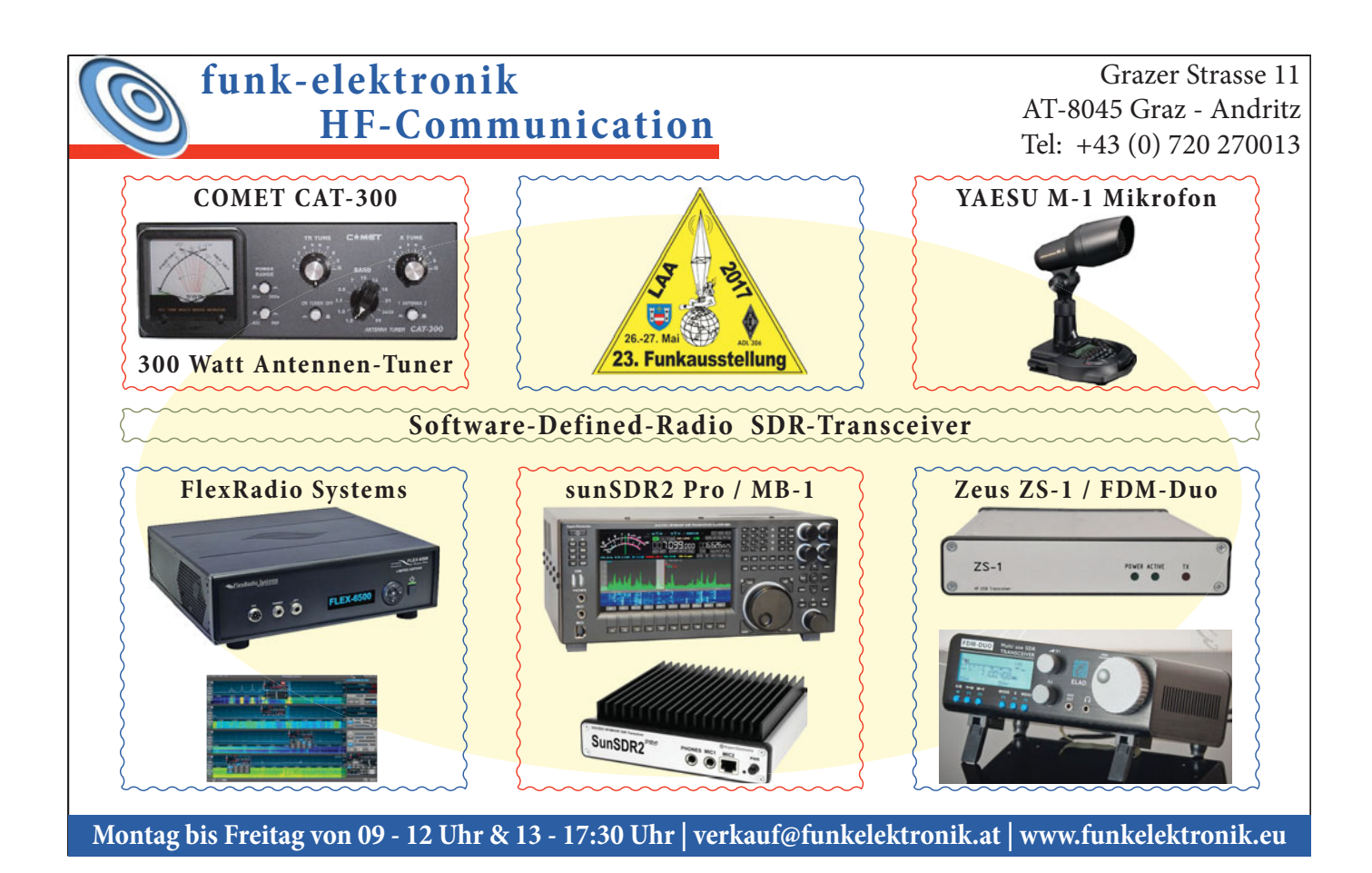

*QSP 05/17* **21**

# **23. Internationale Funk 26. und 27. Mai 2017 OE 3** XLA

## **Freitag, 26. Mai 2017**

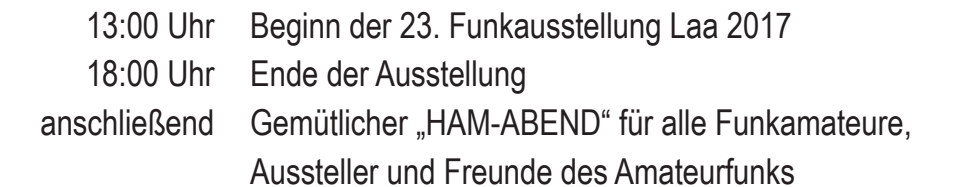

## **Samstag, 27. Mai 2017**

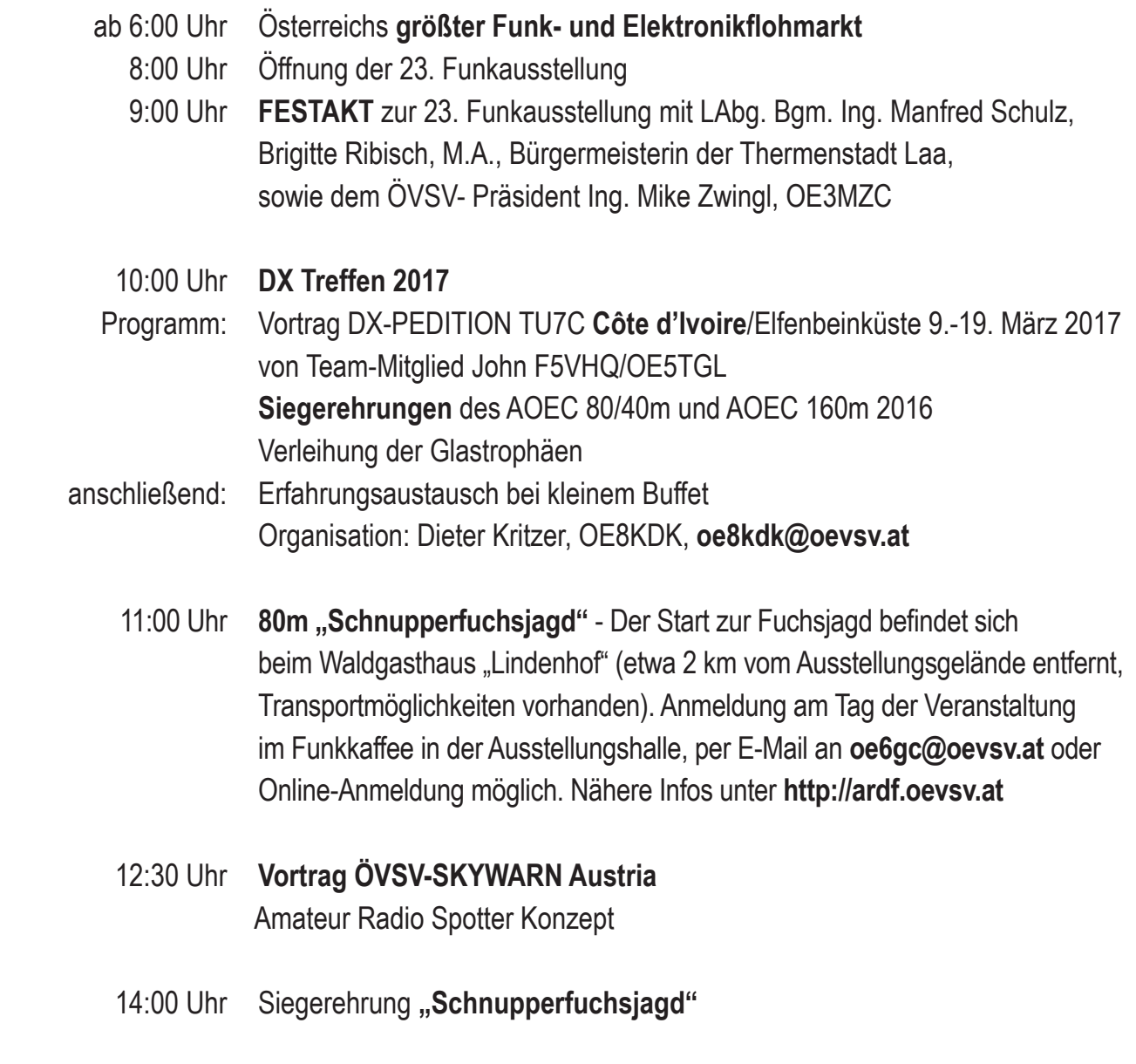

**STADT LAA ADL 306** 

# **kausstellung Laa/Thaya**

## **Ganztägige Vorführungen**

- O Informationsstand des ÖVSV
- Informationsstände von Verbänden und Radioclubs
- Führungsunterstüzungsschule des ÖSTERREICHISCHEN BUNDESHEERES
- O GANZTÄGIGER FUNKBETRIEB in der Clubstation OE3XLA Eisbahngebäude
- Funkmessplatz der Funküberwachung Wien
- ADXB-Austrian DX-Board QSL Kartenschau von Radiostationen und Kurzwellengeräteschau
- ÖVSV-SKYWARN Austria

## **Ausstellungsübersicht**

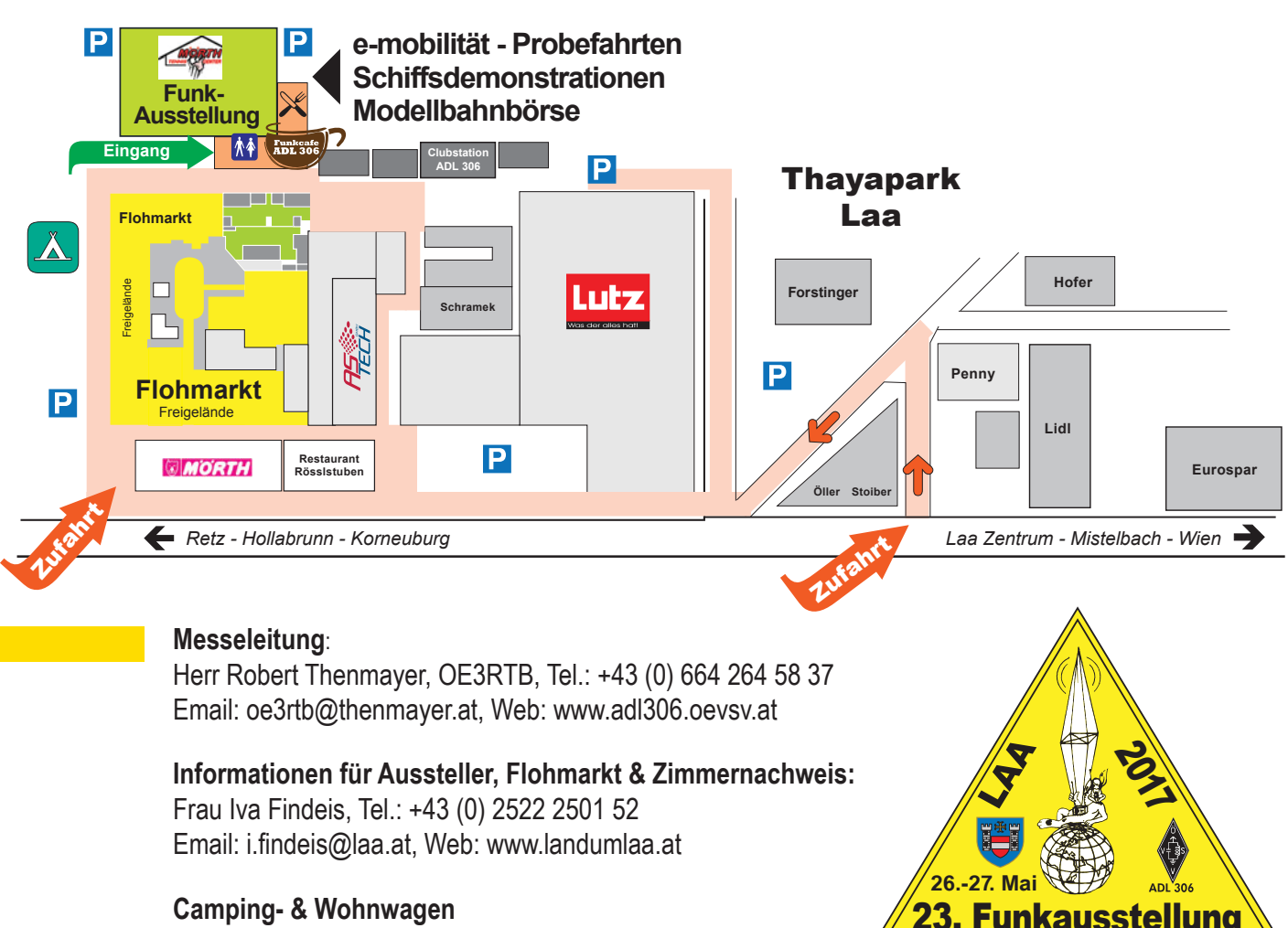

Abstellmöglichkeit direkt beim Messegelände vorhanden!

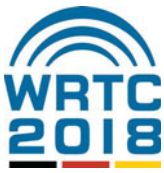

## **WRTC 2018 in Deutschland** die Vorbereitungen laufen auf Hochtouren

Die World Radiosport Team Championship (WRTC) findet alle vier Jahre statt und bringt über 60 Zweimann-Teams der besten Funksportler aus aller Welt in einem Vor-Ort-Wettbewerb zusammen. Anders als in den meisten Funksportwettbewerben funken die Teilnehmer bei der WRTC mit identischer Ausrüstung aus der selben geografischen Region, so dass alle Variablen außer dem eigenen Können eliminiert werden.

Die vorhergehenden World Radio Team Championships fanden in Seattle/USA (1990), San Francisco/USA (1996), Slowenien (2000), Finnland (2002), Brasilien (2006), Russland (2010), und New England/USA (2014) statt. 2018 ist Deutschland zum ersten Mal Gastgeber: 59 Zweierteams aus aller Welt funken am 14. und 15. Juli 2018 um den Titel, für den mehr als 3000 Verbindungen in 24 Stunden nötig sein werden. Auch ein Team mit österreichischer Beteiligung wird an den Start gehen.

### Schiedsrichter gesucht

Wer gerne dabei sein möchte, kann sich ab sofort als Schiedsrichter bewerben. Das Organisationskomitee der WRTC 2018 nimmt bis zum 31. Oktober 2017 Bewerbungen entgegen. Ein Alleinstellungsmerkmal der WRTC ist die ständige Beobachtung jedes Teams durch einen Schiedsrichter.

Die Aufgabe des Schiedsrichters besteht darin die Teilnehmer zu beobachten um bestätigen zu können, dass sie die Wettbewerbsregeln vollständig eingehalten haben. Weiterhin kann er Entscheidungen über einen Austausch von technischen Komponenten treffen, der kurzfristig notwendig werden kann. Zudem ist er auch der Kommunikationspartner zwischen Site und WRTC-Zentrale, z. B. zum Austausch von Statusmeldungen und zur Unterstützung des Online-Scoring.

Bewerber müssen unter anderem die folgenden Qualifikationen mitbringen:

- · Möglichkeit, im Juli 2018 nach Deutschland zu reisen
- gute Englischkenntnisse (die Kommunikation im Komitee erfolgt grundsätzlich in Englisch)
- · die Fähigkeit, zwei Audiosignale gleichzeitig effektiv zu beobachten
- · Erfahrungen sowohl beim CW- als auch beim SSB Contest-Betrieb
- · die Fähigkeit, dem 24-stündigen Contest wach und konzentriert zu folgen
- Erfahrungen, SMS-Textnachrichten zu senden
- keine Einschränkungen des Gehörs (z. B. keine Nutzung von Hörgeräten)
- keine Disqualifikationen in der WRTC 2018-Qualifikation

Der Bewerbungsbogen kann von der WRTC 2018-Webseite herunter geladen werden: **http://wrtc2018.de/index.php/ en/competition/qualification/referee-application**.

**Wissenswertes und aktuelle News auf: http://www.wrtc2018.de/**

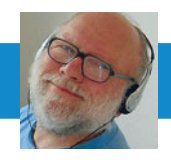

FUNKVORHERSAGE Dipl.-Ing. Frantisek K. Janda, OK1HH E-Mail: ok1hh@quick.cz

## KW-Ausbreitungsbedingungen **für Mai**

In früheren Prognosen haben Sie an dieser Stelle Informationen über den erwarteten Anstieg der Sonnenaktivität gefunden. Obwohl es am Anfang zunächst keine Hinweise gegeben hat, kam es im Januar und Februar zur kleineren Anstiegen. Ab dem 1. April hatten wir einen Wert des Solarradioflusses von 100 s.f.u. Jedoch reagiert die Ionosphäre auf solche Änderungen immer verzögert. Darüberhinaus waren vor dem Anstieg der Sonnenaktivität massive Magnetfeldstörungen zu sehen. Deshalb konnten wir nicht im März die übliche Verbesserung verwenden, die vor allem rund um die Tagundnachtgleiche auftritt. Die Ausbreitungsbedingungen waren oft schockierend schlecht.

Die Zahlen und der Index des langfristigen Durchschnitts verringeren sich.

Im Mai haben wir folgende Prognosen: von NASA/SWPC R=22 + 8; von BOM/IPS (Australian Space Forecast Centre) R = 25,4; von SIDC (Quelle: WDC-SILSO, Royal Observatory

of Belgium, Brussels)  $R = 21 + -7$  mit der klassischen und R  $= 28 + - 8$  mit der kombinierten Methode; Dr. Hathaway von der NASA veröffentlichte R = 36,9. Für die Amateurfunkzwecke verwenden wir R = 26, dies entspricht dem Sonnenfluss  $SF = 83$  s.f.u.

Im Mai erwarten wir weniger Störungen des Erdmagnetfeldes und die fortlaufende Umstellung der Sommerform. Diese Veränderungen haben wir bereits Ende April beobachten können, mit einem regelmäßigen Auftreten der Es rechnen wir Ende Mai. Der Wiederaufbau wird im Juni und Juli sein Höhepunkt erreichen, wenn die Abschwächung in der unteren Ionosphäre deutlich höher ist als jetzt. Der Zustand der Ionosphäre zwischen Frühjahr und Frühsommer eignet sich nicht mehr für die kürzeren Bänder und langsam sind auch die längeren Bänder betroffen.Die besten Ausbreitungsbedingungen für die DX-Verbindungen finden wir im 20-Meter-Band.

### OK1HH

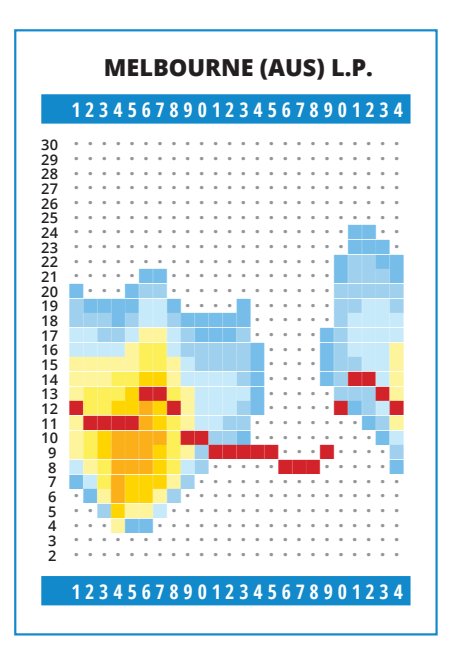

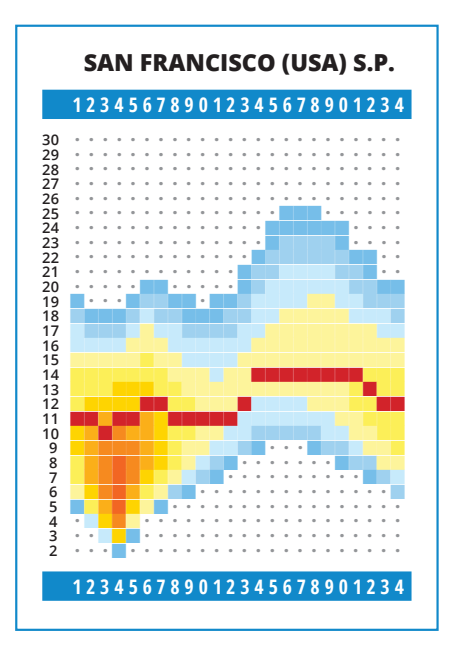

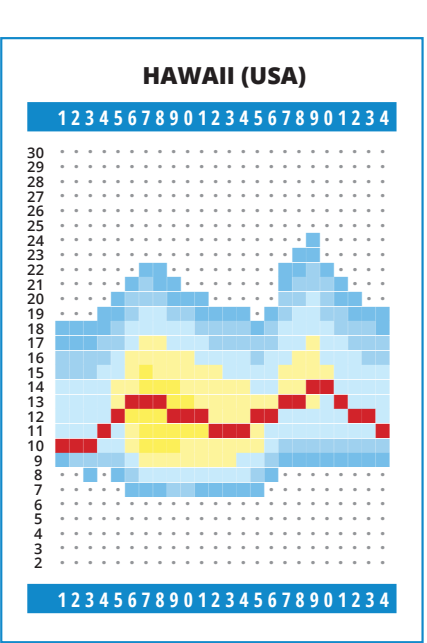

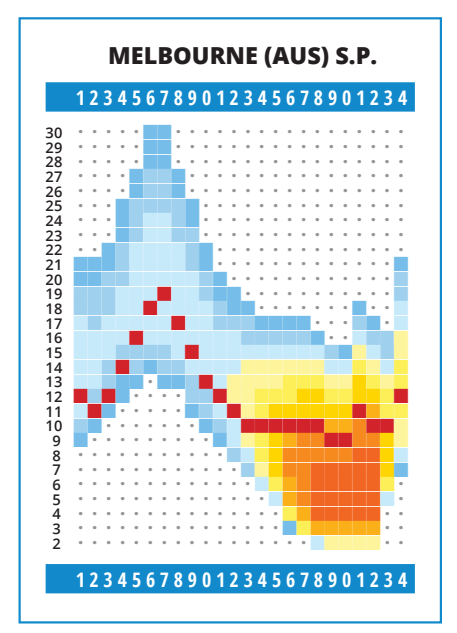

**PRETORIA (AFS) 123456789012345678901234**

ǜǜǜǜǜǜǜǜǜǜŶŶŶŶŶŶŶǜǜǜǜǜǜǜ ǜǜǜǜǜǜǜǜŶŶŶŶŶŶŶŶŶǜǜǜǜǜǜǜ ǜǜǜǜǜǜǜŶŶŶŶŶŶŶŶŶŶǜǜǜǜǜǜǜ ǜǜǜǜǜǜŶŶŶŶŶŶŶŶŶŶŶŶǜǜǜǜǜǜ ǜǜǜǜǜǜŶŶŶŶŶŶŶŶŶŶŶŶǜǜǜǜǜǜ ǜǜǜǜǜǜŶŶŶŶŶŶŶŶŶŶŶŶŶǜǜǜǜǜ ǜǜǜǜǜŶŶŶŶŶŶŶŶŶŶŶŶŶŶŶǜǜǜǜ ǜǜǜǜǜŶŶŶŶŶŶŶŶŶŶŶŶŶŶŶǜǜǜǜ ǜǜǜǜǜŶŶŶŶŶŶŶŶŶŶŶŶŶŶŶŶǜǜǜ ǜǜǜǜǜŶŶŶŶŶŶŶŶŶŶŶŶŶŶŶŶǜǜǜ ǜǜǜǜŶŶŶŶŶŶŶŶŶŶŶŶŶŶŶŶŶŶǜǜ ǜǜǜǜŶŶŶŶŶŶŶŶŶŶŶŶŶŶŶŶŶŶŶŶ ǜǜǜǜŶŶŶŶŶŶŶŶŶŶŶŶŶŶŶŶŶŶŶŶ ǜǜǜŶŶŶŶŶŶŶŶŶŶŶŶŶŶŶŶŶŶŶŶŶ

ŶŶŶŶŶŶŶŶŶŶŶŶŶŶŶŶŶ Ŷ<u>ŶŮŘÝÝ ŽÍVÝ POŽENA PO</u> ŶĿŶŶŶŶŶŶŶŶŶŶŶŶŶŶŶ ŶŶŶŶŶŶŶŶŶŶŶŶŶŶŶŶ <mark>, z</mark> province <del>za za</del> ŶŶŶŶŶŶŶŶŶŶŶŶŶŶ <u>ŶŶŶ</u> ŹÆŶŶŶŶŶŶŶ<mark>ŶŶ</mark> ŶŶŶŶŶŶŶŶŶŶŶ<mark>ŶŶŶŶŶ</mark> ANA Y Y Y Y Y Y Y <mark>I HANAK</mark> ŶŶŶŶŶŶŶŶŶŶ<mark>ŶŇŇŇŇ</mark> ŶŶŶŶŶŶŶŶŶŶŶŶŶŶŶŶŶŶ ŶŶŶŶŶŶŶŶŶŶ<mark>ĽĹ</mark> ŶŶŶŶŶŶŶŶŶŶŶ<mark>ŶŶŶ</mark> ŶŶŶŶŶŶŶŶŶŶŶŶŶŶ<mark>ŶŶŶ</mark>

3222222222210987111111111110987654320987765432

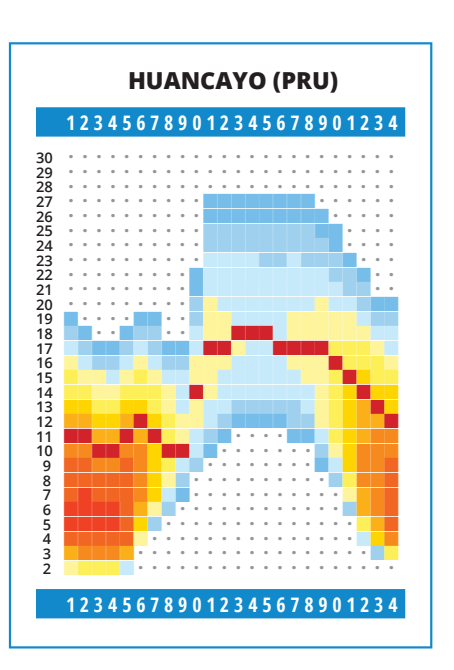

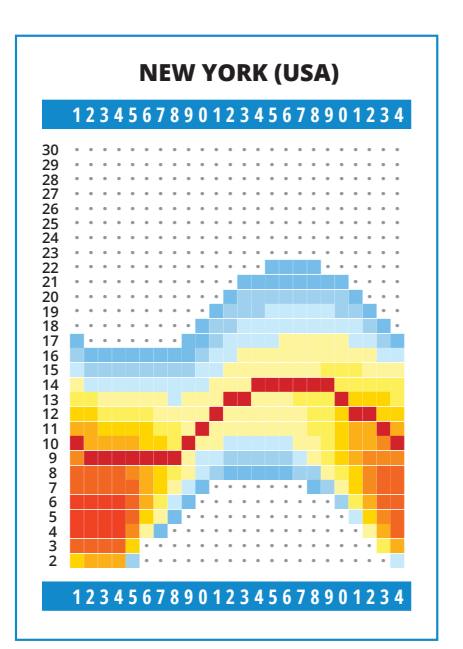

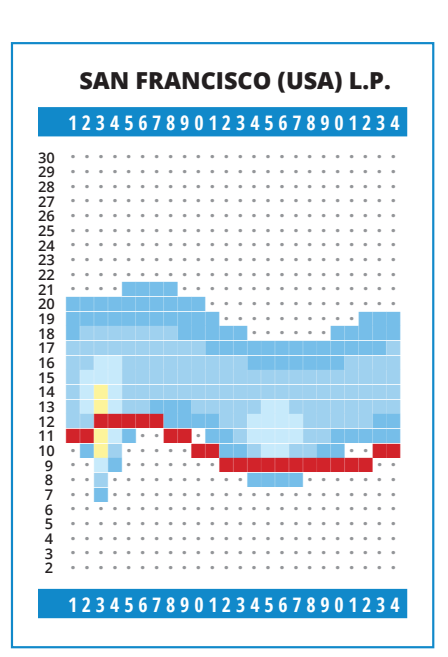

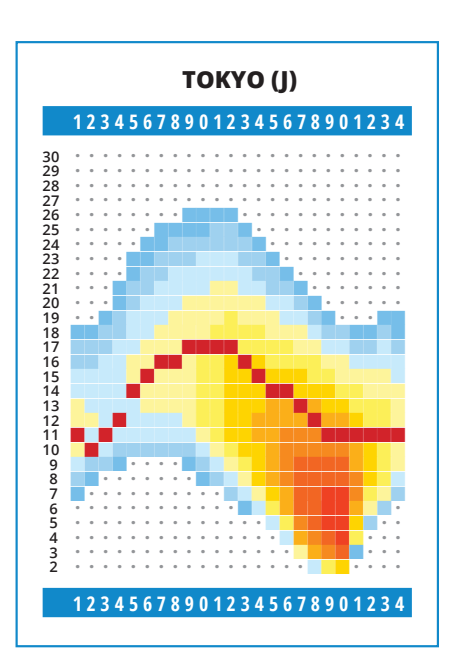

**123456789012345678901234**

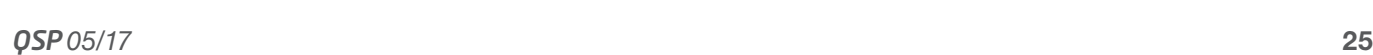

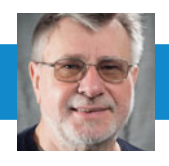

### **Termine:**

**6.–7. MAI** 2. Subregionaler Kontest ab 2 Meter

**19.–21. MAI** Ham Radio Dayton, USA

**21. MAI** Aktivitätskontest

**11. JUNI** RAL, Chiltren Village Hall, OX11 0SH, UK

**18. JUNI** Aktivitätskontest

**8.–9. JULI** Finningley Roundtable, UK

**14.–16. JULI** Ham Radio Friedrichshafen, Deutschland

**16. JULI** Aktivitätskontest

**20. AUGUST** Aktivitätskontest

**8.–10. SEPTEMBER** 62. UKW-Tagung Weinheim, Deutschland

**10. SEPTEMBER** Crawley Roundtable, UK

**17. SEPTEMBER** Aktivitätskontest

**17.–21. SEPTEMBER** IARU R1 Konferenz, Landshut, Deutschland

**29.–30. SEPTEMBER** National Hamfest, UK

**8.–13. OKTOBER** European Microwave Week, Nürnberg, Deutschland

**13.–15. OKTOBER** RSGB Convention, UK

**14.–15. OKTOBER** Amsat-UK, International Space Colloquium

**15. OKTOBER** Aktivitätskontest

**19. NOVEMBER** Aktivitätskontest

**17. DEZEMBER** Aktivitätskontest

**21. JÄNNER 2018** Aktivitätskontest

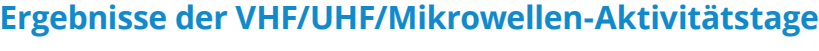

**Ergebnis für 2017 einschließlich dem 3. Sonntag im Februar**

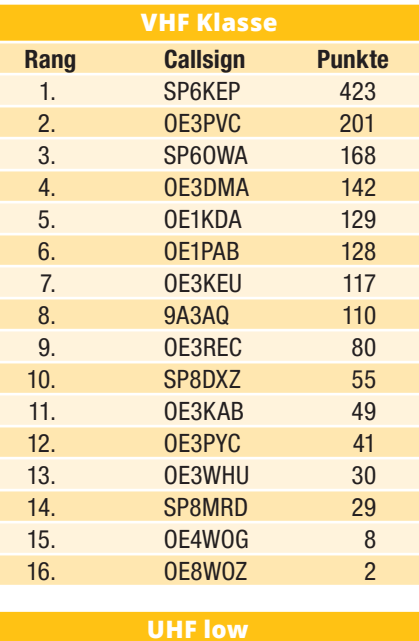

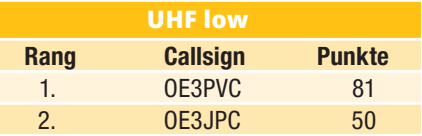

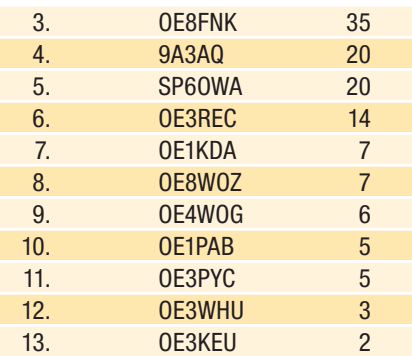

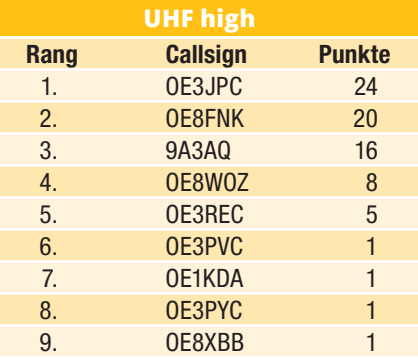

## **Statistik für März 2017** (alle Frequenzbänder)

**Contest: März 2017 im Zeitraum von-bis: 2017-03-19 07:00 – 2017-03-19 13:00** 

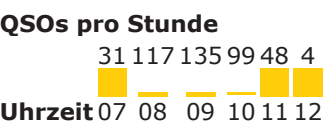

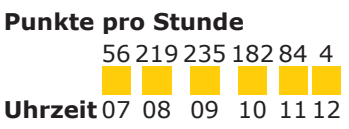

**QSOs pro Entfernung** 434

**km** 99 0

### **Großfelder pro Stunde**

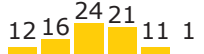

**Uhrzeit** 07 08 09 10 11 12

**QSOs je Prefix** 

157 84 67 41 18 18 12 11 8 6 5 3 2 1 1

```
OK
       9A 
OE 
OM 
S5 
SP 
HG 
HA 
E7 
OL 
SN 
YT 
SQ 
UT 
YO
```
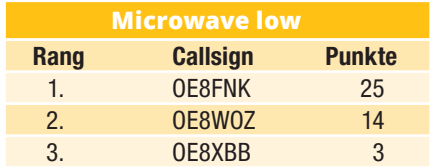

Für Nachrichten/Benachrichtigungen betreffend Mikrowellen und/oder Aktivitätskontest, bitte folgende E-Mail-Verteiler abbonieren: **http://ml.oevsv. at/listinfo/aktivitaets-kontest** und **http://ml.oevsv.at/listinfo/mikrowelle**

Ein Verzeichnis aller derzeit bestehenden E-Mail-Listen (auch zu anderen Themen) findet man unter: **http://ml.oevsv.at/listinfo**

Die Endergebnisse des Aktivitätskontest 2016 und die Termine für 2017 findet man auf: **http://www.oevsv.at/ contestsaktivitaet/**

### **PRICTOWAVE ticker:**

**Vorträge über die Anwendungen von Mikrowellen** (das sind Frequenzen > 3 GHz) werden am Samstag, dem **20. Mai,** in Bruck a. d. Mur im Gasthaus Jahnhaus, Beginn 10.00 Uhr Lokalzeit und am Sonntag, dem 21. Mai, in Villach beim Bärenwirt abgehalten. Die Vorträge richten sich generell an Mikrowellen-Einsteiger, bzw. Interessierte. In OE8 werden wir ab 11.00 Uhr Lokalzeit auch einige Funkverbindungen im Rahmen des Aktivitätstages durchführen. Dann geht's zum Bärenwirt zum Mittagessen, anschließend findet der Vortrag statt.

Die Organisation liegt in den Händen von Johann Pachler OE6POD

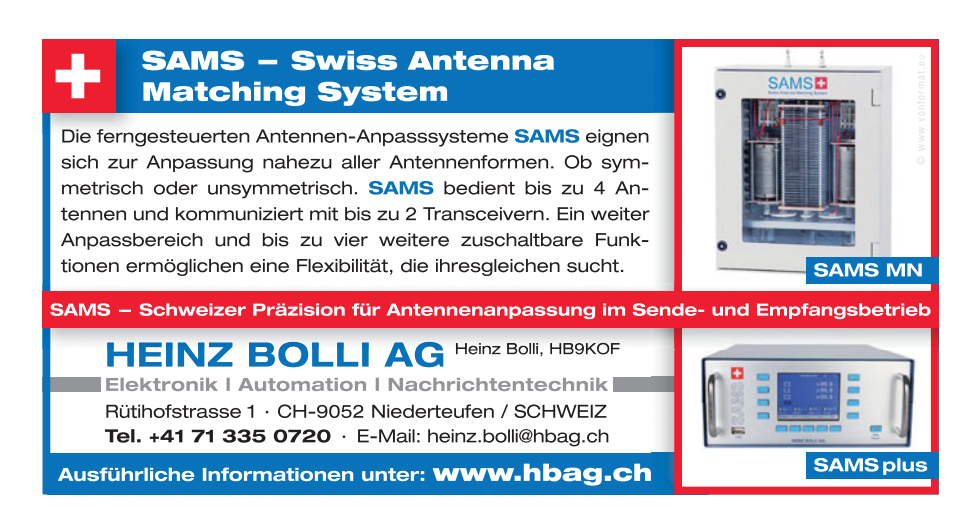

**oe6pod@gmail.com** und Fred Kuneth, OE8FNK, **ku@aon.at**.

Anmeldungen bitte direkt an Johann und Fred richten.

**Neuer VK5 DX Rekord auf 47 GHz**, am 18. März 2017 haben VK5KK und VK5TE eine 146 km Funkverbindung auf 47 GHz über Meeresoberfläche durchgeführt. Der Pfad war nicht LOS, die Funkverbindung nutzte die Dunstschicht über der warmen Meeresoberfläche, begünstigt wurden die Ausbreitungsbedingungen im Duct

durch kaum bzw. nur geringen Wind, der die Dunstschicht nicht auflöste. Laut David, VK5KK funktionierten bei etwa gleichen Gerätespezifikationen 47 GHz gleich gut wie 24 GHz.

Die Verbindung auf 3 cm war zu Beginn der QSOs etwas schwächer, wurde jedoch gegen Abend hin immer besser. VK5KK sendete auf 47 GHz mit 1 Watt Ausgangsleistung, VK5TE mit 100 mWatt. Verwendet wurden 30 cm NURAD Antennen. Am Abend wurde noch ein Kontakt zwischen VK5KK & VK5ZT und VK5ZD über eine Distanz von 99 km hergestellt, VK5ZD arbeitete nur mit einem "mixer" und 150 micro Watt Ausgangsleistung in SSB, die Signalstärken erreichten 56 peak.

Einen Mitschnitt der QSOs findet man auf Youtube unter: **https://youtu.be/ qy\_FxG02kZ0**

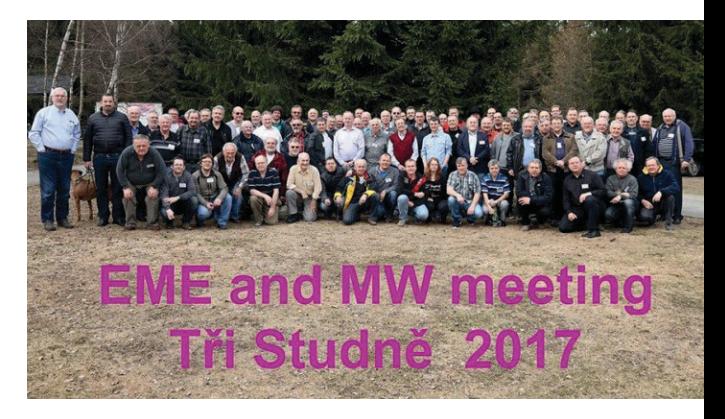

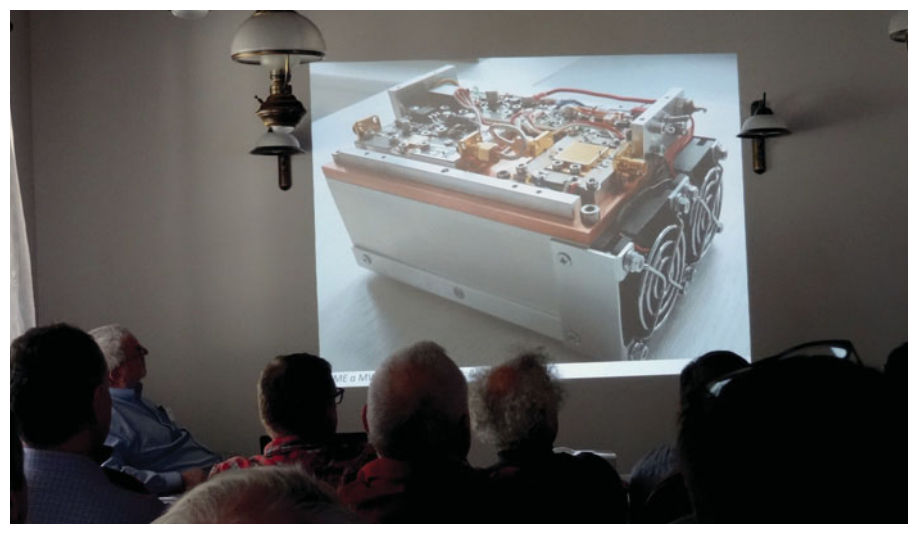

Von 24. bis 26. April 2017 fand das **EME und Microwave Meeting der OK Funkamateure** in Tri Studne statt. Aus Österreich nahmen OE1TGW und OE4WOG daran teil. Es kamen auch Funkamateure aus HB9, ON, SP, SM und DL.

Am Samstag nach der Preisverleihung für 2016 begannen die Vorträge. Miroslav Kasal, OK2AQ (Brno University of Technology) brachte einen Vortrag über die Entwicklung und den Bau einer 50 W SSPA für 3 cm EME-Betrieb. Die PA wurde für ein EME QSO mit Rex Moncour, VK7MO erfolgreich eingesetzt.

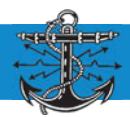

## **Liebe Marinefunkfreunde,**

### **unser 20. Jubiläumsjahr ist voll angelaufen.**

Die MFCA-Clubfunkstelle OE6XMF (/4) war seit 1. April Tag und Nacht on air und konnte bis zum 9. April bereits 480 CWund 514 SSB-Kontakte einloggen. Also rund 1.000 QSOs!

Ein schöner Erfolg und ufb Leistung unserer beiden CA-OPs Walter OE4PWW und Gerhard OE4GTU.

Das MFCA-Sonder-Call OE20XMF (/4) konnte am Jubiläums-Wochenende vom 8./9. April nochmals von rund 500 Stationen in CW und 850 in SSB gearbeitet werden. Alles zusammen also bereits über 2.350 QSOs zu Beginn des Jubiläumsfunks und zur Erlangung des MFCA-Jubiläums-Diploms.

### MFCA-Jubiläums-Rundspruch

Am 8. April, dem MFCA-Gründungstag vor 20 Jahren trafen sich zu Mittag OM Nik OE8NIK und OE6NFK mit der XYL unseres vor fünf Jahren verstorbenen Ehrenvorsitzenden OM Sepp OE6ESG in Weisskirchen, um gemeinsam mit Familienmitgliedern am Grab von Sepp einen Kranz des MFCA niederzulegen. Im Anschluss wurde auf Einladung von Elfriede ein "mexikanisches" Mittagessen eingenommen und dabei auch über unseren Ehrenvorsitzenden OE6ESG und die schönen (Funk-)Zeiten geplaudert. Dieses Treffen hätte Sepp sehr gefallen!

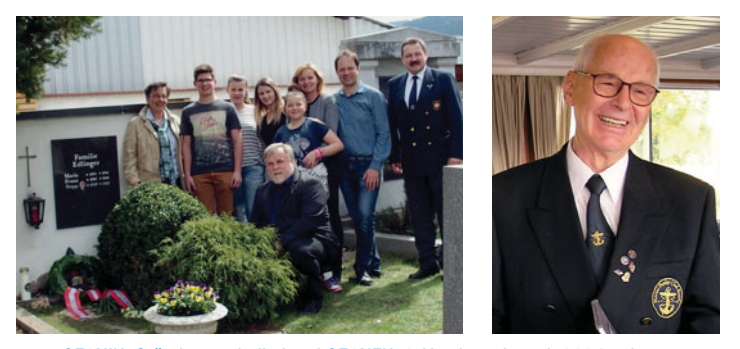

OE8NIK, Gründungsmitglied und OE6NFK, 1. Vorsitzender seit 2004, mit Familien angehörigen am Grab des Ehrenvorsitzenden Sepp Edlinger OE6ESG zum 20. Jahrestag der MFCA-Gründung

Nach diesem bisher einmaligen "Familientreffen" fuhren Nik und ich in den nahen Fliegerhorst Zeltweg um den MFCA-Jubiläums-Rundspruch um 15.00 LT abzuhalten.

Die Bedingungen auf 40m waren zu dieser Zeit gar nicht so schlecht, doch OE lag leider zur Gänze in der toten Zone und so konnten in der ersten Stunde hauptsächlich DL-Stationen aus Mittel- bis Norddeutschland in SSB erreicht werden. Darunter auch ein Dutzend MF & MFCA-Stationen. Wir konnten 40 QSOs abwickeln, danach ging die Taste bzw. das Mikro wieder zurück an Walter bzw. Gerhard und aus OE20XMF wurde wieder OE20XMF/4. Unser Sonder-Call war dann noch bis zum Sonntag 20.00 LT auf allen "maritimen QRGs" zu hören.

Leider waren auch einige OEs enttäuscht, dass sie das zu "naheliegende" Sonder-Call mit QTH Zeltweg nicht arbeiten

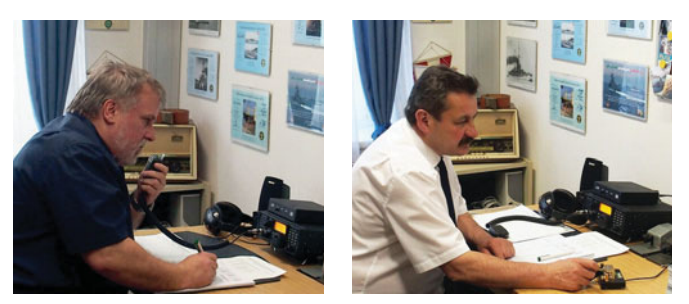

Nik OE8NIK in SSB und Werner OE6NFK in CW als OE20XMF-OPs am 8. April nachmittags

konnten und auch QSY auf 80m zu dieser Funkzeit (noch) nichts brachte!

Die MFCA-Funkcrew OE4PWW & OE4GTU hat unser Jubiläum wieder auf alle fünf Kontinente getragen – MNI TKS!

Eines wurde auch klar: das Erreichen der 20 Punkte für das MFCA-Diplom ist keine Abschreibübung, sondern musste aktiv hinter der Station erkämpft werden.

Der 1. Diplomantrag ist bereits Mitte April von OM Heinz DF4BV, MF742, ex R/O für weltweite Fahrt, eingelangt – CONGRATS!

Das Sonder-Call OE20XMF im Fliegerhorst wurde im AMRS-Funkraum mit einen IC7200 samt FD-4 mit 100 Watt und Kent-Keyer betrieben. Mit OE6XMF/4 ist OE4PWW in Potzneusiedl und OE4GTU in Steinbach bei Pilgersdorf QRV.

### "Auslaufen verspricht Erfolg" 100 Jahre Seegefecht

Anlässlich 100 Jahre Seegefecht in der Otranto-Straße am 14./15. Mai 1917 wurde von OE8NIK ein schönes Modell von S.M.S. NOVARA der Kaserne Zeltweg zur Verfügung gestellt. Die Übergabe erfolgte am 8. April 2017 an OE6NFK zum "MFCA-Jubiläumsfunk".

Der Funkspruch "Auslaufen verspricht Erfolg" wurde am 15. Mai 1917 um 09.00 Uhr von S.M.S. NOVARA an den Panzerkreuzer ST. GEORG übermittelt, um im Seegefecht Erfolg zu haben. Das Gefecht mit allen Funksprüchen ist im gleichna-

migen Buch von DI Dr. mont. Nik Sifferlinger, OE-8NIK ausführlich beschrieben.

> Modell und Original: der Kreuzer S.M.S. NOVARA

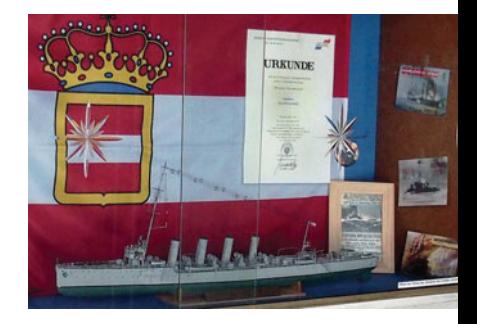

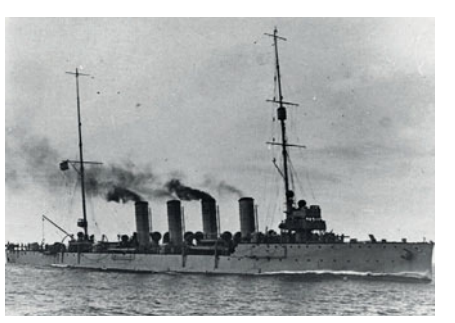

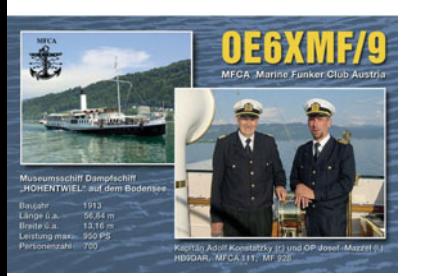

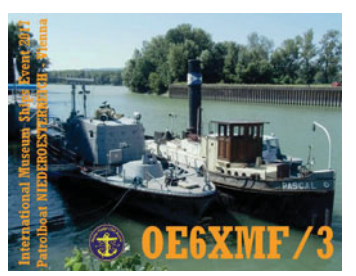

### International Museum Ships Event 2017

Als erstes Schiff unserer MFCA-Flotte wurde der schöne **Raddampfer HOHENTWIEL** am Bodensee als OE6XMF/9 angemeldet. Radio Officer ist

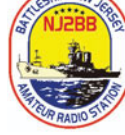

der ehemalige Schiffsführer OM Josef HB9DAR, CA111 – wir freuen uns über die Teilnahme! Unser Clubcall OE6XMF wird wieder auf zwei Tage aufgeteilt: OM Josef wird daher nur am Samstag, dem 3. Juni, als OE6XMF/9 QRV sein. Als zweites OE-Schiff ist das ex **Patrouillenboot NIEDERÖSTERREICH**  geplant, welches nur am Sonntag, dem 4. Juni, vormittags als OE6XMF/3 on air gehen wird. Die Funkcrew um OM Hanno OE1JJB wird noch zusammengestellt. Ein weiteres OE-Schiff könnte der **ex-DDSG-Güterkahn 10065** (70m, 180t, Bj. 1957) bei Greifenstein auf der Donau werden. Funkcrew mit Rufzeichen werden noch zusammengestellt. Die Funkbude am Schiff wird derzeit eingerichtet. Doch bis Pfingsten ist nicht mehr viel Zeit und es könnte sich daher nicht mehr ausgehen.

Bis Anfang Juni sollte die MFCA-Flotte auf der internationalen shiplist: **http://www.nj2bb.org/museum/** sowie in der Juni-QSP mit allen Details aufscheinen.

Der International Museum Ships Event ist kein Contest – man freut sich über ship-to-ship-QSOs bzw. Kontakte zu schönen Nostalgieschiffen.

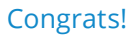

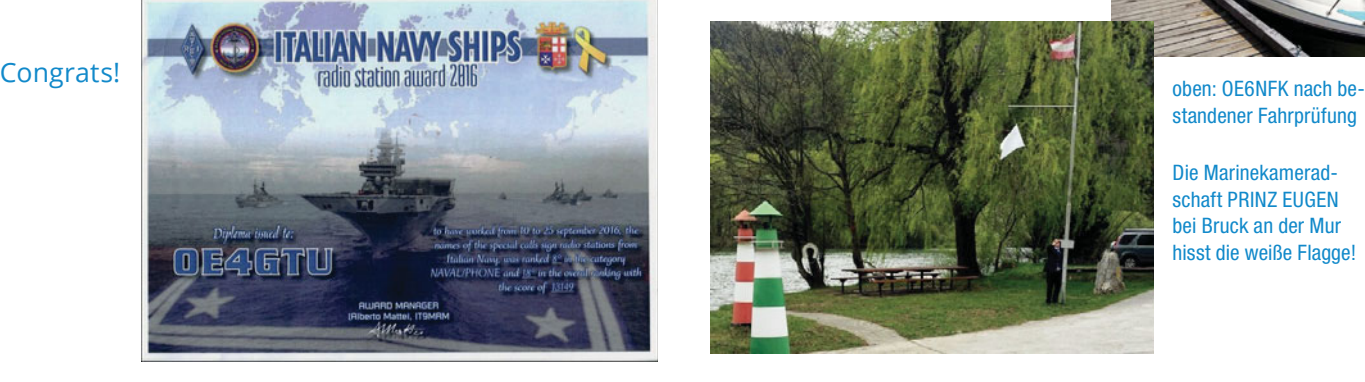

### OE3KJN/MM

OM Herbert OE3KJN, CA039 wird zum zweiten Mal den Atlantik von West nach Ost überqueren. Wie vor zwei Jahren wird er auf Kurzwelle QRV sein – diesmal aber auch in PAC-TOR und wird auch "Position Reports" abgeben. Das Schiff ist die 25ft große "ANIMA 4" welche aktuell mit Skipper Martin OE1IHC (**http://www.anima4.net/**) in der Karibik unterwegs ist. Zu zweit werden Martin und Herbert von Bermuda zu den Azoren segeln. **Start ist am 20. Mai 2017.** 

Auf zahlreiche QSOs mit OE während der 3-wöchigen Überfahrt freuen sich die beiden Skipper. Wir wünschen "Mastund Schotbruch und immer eine Handbreit Wasser unter dem Kiel"!

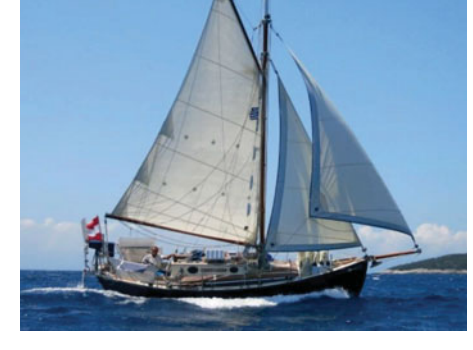

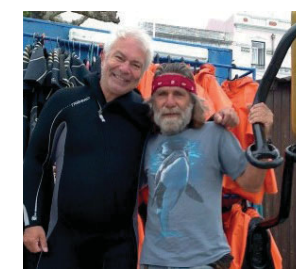

Infos und einen blog hierzu gibt es wieder auf der Webseite von Herbert unter **www.seefunkschule.at**

Siehe auch 2015: **http://www.seefunkschule.at/atlantik/**

Geübt wurde bereits bei der "Round Palagruza" vom 8.–15. April wo Herbert als Skipper, Funker und auch im Race Komitee mitmacht. Siehe: **http://www.roundpalagruza.at/**

### Schiffsführerpatent

Genau zum 20. MFCA-Jubiläum hat OE6NFK neben dem Segelpatent nun auch den Bootsführerschein für Binnengewässer und Küste abgelegt, um es bei künftigen Törns bequemer zu haben. Vielleicht wird es auch bald erste AFu-Signale von einem Boot auf der steirischen Mur geben, Hi. Unterhalb der Stadt Bruck an der Mur befindet sich am Stausee eine kleine Hafenanlage bei Übelstein. Im Clubhaus der Marinekameradschaft PRINZ EUGEN finden laufend Schiffsführerkurse für Binnengewässer und Küste (Fahrtbereich 1) statt. Die Kurse werden von der Mk interessant und erfolgreich abgewickelt. Siehe: **http://www.prinz-eugen.at/**

Funkamateure mit Schiffsführer- oder Segelpatent sind auch "Nachfolger" der einstigen Marine- und Seefunker und heute die richtigen Leute für den MFCA!

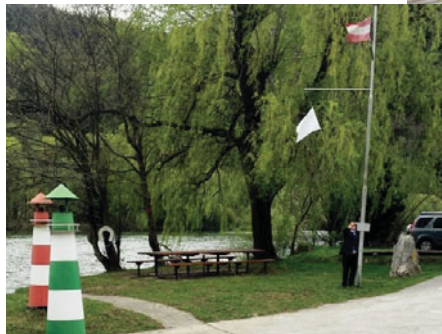

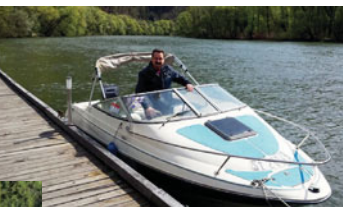

standener Fahrprüfung

Die Marinekameradschaft PRINZ EUGEN bei Bruck an der Mur hisst die weiße Flagge!

### Maritime Radio Day 2017

Zum 14.–15. April 2017 waren vom MFCA eingemeldet: OE6XMF/4 mit OE4PWW für den Marine Funker Club Austria, OE1TKW mit "last Ship M/V ADMIRAL TEGETTHOFF", OE3FFC mit "last Ship M/V NIEDEROESTERREICH".

Alle drei OMs haben bereits auf manchem Binnenschiff ihre CW-Signale in den Äther geschickt und freuen sich daher mit "ihrem" Schiffsnamen teilzunehmen. OM Walter hat diesmal unseren MFCA beim MRD vertreten – TKS!

Teilnehmerliste: **http://www.seefunk-fx-intern.de/**

vy 73 de Werner, OE6NFK 1. Vors. MFCA, oe6nfk@aon.at

## Es muss nicht immer gefrästes Metall sein … **3D-Druck für Amateurfunkprojekte**

### von OE8WOZ

3D-Druck, speziell mit dem FFF-Prinzip ("fused filament fabrication"), gibt es ja schon eine Weile. Oft als "Spielzeug" abgetan, um sich irgendwelche "Staubfänger" für das Schauregal zu drucken, kann man dennoch für relativ wenig Geld (speziell im Vergleich zu metallverarbeitenden CNC-Geräten) auch ganz praktische Dinge damit machen. Die Modellbauer haben 3D-Druck schon lange für ihre Zwecke entdeckt. Jeder, der sich mit dem Raspberry Pi oder Arduino beschäftigt, ist vermutlich auch schon über diverse Gehäuse auf Thingiverse [1] gestolpert. Bei solchen Lösungen, Modelle aus dem Web zu laden, ist man aber ziemlich eingeschränkt, wenn man die Modelle für eigene Zwecke modifizieren will. In diesem Beitrag möchte ich daher zeigen, wie man mit einfachsten Werkzeugen sehr schnell zu eigenen, druckfähigen Modellen kommen kann, und zwar ohne sich in aufwändige 3D-Programme einarbeiten zu müssen.

Ganz konkret möchte ich die Fertigung eines Halters für einen 3 cm-Feed (der mir von Paul OE8PKR zur Verfügung gestellt wurde) an einem 60 cm-Spiegel (den ich dankenswerterweise von Altfried OE8APK bekommen habe) zeigen. Die wesentlichen Maße dafür sind bekannt oder kann man sich einfach mit der Schiebelehre beschaffen: der

Durchmesser der Halteöffnung am Spiegel und der Durchmesser des Feeds. Dazu kommen dann ein paar Zahlen, die man sich selbst überlegen kann, wie Materialdicke und Höhe der Halterung. Schließlich soll es auch was aushalten und nicht beim ersten Zusammenbauen zerbrechen, daher kann es da auch gern mal "1 mm mehr sein". Mein Fokus ist natürlich Funktionalität – wenn auch dem Auge etwas geboten werden soll, lässt sich das Gezeigte aber leicht für kreative Extras am Werkstück nutzen.

### Schritt 1 – die Modellerstellung:

Programme wie Autocad [2] oder Solidworks [3] sind vielen sicher ein Begriff. Aber auch, dass diese Programme eine steile Lernkurve erfordern, um damit effizient arbeiten zu können. Abhilfe dafür war SketchUp [4] – welches zuerst von Google gekauft und dann wieder verkauft wurde und aktuell von Trimble vertrieben wird. Alle diese Programme (und sicher noch einige mehr) haben eines gemeinsam: man muss schon sehr geschickt mit der Maus umgehen können, da sie vorrangig grafisch basiert sind. Manche werden jetzt sagen: "das stimmt so nicht ganz" und das ist auch richtig – im Vergleich zu dem Programm, das ich gleich vorstellen will, denke ich ist die Aussage dennoch mehr als korrekt …

Für mechanische Konstruktionen die man "nach Maß" erstellen möchte, ist ein anderes Programm auch sehr gut, wenn nicht sogar besser, geeignet: OpenSCAD [5]. Hierbei handelt es sich um ein "skriptbasiertes" Programm, man erstellt also die Modelle mit Hilfe einer einfachen Programmiersprache und kann sich das Ergebnis anzeigen lassen. Auch für manchen nicht so unwichtig: es ist absolut kostenlos, der Quelltext ist offen und es ist für PC (Windows und Linux) sowie auch für den Mac verfügbar.

Die Sprache von OpenSCAD definiert geometrische Körper wie "cylin*der (H,D)"* und *"cube ([X,Y,Z])"*, deren Drehung *"rotate ([X,Y,Z])"* und deren Verschiebung *"translate([X,Y,Z])"*. Natürlich gibt es auch die Möglichkeit, komplexere Formen zu erstellen. Der Rest ist dann einfach aus der Mengenlehre entnommen, indem man Körper vereinigt "union()" oder Schnitte bildet "difference()". Die Parameter werden praktischerweise gleich in Grad und mm angegeben. Natürlich kann man auch Variablen nutzen, Unterprogramme erstellen und Kontrollstrukturen wie Schleifen erstellen. Per Skript lassen sich dann z. B. zwei Halbschalen eines Modells erzeugen, indem man das Modell in ein Unterprogramm packt, zweimal aufruft und jeweils eine Hälfte des Modells mit einem Würfel, der größer als das Modell ist, mittels *"difference()"* wegschneidet. Aber auch Strukturen wie Gewinde u.s.w. lassen sich damit "programmtechnisch" mit Skalierungsfaktoren gut erstellen. Am besten lernt man die Möglichkeiten kennen, wenn man Skripte von anderen Usern studiert. Es werden auch einige Beispiele mit dem Programm geliefert, und in Thingiverse findet man ebenfalls manchmal OpenSCAD files.

Bild 1 zeigt die Software im Betrieb. Im linken Fenster "programmiert" man

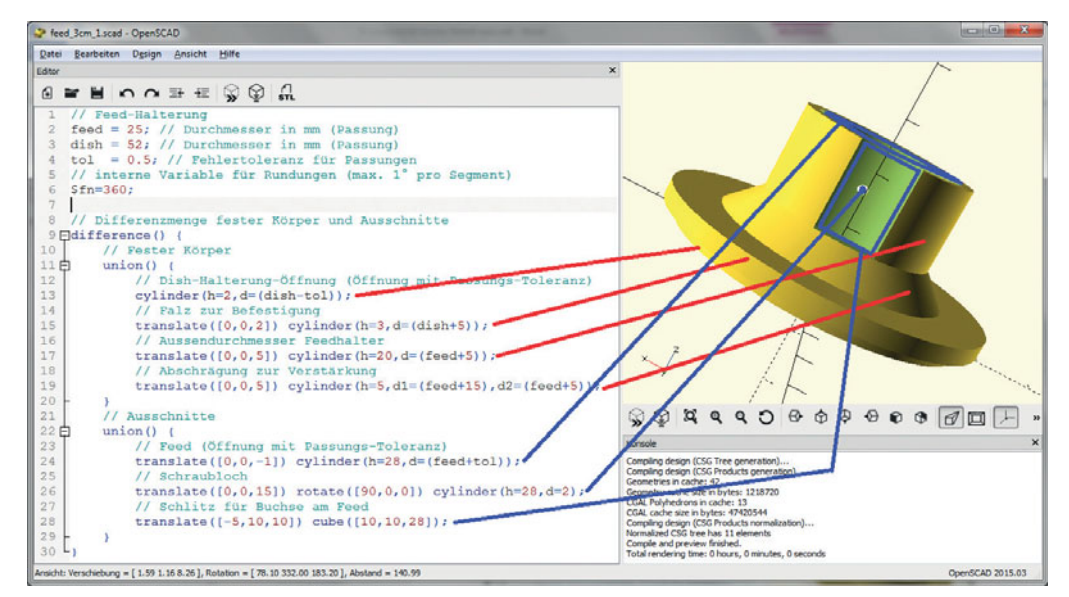

Bild 1: OpenSCAD mit dem Feed-Halter als Beispiel

sich die gewünschten Formen, im rechten Fenster bekommt man direkt das Ergebnis zu sehen, welches man im Raum auch noch drehen und zoomen kann. Das Beispiel zeigt auch die einfache Verwendung von Variablen, damit kann man dieses Modell leicht an andere Feed/ Spiegel-Durchmesser anpassen. Auf aufwändige Fehlerabfragen kann man hierbei auch leicht verzichten. In diesem Zusammenhang sieht man auch eine wichtige Notwendigkeit beim FFF-Druck: ausreichende Toleranzen bei Passungen, da sich beim Auftragen des Fi-

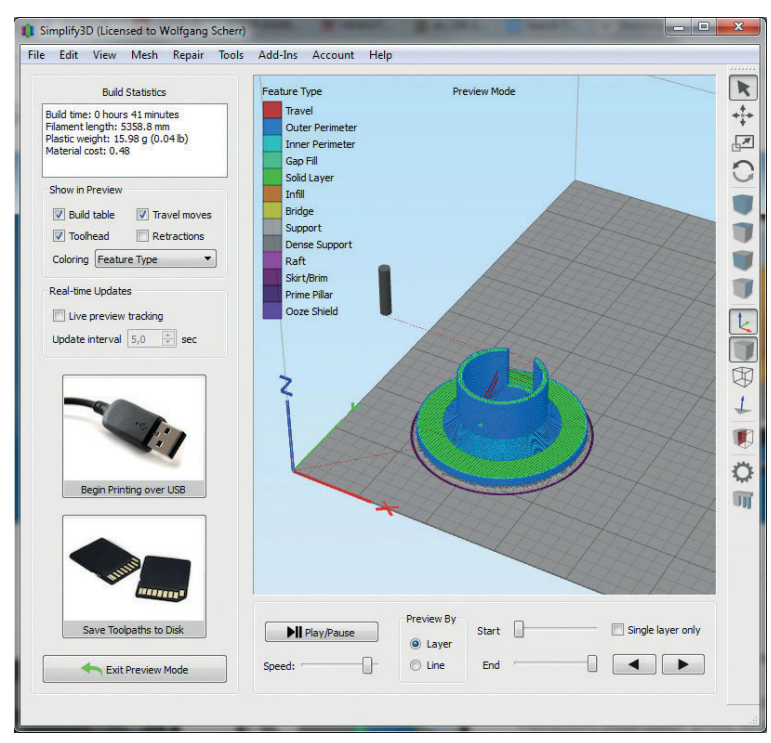

Bild 2: STL Modell in G-Code umgesetzt, inkl. Materialstatistik und dem 3D-Druck-Simulator

laments in der Regel immer etwas kleinere Öffnungen ergeben, als man vorher definiert hatte.

Was man im Bild sieht ist tatsächlich das ganze Skript, um den gezeigten Halter zu erstellen! Mit der Software erstellt man dann sogenannte STL-Dateien, das "Standardformat" in der 3D-Druckwelt. Hierbei zu erwähnen: OpenSCAD kann auch STL-Dateien einlesen, um noch weitere 3D-Formen anfügen zu können – manchmal hilfreich, wenn man an ein Thingiverse-Modell noch etwas anbauen will. Modifizieren kann man diese eingelesenen STL-Dateien aber nicht mehr, das geht nur (teilweise stark eingeschränkt, je nach Art der STL-Datei) in Programmen wie SketchUp und Co.

### Schritt 2 – Erzeugen von G-Code für den FFF-Drucker:

Diese Modelldateien im STL-Format muss man nun "slicen". So nennt sich der nächste Prozess-Schritt, in dem man die 3D-Daten in einzelne Ebenen auflöst, die dann von unten nach oben am Drucker aufgebaut werden. Hierbei muss die Software entsprechende Überhänge erkennen und sogenannte Stützstrukturen miteinbauen, da der Drucker ja nicht "in der Luft" eine Fläche beginnen kann. Bekannte Software dafür ist der Slic3r [6], Cura [7] oder kommerzielle Programme wie Simplify3D [8], welches ich nun kurz erkläre.

Letzteres macht es dem Nutzer einfach, da es bereits für viele Drucker vordefinierte Parametersätze beinhaltet. Gerade am Anfang ist das Gold wert, wenn man noch keine Ahnung hat wie verschiedene Temperaturen, Vorschubzeiten auf den diversen Ebenen oder der Rückzug des Filaments beim Positionswechsel des Kopfs (zur Vermeidung von Filament-Fäden) das Druckbild beeinflussen. Das hat mir zumindest einen frustfreien Start mit meinem Drucker aus China beschert. Wer sich einen hochwertigen Drucker wie z. B. den Ultimaker anlacht, sollte sich aber zuerst mit deren "Haus-Software" Cura beschäftigen.

Allen Programmen ist gemein: sie erzeugen den Code, den der Drucker verarbeiten kann. Das Format ist zumeist dem von CNC-Maschinen sehr ähnlich (der sogenannte G-Code). Bild 2 zeigt das Ergebnis für das Beispiel des Feeds, zusammen mit ein paar wichtigen Daten: Der Druck wird weniger als 45 min dauern, das Filament dafür wird keine 50 Eurocent ausmachen.

Das ist vermutlich auch eine der größten Stärken dieses Verfahrens: der günstige Materialpreis. Wo sonst bekommt man ein Kunststoffgehäuse mit allen benötigten Aussparungen vollautomatisch erstellt – und das im Cent-Kostenbereich? Das gilt allerdings nur, wenn man nicht einem der verlockenden Billig-Angebote verfällt, wie man sie von Tintenstrahldruckern kennt: sehr günstige 3D-Drucker, die aber nur mit Filament-Kassetten eines bestimmten Herstellers arbeiten, welche ein Vielfaches der üblichen 10–30 €/kg (je nach Materialtyp und Qualität) kosten. Das Drucken wird damit auch nicht wirklich einfacher.

Wie man im Bild erkennen kann, bietet Simplify3D (wie auch viele andere Softwarepakete) die Möglichkeit, die Ergebnisdatei auf Disk zu speichern oder direkt auf den Drucker zu spielen.

Ich bin ein Freund der

selbstständig arbeitenden Drucker. Der Preisunterschied zu PC-gesteuerten Geräten ist sehr gering geworden, vor allem bleibt der PC für andere Arbeiten frei. Zu schätzen wird man das vor allem dann lernen, wenn einem mal der Laptop mitten im Ausdruck in den "Schlafmodus" gewechselt hat, weil man vor dem Ausdruck vergessen hat, dieses Feature abzuschalten oder man das Gerät nicht am Ladekabel angeschlossen hatte.

In der Regel sollte man dann den Druck besser wieder vergessen und von vorne beginnen, wenn die Schichten nicht ordentlich "frisch auf frisch" gedruckt werden können. Und wenn dies bereits ein mehrstündiger Ausdruck war, geht man am besten erst einen Tee trinken um sich nicht zu sehr aufzuregen, hi ...

### Schritt 3 – die Materialwahl und das Drucken:

Für den 3D-Druck sind vorrangig zwei Materialien in Verwendung: PLA und ABS. bei PLA (oder Polylactide) handelt es sich um polymerisierte Milchsäuremoleküle. PLA ist in der Regel industriell kompostierbar, in der Natur wird sich das Material aber von selbst nicht zersetzen und ist sehr robust. Es ist auch recht gut resistent gegen Lösungsmittel, z. B. in Lacken. Christof OE8BCK testet gerade PLA-gedruckte Lampenhalter auf seinem Boot, ein Ergebnis

dieses Langzeittests steht aber noch aus. Wenngleich es sich also quasi um einen "Bio-Kunststoff" handelt, werden die Stoffe in den Farbpigmenten fast nie klar deklariert. Dennoch bevorzuge ich dieses Material gegenüber dem ABS (oder Acrylnitril-Butadien-Styrol-Copolymere), welches ich für deutlich umweltbedenklicher halte und dazu noch viel schwerer zu drucken ist. Vor allem löst sich ABS in Aceton und anderen Lösungsmitteln auf, was viele dazu nutzen, um mit Aceton-Dämpfen die Oberflächen von ABS-Werkstücke zu glätten oder Einzelteile zusammenzukleben.

Ein weiterer Nachteil von ABS – aus meiner Sicht: es erfordert höhere Verarbeitungstemperaturen und haftet initial deutlich schlechter am Bett des 3D-Druckers, daher ist hier oft ein zusätzlicher Haftgrund nötig. Ganz generell sollte der Drucker immer eine Druckbettheizung besitzen. Während man PLA (theoretisch) auch ohne beheizte Druckplatte verarbeiten kann (was ich aber stark bezweifle), benötigt ABS auf jeden Fall die Heizung. Diese soll sicherstellen, dass sich das Material nicht zu schnell abkühlt, wenn es am Bett haftet, da sich sonst das Werkstück leicht zusammenzieht und verformt.

Ich verwende einen sehr, sehr günstigen I3-kompatiblen Drucker aus China [9], den ich mir damals nur gekauft hatte, weil er so extrem günstig war, normale Filament-Spulen verarbeiten konnte und ich dachte, dass man schlimmstenfalls die Bauteile brauchen kann wenn das mit dem Drucken nichts wird. Vor allem kam er fertig zusammengebaut per Post an. Nach knapp 2 Jahren drucke ich aber noch immer damit und will eigentlich nichts anderes. Natürlich kann man sich nicht die Qualität eines High-End-Geräts erwarten (nach nicht mal 1 Jahr Benutzung sind einige der Lauflager stark "angeschlagen"), für schnelle Prototypen ist das aber mehr als ausreichend.

Vor allem: wenn man sich mit so einem Gerät mal mit der Materie beschäftigen konnte und gelernt hat, auf was man achten muss, ist immer noch Zeit genug sich ein besseres Gerät in der 1000-Euro-Klasse zu kaufen (eventuell dann auch eines mit mehr als einem Druckkopf o.ä.). Es sei hier erwähnt, dass es Firmen wie z. B. Reprap gibt [10], die Drucker in Österreich fertigen bzw. vertreiben und auch weiterhelfen können. Denn die meiste Arbeit liegt ohnehin darin, Erfahrung im Umgang mit dem Material zu bekommen: wie viel Filament-Vorschub braucht man wirklich? Für welches Material ist welche Düsentemperatur optimal? Wo baut man die Stützstellen bei Überhängen und Öffnungen ein und welche Vorschubgeschwindigkeiten sind da optimal?

In Bild 3 sieht man das Ergebnis des Ausdrucks. Schön zu erkennen sind die Stützstrukturen am Rand, um den Falz (= flacher

Überhang) an der Spiegelhalterung drucken zu können. Auch zu erkennen sind die rauen Oberflächen, die durch die zusätzlichen Vibrationen der beschädigten Lauflager im Schlitten zu Stande kamen. Damit muss man bei einem Ultra-Low-Cost-Drucker einfach nach einer Weile intensiver Benutzung rechnen. Einen anderen wesentlichen Nachteil außer die mäßige Oberflächengüte habe ich aber noch nicht festgestellt.

Viele Benutzer haben vor allem Probleme mit der Haftung vom Material am Bett. Wenn die 10. Höheneinstellung noch immer nichts gebracht hat, wird der Grund wohl ein anderer sein. Auch die Qualität/Toleranz des Druckers kann es nicht wirklich sein (zumindest nicht, was dieses Thema angeht – das ist eher bei der Gesamtqualität des Drucks wichtig). Ich sehe die Gründe ganz wo anders: die üblichen, mitgelieferten normale Glas- oder Aluplatten sind nicht gut zu gebrauchen. Die "Uhu-Stick-Methode" als Haftgrund vor dem Drucken ist aus meiner Sicht

links – Bild 3: Das gedruckte Werkstück beim Auskühlen auf der PEI beschichteten Alu-Dauerdruckplatte

unten – Bild 4: Feed-Halter am Spiegel verbaut

eine ziemliche "Patzerei" und hilft nur bei ABS halbwegs gut – schlimmstenfalls muss man das Werkstück mit etwas Gewalt loslösen. Diverse "Wunder-Haft-Folien" kosten viel Geld und sind nach ein paar Drucken bereits zu tauschen – entweder sie halten gar nicht oder lassen das Material gar nicht mehr los. ABS haftet generell schon sehr schlecht und braucht hohe Arbeitstemperaturen, warum sich also mit diesem Material herumärgern …

### Mein persönliches 3D-Druck Erfolgsrezept war:

- ausschließlich PLA-Material in der mittleren Preisklasse, kein Billigmaterial, immer mit einem 1 kg-Sack Silica-Gel in "luftdicht" geschlossenen Behältern gelagert (PLA muss trocken bleiben).
- · eine plangefräste Alu-Dauerdruckpatte mit PEI-Beschichtung montieren (direkt auf die FR4-Heizplatte gelegt, die Höheneinstellschrauben halten die Platten gut genug

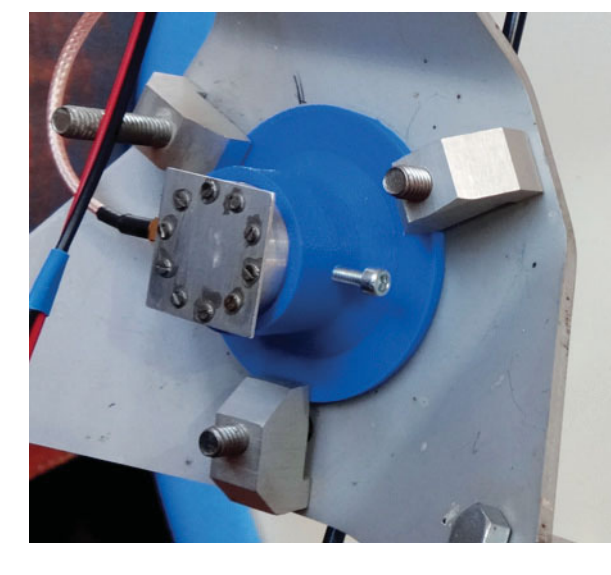

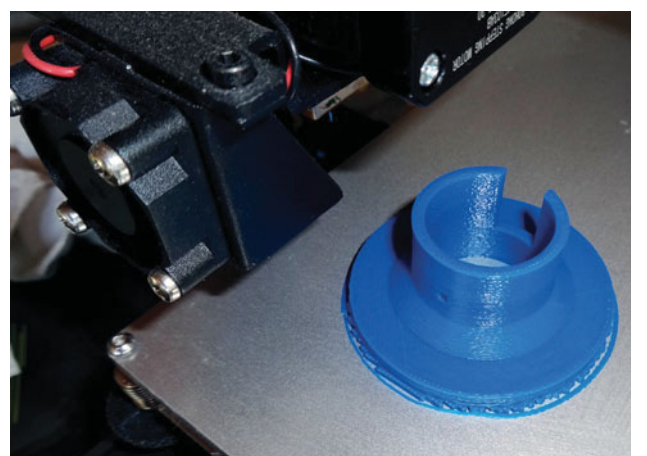

zusammen und Wärme steigt ja ohnehin auf) – es ist das Geld wert!

- · Wichtig bei der PEI-beschichteten Platte: solange das Bett noch warm ist, bekommt man das Modell nicht herunter. Ja, es geht wirklich nicht ab – auch nicht mit Gewalt – da zerbricht das Modell eher vorher. Ist die Platte dann vollständig abgekühlt, fällt es quasi von selbst ab, ganz ohne Werkzeug.
- Ausreichend hohe Bett-Temperatur – lieber ein paar Grad höher als zu niedrig (daher stellt Simplify 3D – zumindest bei meinem Drucker – die Druckdatei so her, dass der Drucker zuerst das Bett aufwärmt und erst bei Erreichen der Bett-Temperatur den Extruder aufwärmt, während das Bett noch etwas weiter nachheizen kann).
- · Die Materialmenge durch den Extruder für die erste Lage um ein paar Prozent erhöhen und zusätzlich die erste Schichthöhe etwas niedriger als die Standard-Schichthöhe wählen. Das muss man vorsichtig machen und nur soweit, bis man eine zuverlässige Haftung erhält, da zu viel Material auch zu einem Materialüberschuss führt, der z. B. an der Unterkante einen unschönen Wulst erzeugen kann. Wird der Abstand aber zu gering, kann der Extruder das Material gar nicht mehr auf das Bett bringen. Viel Auflagefläche des Modells am Bett ist generell hilfreich.
- · Geduld bis ich die für mich optimalen Settings gefunden habe, hat es eine Weile gedauert und einige Experimente gebraucht, in denen ich nur 1–2 Schichten gedruckt habe.

Und ich habe NICHT auf andere z. B. in Internetforen gehört und versucht deren Settings zu übernehmen. Das kostet nur Zeit und Ärger – denn jeder hat anderes Material und ein anderes Setup, bei manchen war ich nicht mal sicher, ob sie selbst so genau wussten was sie taten. Ich habe daher mit Standard-Settings für meinen Drucker im Slicer begonnen und immer einen Parameter nach dem anderen sorgfältig angepasst und die Auswirkungen beobachtet.

Die Schichthöhe der ersten Lage im Programm zu ändern ist oft genauer, als zu versuchen das beim Höhenabgleich des Betts mit den Justierschrauben einzustellen. Es ist schon schwer genug, das Bett plan zum Druckkopf zu bekommen. Daher ändere ich mechanisch am Drucker auch nichts mehr, auch nicht vor einem neuen Druck. Ich schalte tatsächlich mein Gerät ein, lege die SD-Karte ein, wähle die Datei aus und gehe wieder – ich warte nicht mal den Druck der ersten Schicht ab.

Einmal richtig eingestellt und die passenden Settings gefunden macht das Drucken viel Spaß und ist auch sehr

effizient, weil es den Arbeitsaufwand auf wenige Minuten reduziert. Das eher mäßige Druckergebnis des Billig-Geräts tut der Funktion keinen Abbruch, wie man in Bild 4 erkennen kann. PLA ist ein recht hartes Material, daher ist es kein Problem wie hier gezeigt ein M3- Gewinde für eine Edelmetallschraube vorzusehen (immer auch erst wie in Metall in der richtigen Größe vorbohren). In der nächsten Variante würde ich hier allerdings noch einen breiteren Steg an dieser Seite vorsehen (einfach noch einen Quader hochkant neben dem Zylinder platziert), da in diesem Fall nur 2,5 mm Gewindehöhe vorhanden sind, was auch z. B. für Aluminium recht wenig ist und leicht ausreißen kann.

Das war nur ein Beispiel für den praktischen Einsatz eines 3D-Druckers im Amateurfunk. Viele andere Beispiele sind vorstellbar, wie z. B. schöne Kunststoff-Gehäuse [11]. Ich hoffe mit dem Beitrag den einen oder anderen OM die Startschwelle genommen zu haben, indem ich gezeigt habe, dass es doch gar nicht so kompliziert ist, eigene Werkstücke zu modellieren und auszudrucken!

73 de Wolfgang OE8WOZ

### Referenzen:

- [1] http://www.thingiverse.com/search?q=raspberrypi&sa=
- [2] http://www.autodesk.com/products/autocad
- [3] http://www.solidworks.com/
- [4] https://www.sketchup.com/de
- [5] http://www.openscad.org/
- [6] http://slic3r.org/
- [7] https://ultimaker.com/en/products/cura-software
- [8] https://www.simplify3d.com/
- [9] http://wanhao3dprinter.eu/wanhao-duplicator-i3-3d-printer
- [10] http://www.reprap.cc/
- [11] http://adl802.oevsv.at/gehaeuse-fuer-dvmega-mit-rf-ambe-und-lf-modul/

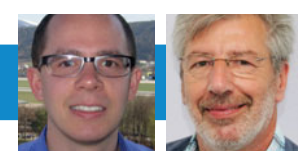

UKW-ECKE UKW-Referat: Thomas Ostermann, OE7OST, oe7ost@oevsv.at UKW-Contest: Franz Koci, OE3FKS, ukw-contest@oevsv.at

## Termine zur **ÖVSV-UKW-Meisterschaft** 2017

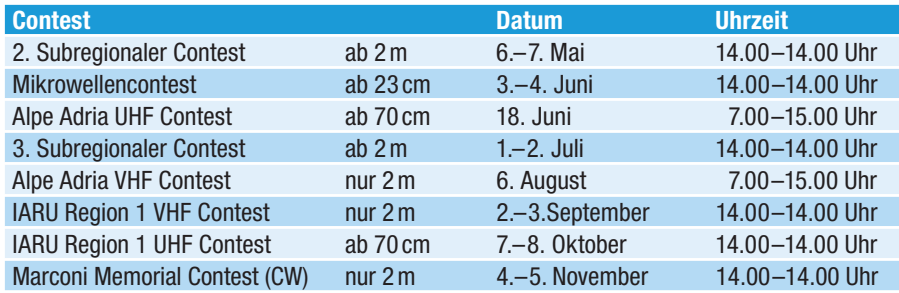

Bitte die Logs an **ukw-contest@ oevsv.at** senden und einen eindeutigen Dateinamen, beginnend mit dem Rufzeichen (z. B. OE3FKS-02032015-145. edi), vergeben!

Viel Spass und Erfolg beim Contesten!

73 de Franz, OE3FKS

## **Österreichische UKW-Meisterschaft 2017**

### **Der 1. Subregionale Bewerb ist mit einer Rekordbeteiligung zu Ende gegangen!**

Rechts seht ihr die Auswertung dieses 1. Contests. Viele neue Rufzeichen sind da zu finden, diese Logs repräsentieren ein Los für den Glückstopf.

Mit Erscheinen dieser Ausgabe steht auch der 2. Subregionale Bewerb vor der Türe, ich möchte alle recht herzlich einladen, mitzumachen, ein Log zu erstellen, mir zu senden und vielleicht beim UKW-Treffen 2018 einen Preis dafür in Empfang zu nehmen!

Viel Spaß und Erfolg beim Contesten!

73, Franz, OE3FKS

### **VHF-Multi-Operator**

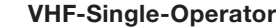

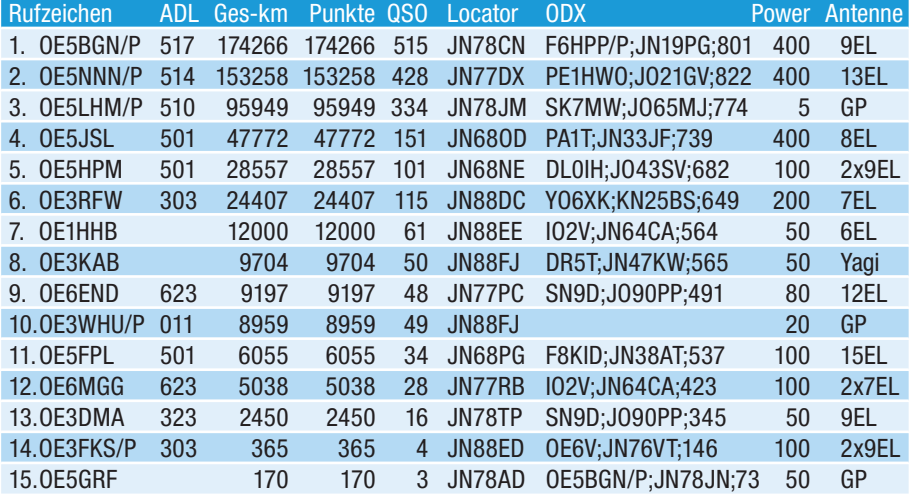

### **VHF-Single-Operator-QRP**

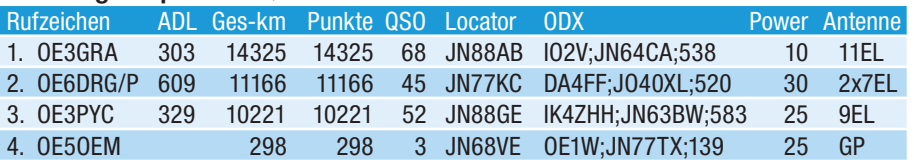

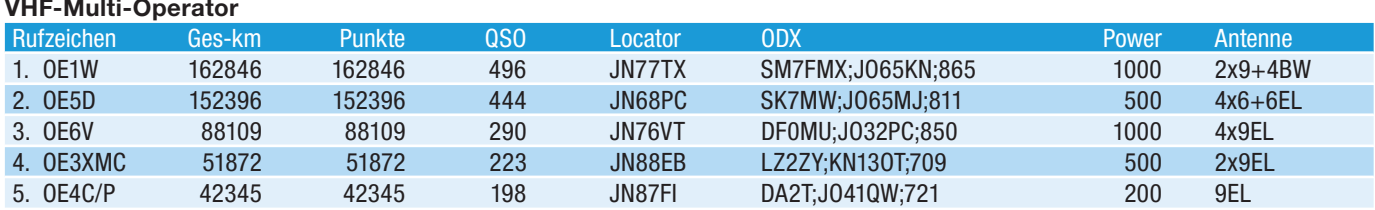

### **UHF-Single-Operator-432 MHz**

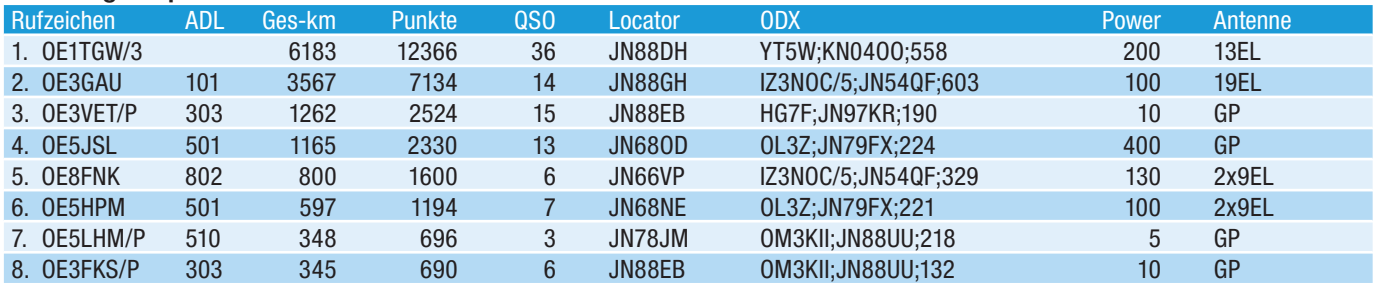

### **UHF-Single-Operator-QRP-432 MHz**

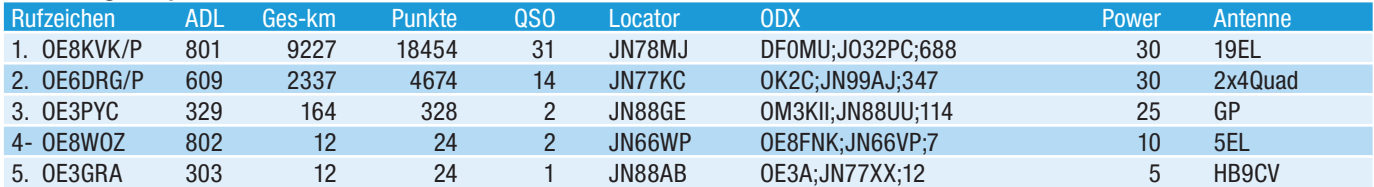

### **UHF-Multi-Operator-432 MHz**

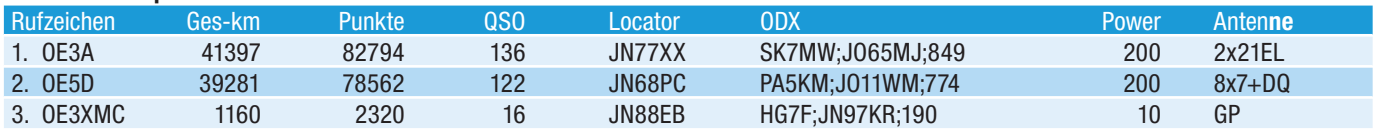

### **UHF-Single-Operator-1,3GHz**

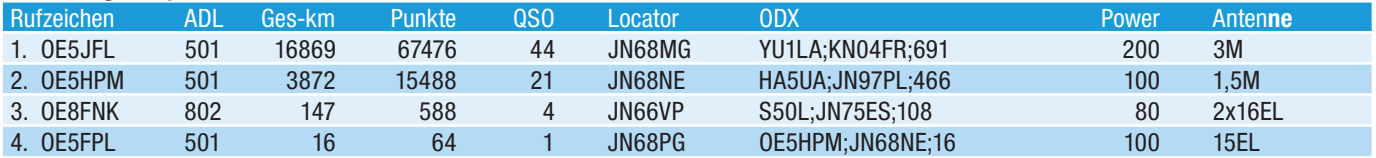

### **UHF-Single-Operator-QRP-1,3 GHz**

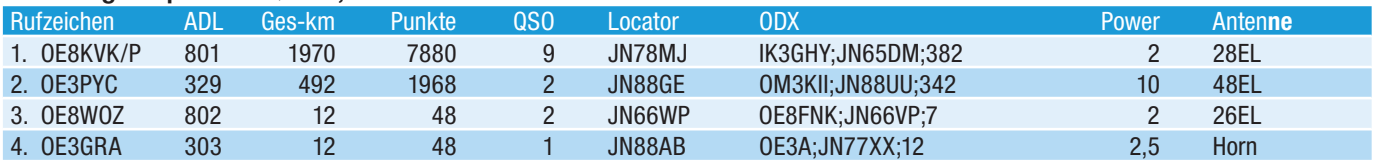

### **UHF-Multi-Operator-1,3GHz**

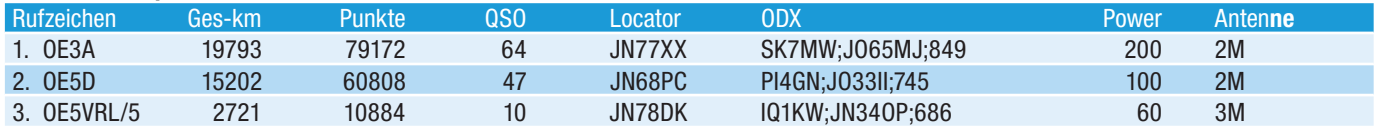

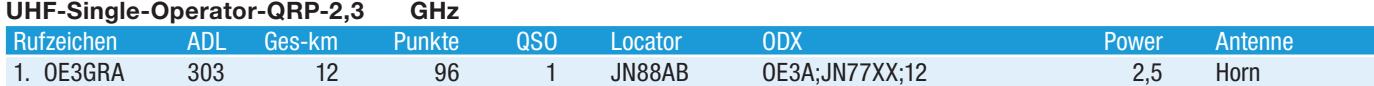

### **UHF-Multi-Operator-2,3GHz**

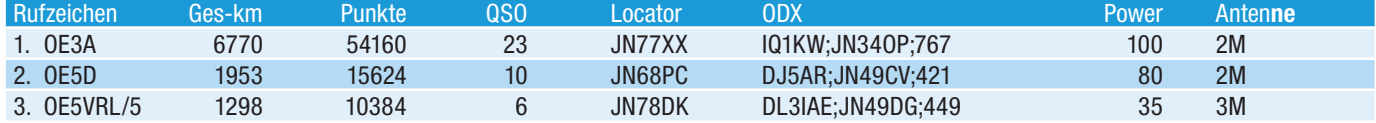

### **SHF-Single-Operator-3,4GHz**

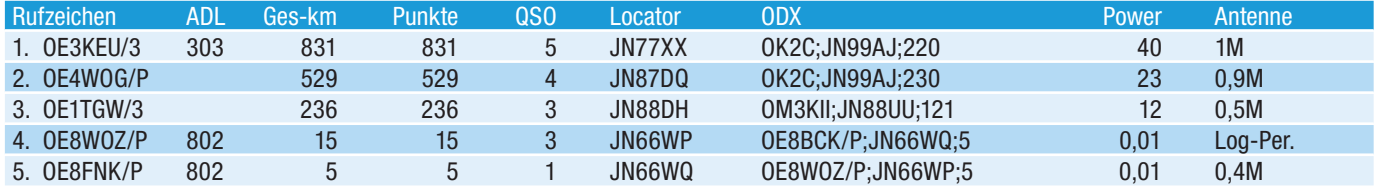

### **SHF-Multi-Operator-3,4 GHz**

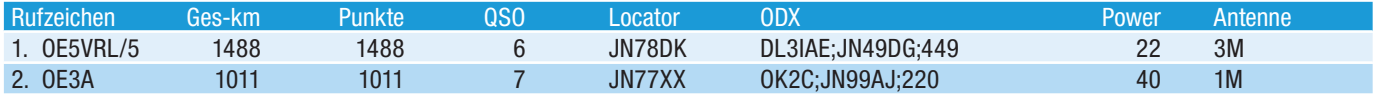

### **SHF-Single-Operator-5,7 GHz**

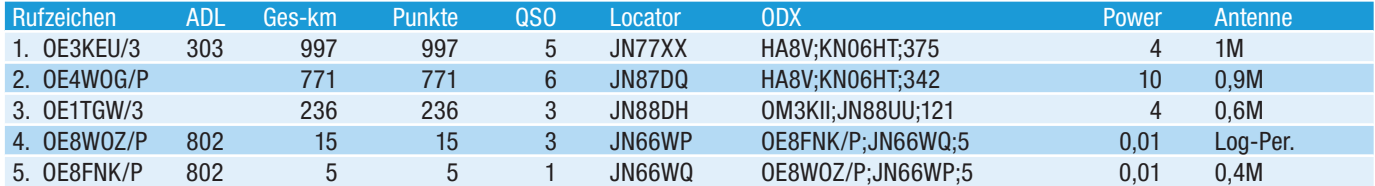

### **SHF-Multi-Operator-5,7 GHz**

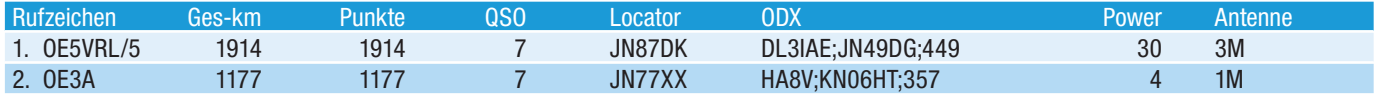

### **SHF-Single-Operator-10GHz**

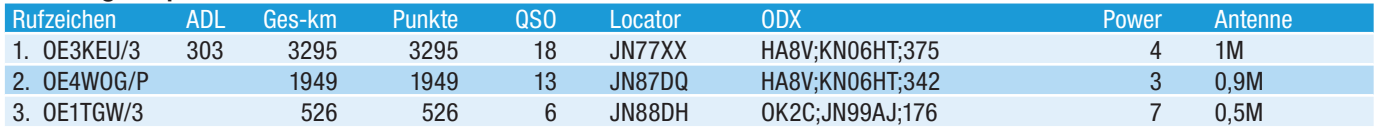

### **SHF-Multi-Operator-10GHz**

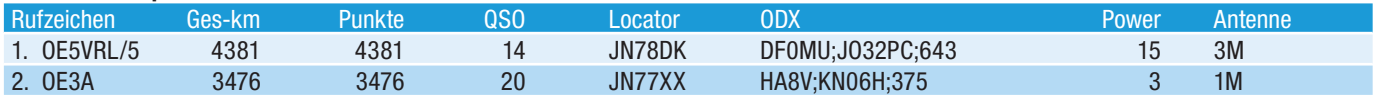

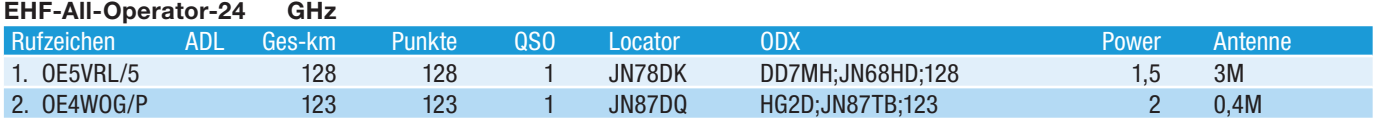

## **Unterbrechungsfreie Stromversorgung fürs Funkgerät im Auto**

Ich bin eigentlich mit meinem Auto, einem SUV eines bekannten tschechischen Herstellers ,sehr zufrieden, Allrad kann halt durch nichts ersetzt werden. Aber leider führt das Starten des Motors zu einer Stromunterbrechung an der 12V Steckdose im Kofferraum. Natürlich ist mir bewusst, dass ich dort mein FTM-100DE, ein 50W-Gerät eigentlich nicht anschliessen sollte. Ich sollte eigentlich ein eigenes Kabel nach vorne in den Verteilerkasten im Motorraum ziehen, um dort die 12A für 50W im 70cm-Band abzugreifen. Aber ich verzichte auf die höchste Power-Stufe und begnüge mich mit 20W. Hier verletze ich bewusst die bekannte Regel "Leistung kann durch nichts ersetzt werden", aber so kann ich die mit 10A abgesicherte Zigarettenanzünderbuchse im Kofferraum benutzen.

Ein Problem gibt es aber bei dieser Konfiguration, also dem Anschluss nicht direkt an der Batterie sondern an einem späteren Ast der Stromversorgung. Der Spannungsabfall, der durch den Strom vom Starter am Widerstand der Leitung hervorgerufen wird, führt dazu, dass nicht nur der Dieselmotor, sonder auch das Funkgerät neu startet. Das ist nicht nur unangenehm, sondern ich denke auch, dass es der Lebensdauer des Gerätes und auch der eingesteckten SD-Karte nicht unbedingt zuträglich ist.

Vor kurzem war ich beruflich in Graz und natürlich war ich dann auch beim Elektronikhändler meines Vertrauens. Und dort habe ich zufällig sehr günstige, sehr große Kapazitäten gesehen. Dazu auch duale Schottky-Dioden, beides dazu geeignet meinem neuen Auto seine unangenehme Eigenschaft abzugewöhnen. Bild 1 zeigt den Stromlaufplan einer Schaltung, die diesen Zweck erfüllen soll. Der Kondensator C1 erhält die Energie gedämpft durch den Widerstand R1, speichert sie und gibt sie dann bei Bedarf ab. Die Dioden sorgen dafür, dass diese Energie gelenkt wird, also in die richtige Richtung fließt und sich nicht einfach überall hin ausgleicht. Wie genau möchte ich im Folgenden kurz beschreiben, wobei ich ein paar Formeln, die von den Kursunterlagen bekannt sind, anwende, um sicher zu stellen, dass die Schaltung so funktioniert wie gewünscht.

Der Kondensator mit seiner Kapazität von 10.000μF nimmt von der Batterie über den Widerstand Energie auf. Seine Klemmenspannung über die Zeit folgt dem Gesetz  $u_c$  (t) =  $U_{\text{Batterie}}$  x (1-e[-t/{RxC}]). In Bild 2 ist das zeitliche Verhalten dieses Ladevorganges skizziert. Die darin bestimmende Größe für die Schnelligkeit des Ladevorganges nennt man die sog. Zeitkonstante $T =$ R x C und diese hängt von der Größe der Kapazität C und des Widerstandes

R ab. Nach  $1 \times T$  ist erst 63.2% der Endspannung erreicht, nach 2 x T sind 86.5% erreicht und nach 3 x T schon 95%. Der Widerstand bestimmt also maßgeblich die Zeit, die der Kondensator benötigt, auf die 11.7 V aufgeladen zu werden, um das Ausschalten des Funkgerätes zu verhindern. Also möglichst klein machen, um schnell zu sein? Nicht unbedingt, denn kleiner Widerstand bedeutet großen Strom. Der Strom ist zu Beginn des Ladevorganges am größten, da die Spannung am Kondensator noch 0V ist, liegen am Widerstand die vollen 12V der Batterie an. Will man die 10A Sicherung nicht zerstören, so muss man einen Widerstand von mindestens  $R_{min,Sicherung} = 12V/10A =$ 1.2Ω wählen. Eventuell ist die Zuleitung schon hochohmig genug, aber das Risiko, nicht zu wissen, ob die Sicherung das aushält, ist zu groß. Also verwende ich einen Widerstand, wobei sich die Frage stellt, ob es ein Kohleschicht-, ein Metall- oder gar ein Leistungswiderstand sein soll? Antwort gibt der Zusammenhang  $P = U^2/R$  für die Leistung, die im Widerstand abgebaut wird. Für 12V und die 1.2<sup></sup> gibt das eine Leistung von sage und schreibe P  $=$  (12V)<sup>2</sup>/1.2 $\Omega$  = 120W! Diese Leistung entsteht zwar nur kurz, aber ein Metallfilmwiderstand würde sicher abrauchen. Einen Lastwiderstand möchte ich dort auch nicht einbauen, das ist unnötiger Aufwand. Wenn man max. 1W

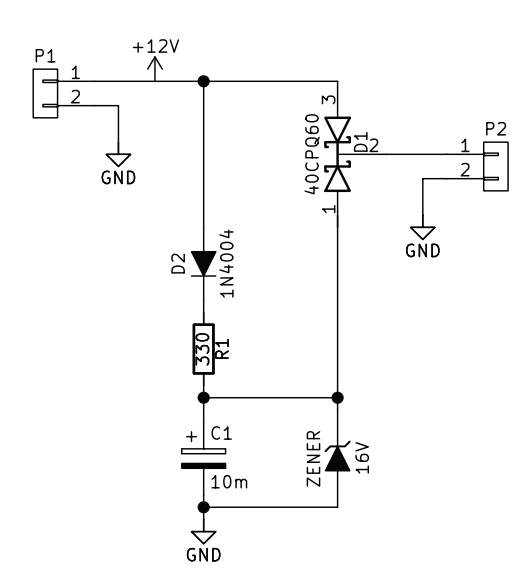

Bild 1: Schaltung zur Unterdrückung von Einbrüchen der Batterieversorgung

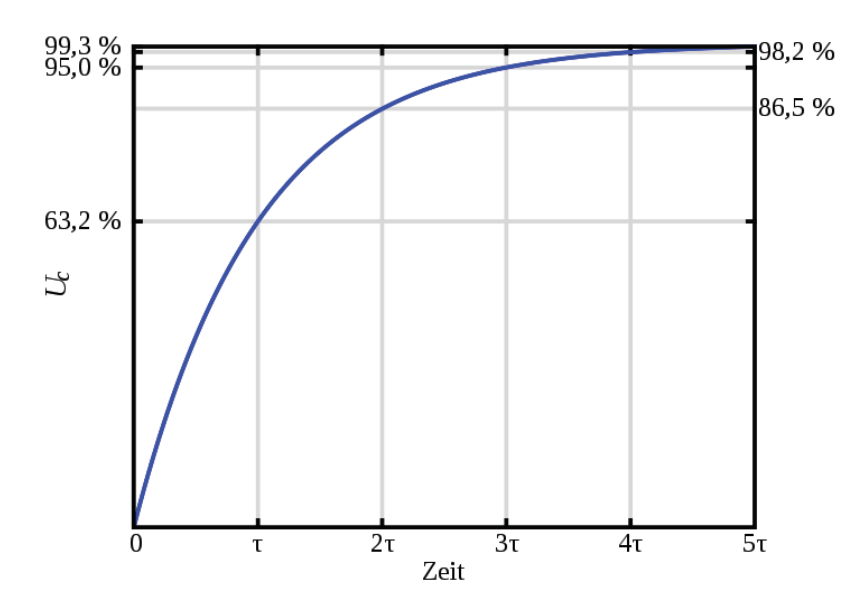

Bild 2: Einschwingverhalten der Spannung an einer Kapazität U $<sub>c</sub>$ </sub> in Abhängigkeit der Zeitkonstante  $T = R X C$ 

verbraten möchte, so muss der Widerstand mindestens  $R_{min.Leistuna} = U^2/P_{Verlust}$  $= (12V)^{2}/1W = 144\Omega$  groß sein. In meiner Ausführung habe ich sogar einen 330> Kohleschichtwiderstand gewählt, denn wie sich herausgestellt hat, muss ich meine Metallfilmwiderstandssortiment beim nächsten Besuch bei dem Grazer Händler wieder auffüllen. Die Leistung, die an diesem kurzzeitig verbraten wird, ist somit P<sub>Verlust</sub> = (12V)<sup>2</sup>/330Ω = 440mW. Das ist auch von der Wärmeabfuhr her kein Problem. Die Zeitkonstante wird nun aber mit der 10mF-Kapazität  $T =$  $330\Omega \times 10$ mF = 3.3s relativ groß. Aber da diese Schaltung dauerhaft am Dauerplus angesteckt ist, ist das kein wirkliches Problem, diese Zeit muss man nur einmal direkt nach dem Einstecken abwarten. Mehr dazu später.

Die Dioden, die im Stromlaufplan zu sehen sind, haben schließlich die Aufgabe, die Richtung des Stromflusses und damit des Leistungsflusses zu kontrollieren. Der max. Strom zum Laden des Kondensators ist  $I = U/R$  $= 12V/330\Omega = 36mA$ . Eine Standard-Diode würde das locker verkraften, aber z.B. eine 1N4001 hat lt. Datenblatt eine max. Spannungsfestigkeit im Rückwärtsbetrieb von max. 50V. Im meinem Fundus habe ich auch 1N4004, die mit 400V um einiges robuster ist, diese habe ich für D1 gewählt.

D2 ist die zweifach Schottky-Diode, die 40A aushält, also mehr als die Sicherung hergibt. Die 60V Spannungsfestigkeit ist gerade richtig für's Auto. Die Funktion dieser Dioden ist der eigentliche Kern der Schaltung. Die Beschaltung der beiden Dioden bewirkt, dass der Ausgang, also die gemeinsame Kathode, mit dem höheren der beiden Eingänge verbunden ist. Ist noch keine Energie im Kondensator gespeichert, so ist die Batteriespannung die höhere und der Strom, den das Funkgerät aufnimmt, kommt aus der Autobatterie. Gleichzeitig wird mittels D1 auch der Kondensator aufgeladen. Im Normalbetrieb kann die Spannung am Kondensator niemals die Batteriespannung überschreiten, immerhin ist da die Flußspannung der Diode D1 dazwischen. Ist die an den Klemmen des Kondensators anliegende Spannung jedoch >11.7V und bricht die Bordspannung unter diese ein, so bewirkt die doppelte Schottky-Diode, dass der Kondensator die Versorgung der an dem Ausgang angeschlossenen Verbraucher übernimmt. Somit sieht das Funkgerät keinen Spannungseinbruch.

Prinzipiell kann man zwei gewöhnliche Dioden so verschalten, aber die verwendeten Schottky-Dioden haben zwei Eigenschaften, die für diese Betriebsart sehr günstig sind. Zum einen sind sie sehr schnell, d.h. man kann sie gut verwenden, wenn sie rasch reagieren müssen oder hohe Frequenzen verarbeitet werden. Damit wird der Eingang des Funkgerätes vom Bordnetz rasch abgetrennt, wenn dessen Spannung geringer ist als die im Kondensator gespeicherte. Die zweite Eigenschaft ist günstig für den normalen Betrieb. Der Strom, der vom Funkgerät aufgenommen wird, fliesst nämlich immer durch eine der beiden Schottky-Dioden und der dort auftretende Spannungsabfall resultiert in einer Verlustleistung in der Diode. Schottky-Dioden zeichnen sich durch eine geringe Flussspannung an dem Halbleiter-Metall-Übergang von etwa 150mV aus. Ein Strom von 12A resultiert damit lediglich in einem Verlust von  $P_{\text{Verlust}} = U \times I = 150 \text{mV} \times 12 \text{A} =$ 1.8W. D.h. die Wärmeabfuhr im Normalbetrieb ist kein Problem, ein Kühlkörper oder gar ein Ventiltor ist nicht nötig und man kann das sogar in ein Kunststoffgehäuse verbauen. Würde man 2 normale Dioden verwenden, so ist die Funktion prinzipiell auch gegeben, lediglich die an der Flussspannung von ca. 700mV dann anfallenden 8.4W bedürften gewissenhafterer Kühlung.

Und schließlich schützt die Zener-Diode D3 den Kondensator vor Spannungen >16V. Wenn diese Spannung an den Klemmen von D3 überschritten wird, so steigt der Strom durch diese und durch den Widerstand sehr rasch an. Aber so groß wird der Strom auch nicht, R1 begrenzt diesen Strom. Liegt z.B. an den Batterie 60V an, so fällt am Widerstand  $U_B = 48V - 16V = 32V$  ab, der Strom durch ihn ist  $I_R = U/R = 32V/330\Omega$ ≈ 100mA und die dort verbratene Leistung ist P<sub>Verlust</sub> = (U<sub>R</sub>)/R = 1024V<sup>2</sup>/330Ω = 3.1W. Das ist für den einfachen Kohleschichtwiderstand sehr viel, d.h. wenn eine solch hohe Spannung am Bordnetz länger anliegt, dann wird R1 wahrscheinlich abrauchen, aber dieses Risiko gehe ich ein. Im schlimmsten Fall wird die Versorgung des Funkgerätes nicht mehr über den Kondensator gestützt. Wichtiger aber ist, dass der

Kondensator mit seinem aggressiven Innenleben vor Überspannungen geschützt ist, weil der Widerstand quasi als Sicherung wirkt. Will man ganz sicher gehen, so kann man natürlich eine passende Sicherung an den Eingang der gesamten Schaltung schliessen.

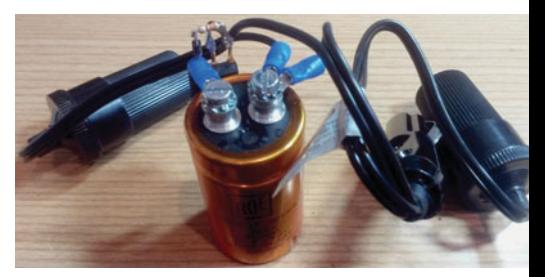

Bild 3: "Fliegender" Aufbau der Schaltung, noch ohne Zener-Diode und Gehäuse, aber schon voll funktionstüchtig

Soweit zur Theorie, aber wie sieht's in der Praxis aus? In Bild 3 ist der fliegende Aufbau der Schaltung zu sehen. Im Autozubehörhandel habe ich dazu einen Y-Verzweiger gekauft. Einen Ast davon habe ich aufgetrennt und mittels Klemmen an die Elektroden des Kondensators geschraubt. An die Klemmen habe ich die Dioden und den Widerstand gelötet, wobei die Zener-Diode in der Abbildung nicht zu sehen ist, diese habe ich erst später hinzugefügt. Vorsicht ist bei der Rückseite der Schottky-Diode angebracht. Sie ist mit der gemeinsamen Kathode der beiden Dioden verbunden. Dort liegen also im Normalbetrieb die 12V des Bordnetzes an. Daher habe ich D2 verkehrt zum Kondensator montiert und die Rückseite mit Isolierband gegen dessen Gehäuse isoliert. Nach einem kurzen Check mit Labornetzgerät und Spannungsmesser auf Funktion kam das Ganze noch in ein Kunststoffgehäuse und ich schloss das in meinem Auto im Kofferraum an.

Nach dem Einschalten des Funkgerätes folgte der erste wirkliche Funktionstest – das Starten des Motors. Dort aber die große Enttäuschung – das Funkgerät startete auch neu. Also keinerlei Verbesserung der Situation, aber wenigstens die normale Funktion war ok. Was war passiert? Nichts Spezielles, lediglich die 330<sup> $\dagger$ </sup> stören. Die Zeitkonstante  $T = 3.3s$  ist so groß, dass der Kondensator während der Zeit, die ich gebraucht habe, um vom Kofferraum in den Fahrgastraum zu gehen und dort das Funkgerät einzuschalten und den Motor zu starten, nicht auf die Spannung geladen wurde, die das Funkgerät minimal benötigt. Nachdem mein erster Ärger verflogen war und ich den Sachverhalt durchdacht hatte, war klar, dass es nur das ♦ war, das Schuld ist. Beim zweiten Versuch nach ca. 20 Sekunden war dann das Verhalten wie gewünscht. Ein Starten des Motors ist am Funkgerät nicht zu bemerken, die Schaltung überbrückt den "Brown-Out" wie gewünscht.

Eine kleine Einschränkung gibt es aber doch, dazu kurz zurück zur Theorie. Die 10mF Kapazität bedeutet eine gespeicherte Energie von  $E_c = 1/2 \times C \times U^2 =$  $1/2$  x 10mF x 144V<sup>2</sup> = 72Ws. D.h. man könnte 1s lang 72W aus dem Kondensator entnehmen. Damit könnte man theoretisch sogar kurz senden, aber man kann leider nicht die gesamte gespeicherte Energie entnehmen, denn es sinkt ja auch die Klemmenspannung.

Aus der Betriebsanleitung ist zu entnehmen, dass die Stromaufnahme beim Empfang 500mA ist. Die für die Kapazität eines Kondensators bekannte Formel  $Q = C \times U$  kann man mit der Beziehung für die elektrische Ladung  $Q = l \times t$  umformen, sodass sich die Zeit ergibt, während der man den Strom entnehmen kann, bis die Spannung um einen gegebenen Betrag abgefallen ist. So ergibt sich die Zeit, die bei der Entnahme von 500mA vergeht, bis die Spannung um 2V abgesunken ist zu  $t_{max} = (Cx\Delta U)/I =$ (10mFx2V)/500mA = 40ms.

Der Spannungseinbruch beim Starten des Motors ist offensichtlich kürzer als diese errechnete Zeit. Beim Betrieb des Funkgerätes im APRS-Modus und Starten des Motors während eine APRS-Aussendung empfangen wird, startet das Funkgerät auch nicht neu. Und sogar beim Empfang eines Phonie-QSOs und gleichzeitigem Starten des Motors wird das Funkgerät nicht neu gestartet.

Natürlich habe ich beim Händler alle Bauteile in mindestens zweifacher Ausfertigung gekauft, auch um einfach einen zweiten Kondensator parallel zum ersten anzuschließen, falls die im Kondensator gespeicherte Leistung zu gering wäre. Bei dem bisherigen ca. 1-monatigen Testbetrieb hatte ich bisher nicht das Gefühl, dass das notwendig wäre, aber es wäre bei Bedarf ohne Problem möglich, obige Berechnungen

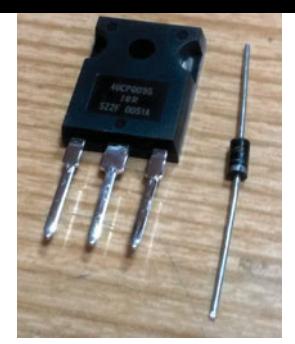

Bild 4 oben: Doppelte Zener-Diode mit gemeinsamer Kathode in der Mitte (links) und PN-Diode 1N4004 (rechts)

Bild 5 rechts: 10mF-Kondensator mit 16V Spannungsfestigkeit

müsste man halt mit C=20.000μF wiederholen und gegebenenfalls den Widerstand anpassen.

Abschließend kann ich sagen, dass ich mit meinem letzten Besuch beim Händler in Graz sehr zufrieden war. Mit sehr wenig finanziellem Aufwand – das teuerste war das Y-Kabel vom Autohändler – und ein wenig Know-How durch eine handvoll einfacher Formeln konnte ich während eines Sonntagnachmittages meiner neuen Funkgerät/ Auto-Kombination ein unangenehmes Verhalten abgewöhnen.

73 de Christof OE8BCK

## **Diode ist nicht Diode**

Es gibt verschiedene Bauformen von Dioden, die sich in wesentlichen Eigenschaften unterscheiden:

### **PN-Diode**

Das ist die klassische Form der Diode. Ein Halbleiter, z.B. Silizium oder Germanium wird mit Materialien gezielt so verunreinigt, dass ein sog. P- und ein N-dotiertes Gebiet mit Elektronenmangel bzw. -überschuss entsteht. Als Ergebnis kann nur dann Strom durch die Diode fließen, wenn das Potential am P-Gebiet größer ist als das am N-Gebiet, dazwischen also eine positive Spannung anliegt. Dadurch entsteht eine Art von Ventil, mit dem man z.B. Gleichrichter bauen kann. Charakteristisch ist, dass zwischen den Kontakten immer eine Spannung auftritt, die sog. Diffusionsspannung. Diese ist stark temperaturabhängig, sie ist bei Raumtemperatur ca. 700mV und sinkt mit ca. -2mV/°C zu höheren Temperaturen hin.

### **Schottky-Diode**

Bei Schottky-Dioden übernimmt ein Metall die Funktion eines der beiden dotierten Gebieten, es ist also z.B. lediglich eine N-Dotierung vorhanden. Diese Art von Dioden sind wesentlich schneller als die PN-Dioden und sie haben auch eine geringere Diffusionsspannung von ca. 400mV bei Raumtemperatur.

### **Zener-Diode oder Z-Diode**

Wird eine Diode mit einer hohen negativen Spannung, also in Rückwärtsrichtung betrieben, so entsteht eine Art von Lawineneffekt. Durch die angelegte Spannung werden sehr schnelle, sehr energiereiche Elektronen erzeugt, die bei der Durchquerung des Halbleiters auf ruhende Elektronen stoßen und diese dadurch auch in Bewegung versetzen. Dieser Effekt ist bei Dioden meist unerwünscht und führt oft zur thermischen Zerstörung. Bei den sog. Z-Dioden wird das aber bewusst ausgenutzt. Dieser Lawineneffekt setzt abhängig von der angelegten Spannung sehr abrupt ein und damit kann man zusammen mit einem ohmschen Widerstand Spannungsreferenzen realisieren.

Kennlinien verschiedener Z-Dioden:

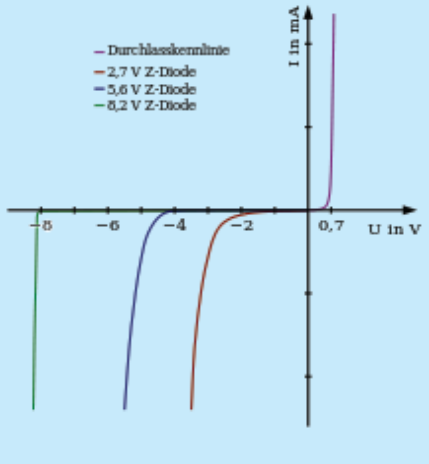

## **Aus dem Auto nach Australien funken** Mobile DX-Verbindungen mittels HF-APRS

### von OE3MZC Mike Zwingl

Da ich beruflich viel mit dem Auto unterwegs sein muss, habe ich mir eine Kurzwellenfunkanlage in den stinkenden VW eingebaut. Hauptbestandteil dabei ist ein YAESU FT-100 All-Band und All-Mode Transceiver, der mich schon viele Jahre begleitet. Der FT-100 ist mit dem derzeitigen Modell FT-857 vergleichbar, liefert 100 Watt und deckt alle Kurzwellenbänder, 6m, 2m und das 70cm-Band ab. Als Antenne habe ich am Dach eine YAESU ATAS-120 montiert. Dazu habe ich im gepolsterten Himmel des Minivans die Deckenbeleuchtung mit einem Griff herausgenommen und dahinter ein Loch ins Blech gebohrt. Der PL-Antennenfuss ist noch mit einem Stück Blech verstärkt, sodass die 120cm lange Antenne das Dach nicht verbiegen kann. Die Antenne ist fernabstimmbar und arbeitet auch auf allen Bändern ab 40m bis 70cm (7Mhz bis 440MHz).

Besonderes Augenmerk benötigt auch die Stromversorgung, die direkt vom innenliegenden Sicherungskasten zu einem Spannungsstabilisator (MFJ4416) unter dem Fahrersitz führt. Nur so ist es möglich auch bei abgestelltem Motor eine konstante Spannung von 13 Volt bei ca. 25A Stromverbrauch zu erhalten. Oft mache ich während der

Fahrt einige SSB-QSOs auf Kurzwelle mit dem benachbarten Ausland oder Freunden. Zumeist habe ich aber mein APRS-Modem (SCS DSP-Tracker) angeschlossen und sende regelmäßig meine Position auf der internationalen HF-APRS-Frequenz 10.147,3 KHz in USB aus. Diese Datentelegramme sind entweder FSK kodiert mit 300 Baud oder mit OFDM-Modulation in Robust-Packet-Mode noch störungsresistenter. Ein Netz aus Empfangsstationen (APRS-Gateways) empfängt meine Signale und stellt sie auf **http:// aprs.fi/oe3mzc-9** im Internet auf einer Karte dar.

Dies ist besonders in Gegenden interessant, wo es kaum eine Abdeckung mit UKW-APRS gibt. Auch in Österreich und Europa finden sich leider noch immer solche Gebiete. Spannend wird es, wenn man in den gespeicherten Rohpaketen nachsieht, wo man so empfangen wurde. Und so wurde ich kürzlich erst wieder überrascht, wie weit meine Kurzwellensignale aus dem Auto mit der relativ kleinen Antenne reichen. Sowohl im März als auch im April wurden meine Positionsmeldungen auf der Fahrt ins QRL in Australien bei Brisbane an der Ostküste empfangen (siehe Bilder, VK4MQ-5). Das sind immerhin über 15.000 km mit der Mobilantenne! Auch andere Stationen aus Europa und sogar aus Österreich sind in der Liste verzeichnet. Man kann an der Uhrzeit schön die Zeiten der besten Ausbreitungsbedingungen ablesen.

Mir macht es immer wieder Freude zu sehen, wie abwechslungsreich und spannend Amateurfunk ist. Probiere du es auch mal aus dem Auto!

73 de Mike, OE3MZC

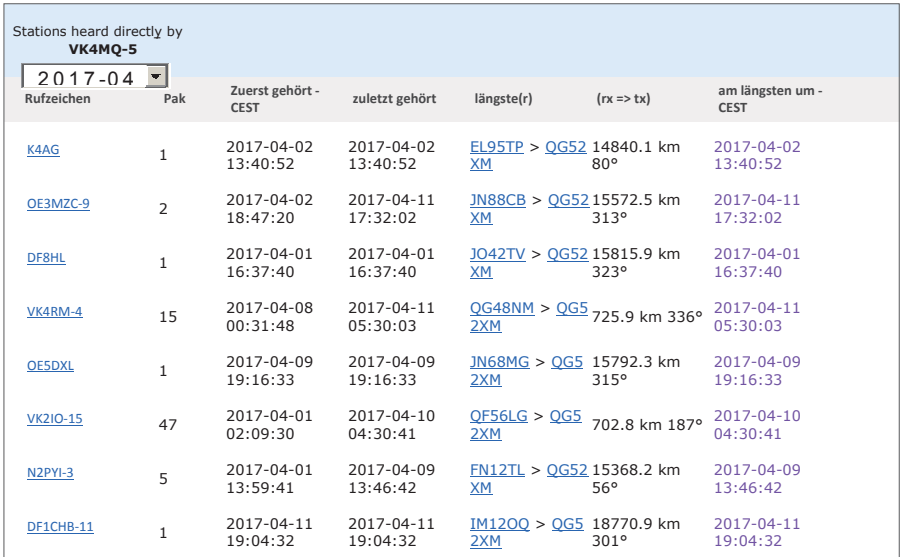

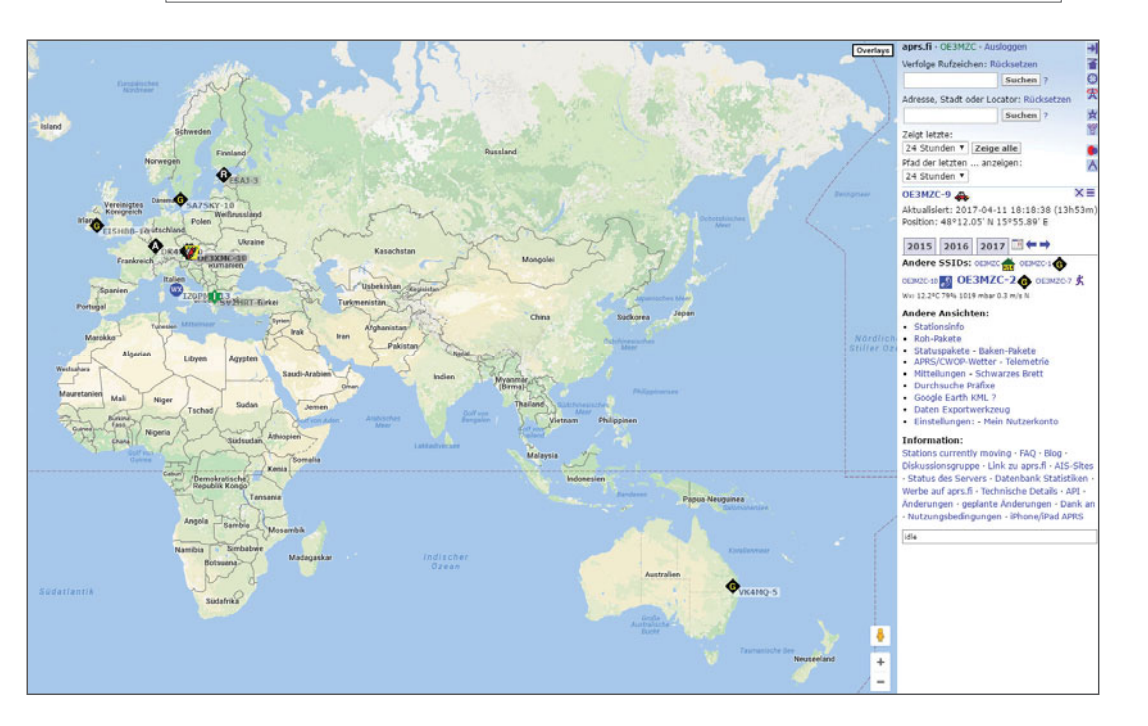

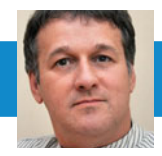

DX-SPLATTERS Ing. Claus Stehlik, OE6CLD E-Mail: oe6cld@oevsv.at

**Antarktis:** Alex RX0QM ist zurzeit unter dem Rufzeichen RI1ANB von der Bellinghausen Staion auf King George in den South Shetland Inseln (IOTA AN-010) aktiv. Die Länge seines Aufenthalts ist nicht bekannt, seine Lizenz ist jedoch bis 1. Februar 2018 gültig. QSL via EW4DX:

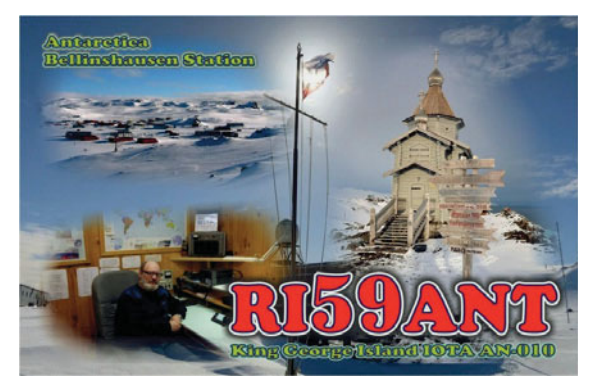

Nachdem Francois FT3YL (F4HLT) an seinem Arbeitsplatz in der French Dumont D'Urville Antarkis Basis einen Störnebel von S9 auf 20m und anderen Bändern hatte, hat er die Station jetzt woanders aufgebaut. Der neue Ort ist HF-mäßig jetzt viel ruhiger, jedoch auch wesentlich unkomfortabler (mit Temperaturen um die 5 Grad). Er hofft, bald wieder aktiv zu sein. Francois ist noch bis Dezember auf der Basis.

Alexander UA1OJL ist zwischen April 2017 und April 2018 unter dem Rufzeichen RI1ANO von der russischen Antarktis-Basis Bellinghausen (WAP RUS-01) auf King George Island (IOTA AN-010) auf den HF-Bändern in CW, SSB und digitalen Betriebsarten aktiv. QSL via RN1ON, OQRS via ClubLog und LotW (siehe auch QSL-Info).

Alex RD1AV ist von Mitte Dezember 2016 bis Mitte Februar 2018 wieder unter dem Rufzeichen RI1ANC von der Vostok Station in der Antarktis aktiv. In seiner Freizeit möchte er auf allen Bändern in CW, SSB und digitalen Betriebsarten aktiv sein. QSL via RN1ON, wahlweise direkt oder über das Büro sowie über das OQRS von ClubLog.

Daniel DL1SU ist bis Februar 2018 unter dem Rufzeichen DP0GVN (QSL via DL5EBE) von der deutschen Antarktisbasis Neumayer III aktiv.

Yath JG2MLI wird im Rahmen des 60. Jahrestages der Japanese Antarctic Research Expedition JARE bis 20. Januar 2018 unter dem Sonderrufzeichen 8J60JARE von der japanischen Polarforschungsstation Syowa auf East Ongul Island (IOTA AN-015) in seiner Freizeit aktiv sein. Geplant sind Aktivitäten

> auf allen Bändern von 30-10m in SSB, CW, RTTY, PSK, JT9 und JT65. Zum Einsatz kommen je ein FTDX3000 und ein IC7100S mit jeweils 50 und 10W, eine 4el-Yagi für 20, 15 und 19m sowie ein Dipol für 30, 40, 17 und 12m. QSL via JARL QSL-Büro, LotW, eQSL oder direkt via JG2MLI. Direktkarten werden nicht vor April 2018 beantwortet! Yath wird auch regelmäßig sein Log in Clublog einspielen.

Alan MW0YCC ist bis April 2018 unter dem Rufzeichen VP8DPJ von der Rothera Research Station auf Adelaide Island (IOTA AN-001) aktiv. Alan ist der Communication Manager der Station und wird von dort, und wahrscheinlich auch von anderen Stationen in der Antarktis, in den kommenden Monaten/ Jahren aktiv sein. Momentan wird nur über eQSL bestätigt, QSL-Karten sind keine geplant.

Oleg ZS1OIN ist bis April 2017 von der Forschungsstation Molodyozhnaya unter dem Rufzeichen RI1ANA auf allen Bändern von 160-10m in SSB, VCW und digitalen Betriebsarten aktiv. Es stehen ein Yaesu FT-100MP, ein FT-840, Corsair du AL811H-Endstufe mit einem Kilowatt in Allband-Dipolantennen, einen V-Beam für 80 und 160m, eine Delta-Loop für 40m sowie einen Tribander für die oberen Bänder zur Verfügung. QSL via Heimatrufzeichen, die Karten werden nach seiner Rückkehr beantwortet.

Nikolai (RW6ACM und ex RI1ANP) ist unter dem Rufzeichen RI1ANZ regelmäßig von der Progress Station hauptsächlich in CW aber auch in SSB und digitalen Betriebsarten aktiv. QSL via RN1ON.

Alex (UA1PAW) und Oleg (UA1PBA/ ZS1ANF) sind ebenfalls regelmäßig unter dem Rufzeichen RI1ANR von der Novo Runway Station (MNB-06) meist in CW aktiv. Auf den oberen Bändern kommt ein 3el-SteppIR zum Einsatz, für 160-30m eine 18m-Vertikalantenne. QSL via RK1PWA/ZS1ANF.

Dan ist von der LU4ZS-Station hauptsächlich in CW aktiv. Die Station befindet sich in der Marambio Basis auf Seymour Island (IOTA AN-013) und wird für die Antarktis gewertet. QSL via LU4DXU.

**3Yb – Bouvet Island:** Für Anfang 2018 ist unter dem Rufzeichen 3Y0Z eine Expedition nach Bouvet Island (IOTA AN-002) geplant. Das Team besteht zurzeit aus DJ9ZB, EY8MM, HK1R, K0IR, K4UEE, K9CT, LA6VM, N4GRN, N6HC, N9TK, NM1Y, PA5M, UA3AB, VA7DX, VE7CT, W0GJ, W6IZT, W8HC und WB9Z. Es ist geplant, auf allen Bändern in allen gängigen Betriebsarten mit den besten Antennen, Transceivern und Endstufen zu arbeiten. Ein Aufenthalt von ca. 3 Wochen, abhängig vom Wetter, ist geplant. Unter **www. bouvetdx.org** findet man aktuelle Neuigkeiten. QSL via Bob N2OO.

**4O – Montenegro:** Giuseppe IK5WWA ist von 18.–28. Juni unter dem Rufzeichen 4O7GD aus Montenegro auf allen Bändern von 80-6m in SSB aktiv. QSL via Heimatrufzeichen, direkt oder über das Büro.

**5U – Niger:** Yves F5PRU ist die nächsten Monate unter dem Rufzeichen 5U7RK auf allen Bändern von 80-10m in CW und SSB aktiv. QSL wahlweise direkt oder über das Büro via F5PRU sowie über ClubLog OQRS, LotW und eQSL.

**7X – Algerien:** Rodrigo EA7JX ist von 18.–25. September unter dem Rufzeichen 7U1X auf allen Bändern von 160- 6m in CW, SSB und RTTY aktiv. Eine Teilnahme am CQWW DX RTTY Contest (23./24. September) in der Klasse Single Op/All Bands ist ebenfalls geplant. QSL via Heimatrufzeichen oder das OQRS von ClubLog.

**9M – Spratly:** Die für Dezember geplante DXPedition wurde auf den Zeitraum von 10.–20. März 2018 verschoben da das Resort auf Layang Layang (IOTA AS-051) in den Spratly Inseln

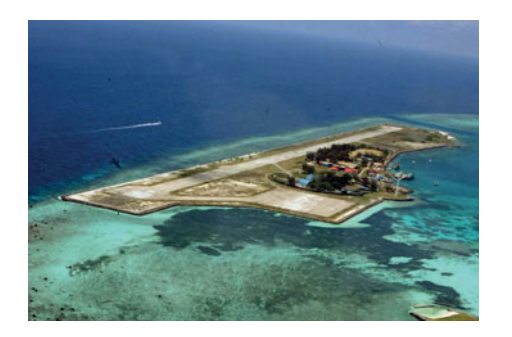

(siehe Bild oben) von 1. September bis 28. Februar 2018 geschlossen hat. Hrane YT1AD und ein großes Team bestehend aus AD6E, DU1UD, HL5FUA, K6MKF, K6SZR, K9JM, N6TQS, VK3FY, VK3GK, YT3W, ZL3WW und mehreren Amateuren aus 9M6 sind in diesem Zeitraum unter dem Rufzeichen 9M0W aktiv. Weitere Details gibt es in den kommenden Ausgaben der QSP.

**9M2 – West Malaysia:** Rich PA0RRS ist von 1. Dezember bis 30. Januar 2018 wieder unter dem Rufzeichen 9M2MRS von Penang Island auf den HF-Bändern in CW, RTTY, PSK, JT65 und JT9 (sowie SSB auf Anfrage) aktiv. QSL via PA0RRS, wahlweise direkt oder über das Büro sowie via eQSL

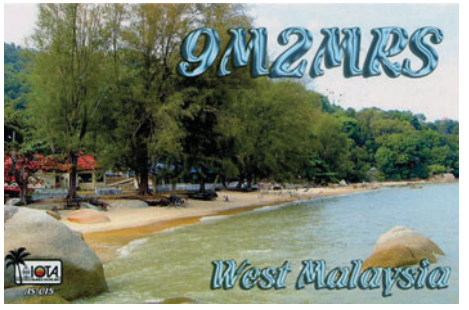

und LotW. Eine Logbuchsuche und ein OQRS gibt es via ClubLog.

**A2 – Botswana:** Ein britisches Team ist von 25. April bis 6. Mai unter dem Rufzeichen A25UK auf allen Bändern von 160-6m in CW, SSB, RTTY und PSK aktiv. Unter den Operators sind Nobby G0VJG, Nick G4FAL, Giles M0TGV, Tony G4LDL und Ed GM0WED. QSL via M0OXO OQRS (**www.m0oxo.com/ oqrs/**).

**A3 – Tonga:** Hiro JA6WFM ist bis Ende 2017 unter dem Rufzeichen A31MM von Nuku'alofa, der Hauptstadt von Tonga (IOTA OC-039), auf allen Bändern von 160-6m aktiv. Er verwendet einen Kenwood TS-480 und eine Langdrahtantenne, auf 15m eine HB9CV sowie einen 4el 6m-Beam. QSL via EA5GL sowie LotW.

**D2 – Angola:** 8 Amateure planen in der ersten Monatshälfte im Juni für 8 Tage von Tigres Island (IOTA AF-108 NEU) aktiv zu sein. Weitere Details sind noch nicht bekannt.

**DL – Deutschland:** Die Sonderrufzeichen DR500MLE, DR1517LU, DR5LUTHER, DC500LS, DM5LUTHER und DL500ML sind anlässlich des 500. Jahrestages der protestantischen Reformation (31. Oktober 1517) durch Martin Luther bis zum Jahresende aktiv.

**DU – Philippinen:** Jacek SP5APW ist von 9.–16. Mai unter dem Rufzeichen DU9/SP5APW von Siargao Island (IOTA OC-235) auf allen Bändern von 40-10m aktiv. QSL via Heimatrufzeichen.

Andre HB9BAJ ist bis Mai 2017 wieder unter dem Rufzeichen DU1/HB9BAJ aktiv, weitere Details sind momentan nicht bekannt. QSL via Heimatrufzeichen (siehe auch QSL-Info).

**E5s – South Cook Islands:** Doug W6HB, Bruce KG7MXL und Marilyn KI7DLK sind 2017 bei E51AND, E51JD

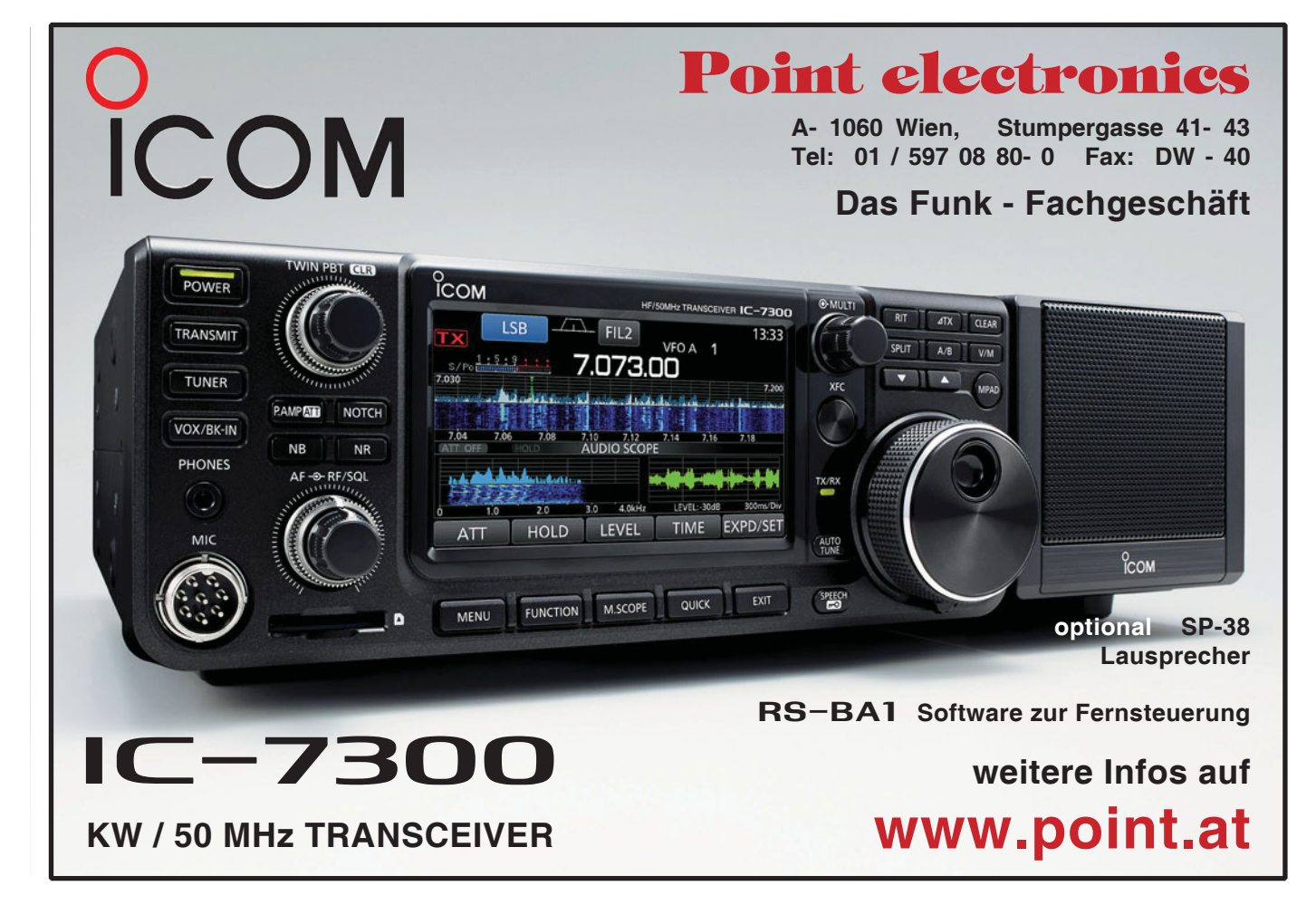

und E51BQ auf Rarotonga zu Besuch. Doug möchte unter seinem Rufzeichen E51DLD urlaubsmäßig auf allen HF-Bändern im Zeitraum von 28. April bis 13. Mai aktiv sein.

**FJ – St. Barthelemy:** SP3CYY, SP-3GEM, SP6EQZ, SP6IXF, SP6JIU und K1CC sind von 16.–30. November unter dem Rufzeichen TO2SP von St. Barthelemy (IOTA NA-146) auf allen Bändern von 160-10m mit vier Stationen in CW, SSB und RTTY aktiv. Eine Teilnahme am CQWW DX CW Contest in der Kategorie Multi OP ist ebenfalls geplant. QSL via OQRS auf ClubLog sowie über LotW, traditionelle QSL-Karten können via SP6IXF geschickt werden (direkt oder über das Büro).

**FO – Franz. Polynesien:** Max IZ2ZTQ ist von 1. Mai bis 31. Juli mit seiner Segelyacht "Y2K" in Franz. Polynesien unterwegs und wird unter dem Rufzeichen FO/IZ2ZTQ auf allen Bändern von 40-15m in SSB, PSK, RTTY und JT65 aktiv sein. Max arbeitet mit Solarpanelen und einem Windgenerator und hat folgende Inselbesuche geplant:

### **Marquesas Island**

Fatu Hiva, IOTA OC-027 FO/M **Tuamotu Archipel**  Rangiroa, IOTA OC-066 FO **Leeward Society Inseln**  Bora Bora, IOTA OC-067 FO **Windward Society Inseln**  Tahiti, IOTA OC-046 FO

QSL via IZ2LSP (direkt), über das Büro (IZ2ZTQ) sowie über LotW und eQSL. Updates und genauere Zeitpläne sowie weitere Details findet man auf Max' QRZ.com Seite unter **https://www. qrz.com/lookup/fo/iz2ztq**.

**FP – St. Pierre & Miquelon:** Eric KV1J ist von 4.–18. Juli wieder unter dem Rufzeichen FP/KV1J von Miquelon Island (IOTA NA-032) auf allen Bändern von 160-10m hauptsächlich in SSB

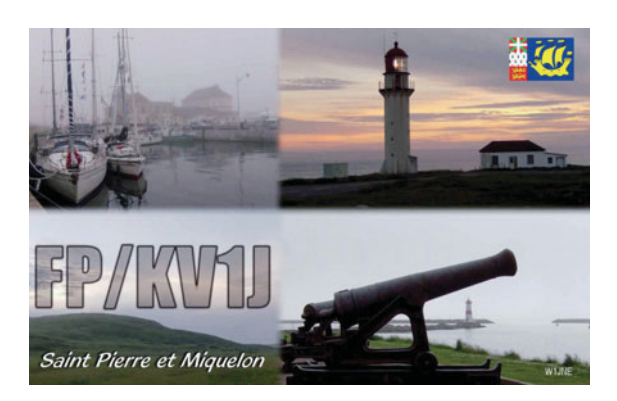

und RTTY aktiv. Teilnahmen am IARU HF World Championship Contest, der North American RTTY QSO Party und dem CQWW VHF Contest (nur 6m) sind ebenfalls geplant. QSL via Heimatrufzeichen (wahlweise direkt oder über das Büro) sowie über LotW und eQSL. Eine Logsuche gibt es auf ClubLog.

**GJ – Jersey:** Alex MJ/PA1AW, Ron MJ/ PA3EWP, Jo MJ/PA9JO und Bob MJ/ PB5X, alle Mitglieder des Low Land DX Team, sind von 5.–11. Mai auf allen Bändern von 160-2m in allen möglichen Betriebsarten aktiv. QSL via OQRS auf ClubLog sowie LotW, traditionelle QSL-Karten können via PA1AW für alle Rufzeichen geschickt werden.

**H44 – Solomon Islands:** Bernhard DL2GAC befindet sich seit Anfang November auf Guadalcanal (IOTA OC-047) und ist noch bis Ende Mai unter dem Rufzeichen H44MS aktiv. Er arbeitet nur in SSB wobei auf 160 und 80m eine Vertikalantenne zum Einsatz kommt, die H44GC zurückgelassen hat, auf 40m ein Inverted Dipol sowie auf 20- 10m ein 4el-Beam. Der lokale Lärmpegel ist sehr hoch und Bernhard sucht nach einem besseren Standort außerhalb der Hauptstadt Honiara. QSL via DL2GAC, wahlweise direkt oder über das Büro.

**HB0 – Liechtenstein.** Mitglieder der Stirling District Amateur Radio Society (GM6NX) und der GMDX Group sind von 1.–6. Juni unter dem Rufzeichen HB0/GM4UYE auf allem Bändern von 80-6m in CW, SSB und digitalen Betriebsarten aktiv. QSL via M0OXO OQRS (**www.m0oxo.com/oqrs/**).

**HC8 – Galapagos:** Tim LW9EOC ist von 15.–29. Mai unter dem Rufzeichen HC8/LW9EOC aus Isabela in den Galapagos Inseln auf allen Bändern von 160-6m mit Schwerpunkt 30, 17 und 12m in CW, SSB und RTTY aktiv. QSL via Heimatrufzeichen.

> **HR – Honduras:** John AD8J plant, von 13.–27. Mai unter dem Rufzeichen AD8J/HR9 von einer Insel in der Nähe von Guanaja (IOTA NA-057) auf allen Bändern von 160-15m aktiv zu sein. Er arbeitet mit 100W und einer Antenne über dem Wasser. QSL direkt via AD8J oder bevorzugt über LotW.

**JD1/m – Minami Torishima:** Take JG8NQJ/JD1 ist ab Mitte Mai bis voraussichtlich Mitte Juli wieder von der Wetterstation auf Minami Torishima aktiv und wird in seiner Freizeit hauptsächlich in CW und RTTY aktiv sein. QSL via JA8CJY (direkt) oder via JG-8NQJ (Büro).

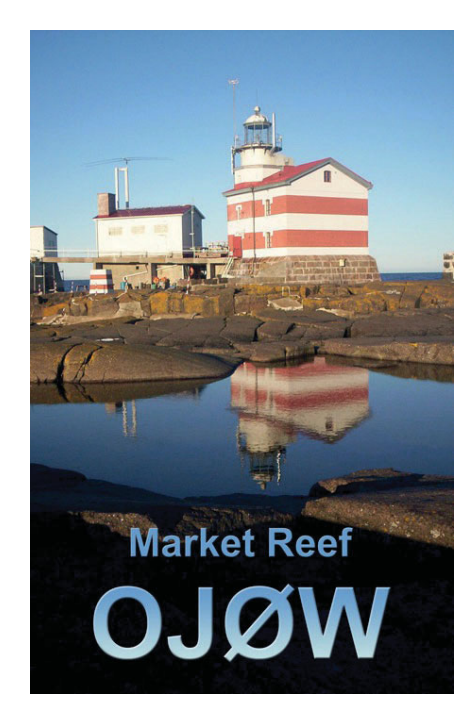

**OJ – Market Reef:** Pasi OH3WS ist von 6.–7. Mai unter dem Rufzeichen OJ0W von Market Reef aktiv um zu sehen, ob die neuen Antennen den Winter überstanden haben. Er plant, auf allen Bändern von 14-50 MHz zu arbeiten und auch auf 60 aktiv zu sein (finnische Amateure haben erst kürzlich die Genehmigung für dieses Band bekommen). QSL via Heimatrufzeichen, wahlweise direkt oder über das Büro.

**S7 – Seychellen:** Ivan LZ1PJ ist von 2.–10. Mai unter dem Rufzeichen S79J von Mahe (IOTA AF-024) mit einem Icom IC-706 und einer G5RV und/oder einer DunaX Multiband-Vertikalantenne in CW auf den HF-Bändern aktiv. QSL via Heimatrufzeichen, wahlweise direkt oder über das Büro, eventuell auch über LotW.

**S9 – Sao Tome und Príncipe:** Jose EA5IDQ ist von 12.–21. Oktober unter dem Rufzeichen S9CQ auf allen Bändern von 80-6m in SSB und RTTY aktiv. QSL via Heimatrufzeichen.

**TI – Costa Rica:** TI2CC, TI2CDA, TI2JJF, KM4HI und N3KS sind von 8.–12. Jui unter dem Rufzeichen TE8DX von Chira Island (IOTA NA-116) auf allen

Bändern von 80-6m in SSB und CW aktiv. QSL direkt via TI2CA, eine Logsuche gibt es über ClubLog.

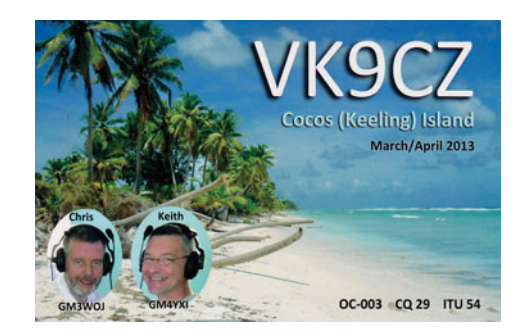

**VK9c – Cocos (Keeling):** Keith GM4YXI und Chris GM3WOJ sind von 23. Oktober bis 6. November wieder unter dem Rufzeichen VK9CZ (Rufzeichen ist noch unsicher) von Cocos (Keeling) (IOTA OC-003) aktiv. Eine Teilnahme am CQWW DX SSB Contest in der Kategorie Multi/2 ist geplant. QSL via N3SL und LotW.

**XV9 – Vietnam:** Jesus JP7MBO ist von 19. April bis 9. Mai unter dem Rufzeichen XV9G von Ho Chi Minh City hauptsächlich auf 20m (tagsüber) und 40m (in der Nacht) in CW und SSB aktiv. QSL via Heimatrufzeichen.

**ZF – Cayman Islands:** Al KZ3AB ist von 29. April bis 6. Mai unter dem Rufzeichen ZF2AB wieder von den Cayman Inseln aktiv. QSL via WA3EOP.

**ZL7 – Chatman:** Ab Mai werden Catherine ZL2QT und Chris Hannagan ZL2DX unter den Rufzeichen ZL7QT und ZL7DX aus Chatham aktiv sein. Chris war bereits unter den Rufzeichen ZL4TAK, ZL4OY, ZL4OY/A, ZL4OY/C, ZL7OY, ZM8OY, ZL8OY sowie ZM2K und ZL8RI von Chatham, Kermadec und Campbell aktiv. Chris hat jetzt den Arbeitsplatz gewechselt und ist in einer dreimonatigen Einführungsphase. Beide planen, zumindest für die nächsten drei Jahre von Chatham aktiv zu sein. Ende Februar waren beide noch auf der Suche nach einem Standort auf Chatham. Es ist geplant, zumindest mit einer 6m EME-Station und einer 8el-Yagi und 1 kW sowie einer HF-Station (IC746Pro, TL922 und TH6-Beam) aktiv zu sein.

**ZS8 – Prince Edward & Marion Island:**  David ZS1BCE ist von Dezember 2016 bis Mai 2018 auf den HF-Bändern in SSB und digitalen Betriebsarten von Marion Island (IOTA AF-021) unter dem Rufzeichen ZS8Z aktiv. Seine Aktivität hat sich ein wenig verzögert, er sollte aber jetzt bereits zu arbeiten sein. QSL nur direkt via ZS1LS.

## **IOTA-Checkpunkt** für Österreich ist:

DK1RV, Hans-Georg Göbel, Postfach 1114, D-57235 Netphen, Deutschland E-Mail: **dk1rv@onlinehome.de**

Die IOTA-Webseite ist im Internet unter **http://www.rsgbiota.org/** erreichbar.

Die Log-Daten vom IOTA Contest 2016 wurden in die IOTA-Datenbank eingespielt und sind ab sofort für Diplomanträge verfügbar! Teilnehmer in einem IOTA-Contest nach 2003 können bestätigte Kontakte für die IOTA-Diplome werten lassen, ohne eine QSL-Karte einreichen zu müssen. Dazu müssen beide Stationen ihr Log hochgeladen haben.

### **Aktivitäten:**

**AS-047** Tak JR1LZK/6 und Mitsu JE1HXZ/6 sind von 28. April bis 6. Mai von Minami Daito auf allen Bändern von 40-6m in CW, SSB, RTTY und JT65 aktiv. QSL via Heimatrufzeichen, direkt oder über das Büro sowie über ClubLog und LotW.

**EU-052** Dave GM0LVI ist von 26. Juni bis 6. Juli wieder unter dem Rufzeichen SV8/GM0LVI/p von Zakynthos aktiv. Eine weitere Aktivität ist von 31. August bis 19. September unter dem

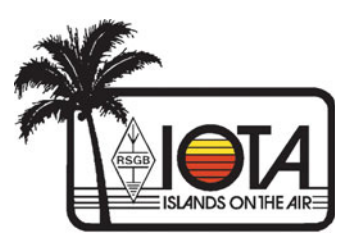

gleichen Rufzeichen geplant. QSL via Heimatrufzeichen, wahlweise direkt oder über das Büro.

**EU-094** Frank ON4KZ, Tim ON5HC, Patrick ON7PQ und Francis ON8AZ sind von 21.–26. Mai unter dem Rufzeichen TM7U von Saint Nicolas Island auf allen Bändern von 80-10m in CW, SSB und digitalen Betriebsarten aktiv. Eine Logbuchsuche wird es auf **http:// TM7U.be** geben. QSL via ON8AZ.

**EU-124** Mitglieder des Virtual Amateur Radio Club (VARC) in Kent snd von 30. April bis 6. Mai unter dem Rufzeichen MC0VRC von der Insel Ynys Gybi (Holy Island) auf allen Bändern von 80-10m in CW, SSB und digitalen Betriebsarten aktiv. Gearbeitet wird mit einem FT3000, FT450 und 2 FT991 sowie drei 400W Endstufen, als Antennen kommen Tribander, ein 40m-und 80m-Dipol, 2 Vertikaldipole, eine 20m Sloper und ein 2m-Beam (für den 2m UKAC Contest) zum Einsatz. QSL via eQSL.

**NA-085** Bruce K5TEN ist von 3.–10. Juni von Dog Island in Florida aktiv.

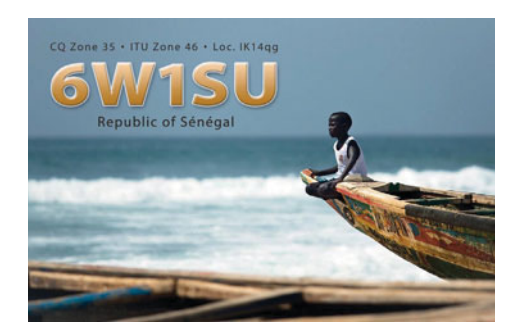

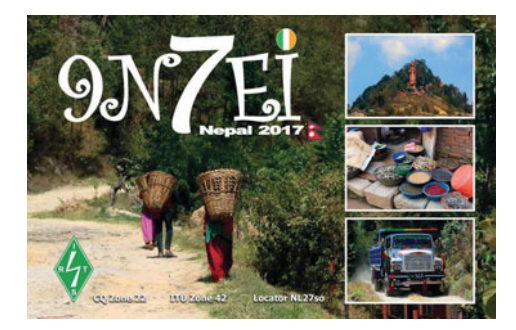

Diese Insel wird sehr selten aktiviert, da die Erlaubnis einer der 20 Eigentümer der Insel notwendig ist, um von der Insel zu funken. Die einzige Möglichkeit, die Insel zu erreichen ist mittels Privatcharter (die Landepiste des kleinen Flughafens ist zugewachsen). Auf der Insel gibt es keine Straßen, Verkehrszeichen, Cafés oder Bars. Was man braucht muss man mitbringen. Geplant sind Aktivitäten auf allen Bändern von 40-6m in SSB und CW. QSL nur direkt via K5TEN.

## **DX-Kalender Mai**

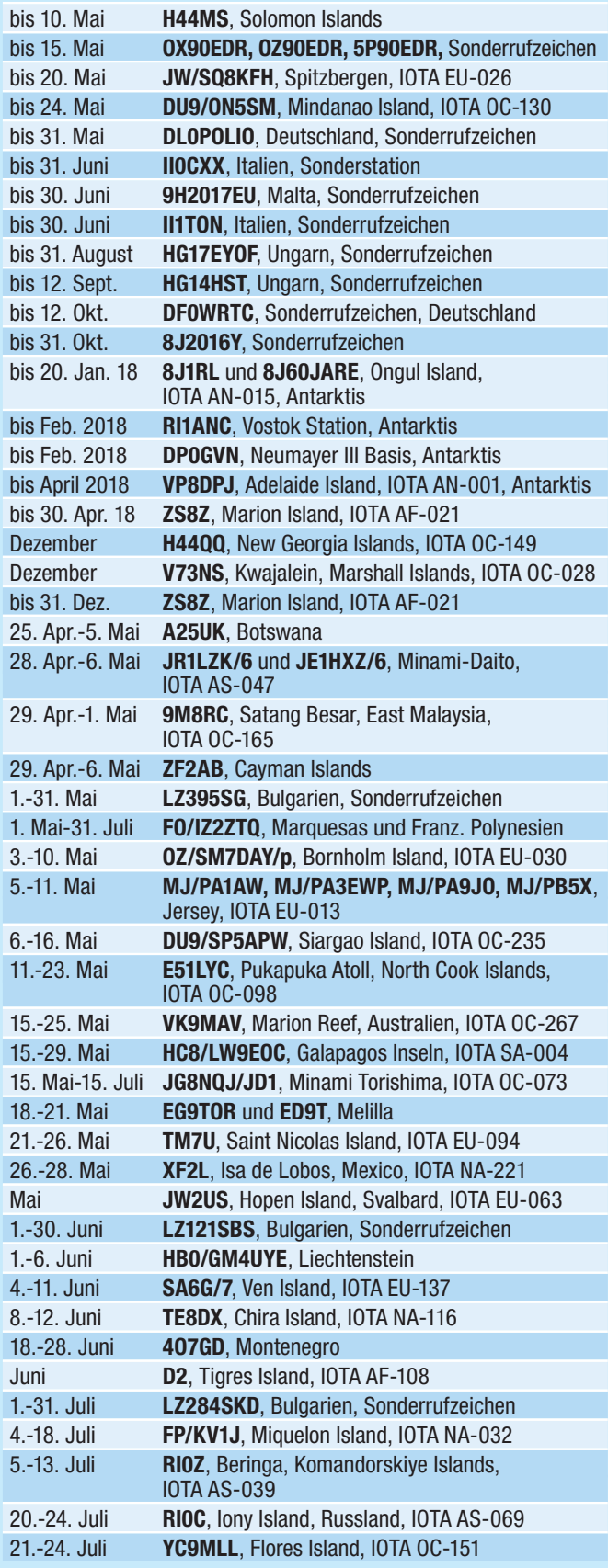

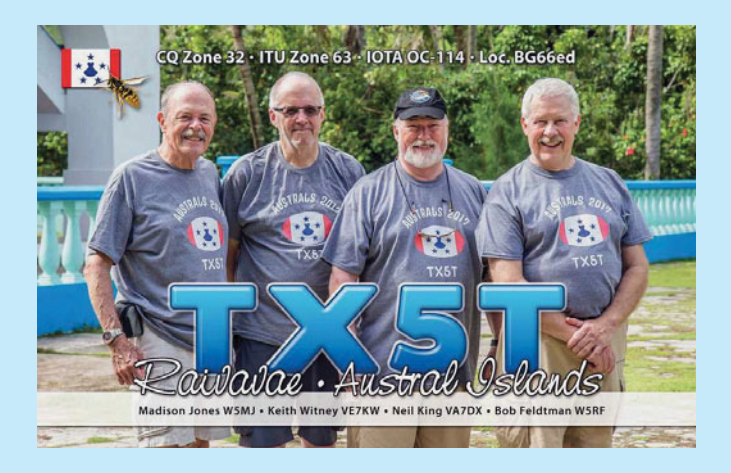

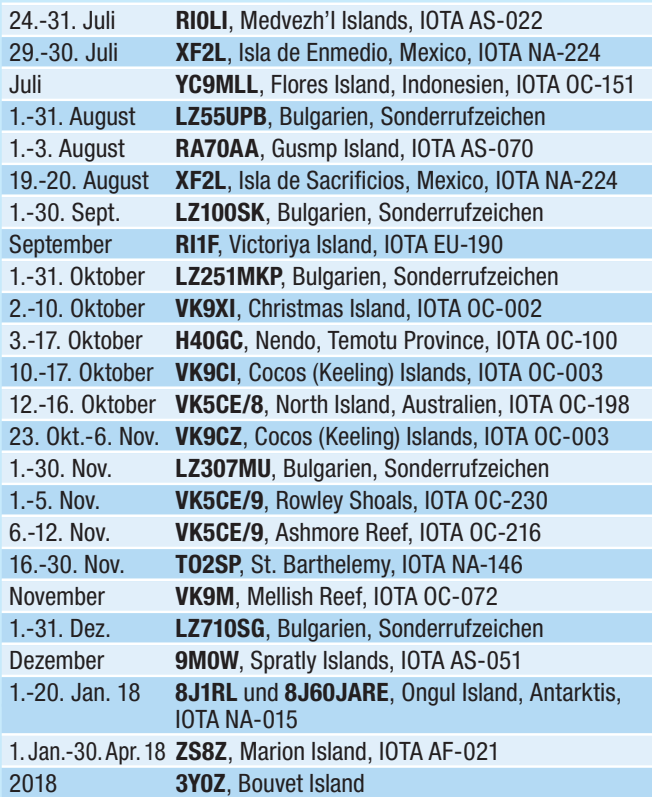

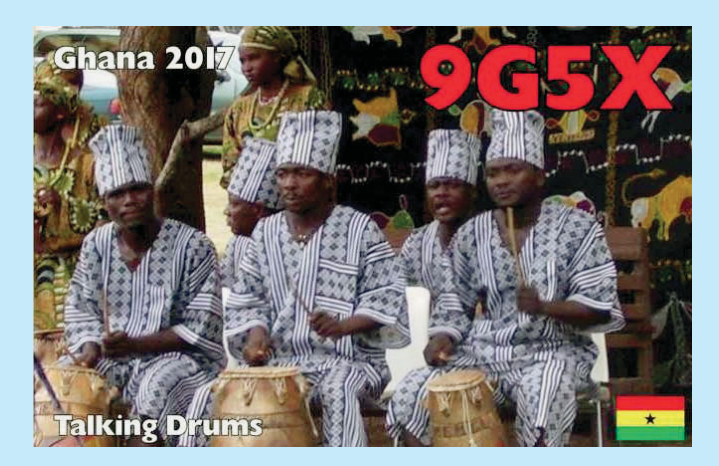

## **DXCC**

Der ARRL DX Manager gibt bekannt, dass ab sofort folgende DXPeditionen für das DXCC anerkannt werden:

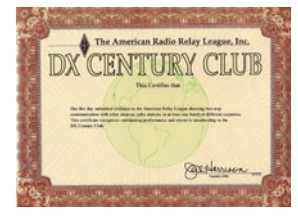

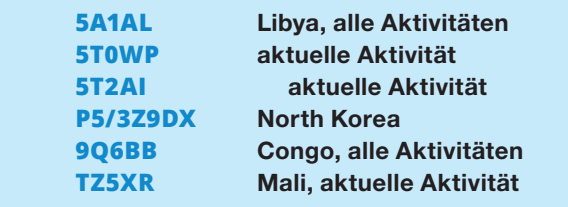

ET7L wird momentan nicht für das DXCC gewertet, da die angeforderten Dokumente noch nicht eingetroffen sind.

Am 31. März hat die ARRL bekannt gegeben, dass Midway (KH4) und Kure Island (KH7) rückwirkend mit 26. August 2016 auf die Liste der gelöschten Länder gesetzt wurde. Midway hatte DXCC-Status, da es von einer eigenen Verwaltung regiert wurde. Da es jetzt unter die Administration des Papahanaumokuakea Marine National Monument fällt, verfällt dieser Status. Kure Island (KH7) ist ein Teil von Hawaii und wurde durch Midway vom Mutterland getrennt. Daher qualifizierte sich Kure auf Grund der Sektion II, 2 (b) (iii) der DXCC-Regeln – Separation von seiner "Heimat" Hawaii. Durch die Änderung des DXCC-Status von Midway ist Kure nicht mehr länger vom restlichen Hawaii durch eine andere DXCC-Entität getrennt.

Aufgrund dieser Löschungen beträgt die Gesamtanzahl der gültigen DXCC-Entitäten jetzt 337, den Honor Roll Status erreicht man mit 328 bestätigten DXCC-Entitäten. DXCC-Mitglieder, die Midway und/oder Kure bestätigt haben, werden eine entsprechende Reduktion bei den DXCC-Diplomen und der DXCC-Challenge feststellen. Kontakte mit Midway oder Kure nach dem 25. August 2016 zählen für Hawaii (KH6).

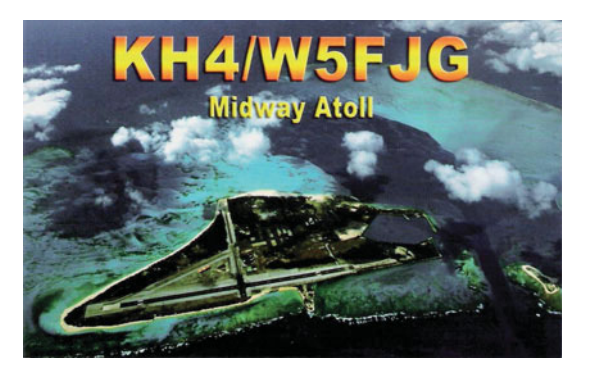

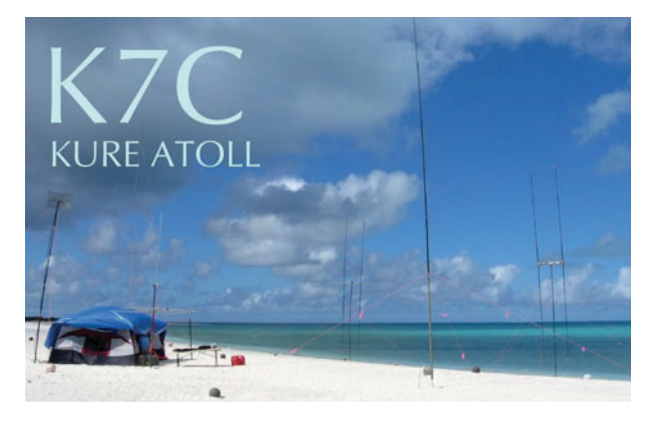

**LOTW:** 2M0BEC, 3V8SS, 4M1K, 5H1WW, 5J0NA, 5K3MDC, 5U5R, 7P8EUDXF, 7Z1SJ, 8P5A, 9G5X, 9H1XT, 9K2USA, 9V1YC, 9X2AW, A5A, A65DC, BA4WI, BD4UJ, CE2AWW, CN2AA, CP6CL, CR6P, D66D, DJ8OG, DO2HEY, DO4DXA, E51Q, EA6NB, EB8AH, EK/RZ3DJ, EL2BG, FY5KE, G8BCG, GM7TUD, HB0AFVL, HI3K, HV0A, IK5BAF, JA1BPA, JA7QVI, JH4UYB, LX1NO, LZ2WO, LZ9W, LZ303MA, OH0I, OK1NP, OK2PF, OT6M, P33W, PJ2ND, PJ4DX, PS5A, PU8TAS, PV-2VOX, PY2KC, RM0F, RW0CR, S51F, S52OT, S9YY, SV1NJA, SV2/SV9RGI, SV3GLL, SV9/OG55W, SX5R, T77C, TG9ANF, TU5MH, TU7C, TZ5XR, UT9F, UA0W, UT9FJ, V633KS, VP6EU, VY2RU, VY5P, XE1EE, XT2SE, XX9D, YB0ECT, YN2MF, YO9HP, YV1FPT, ZP5BVK und ZP6ARO.

## **QSL-Info**

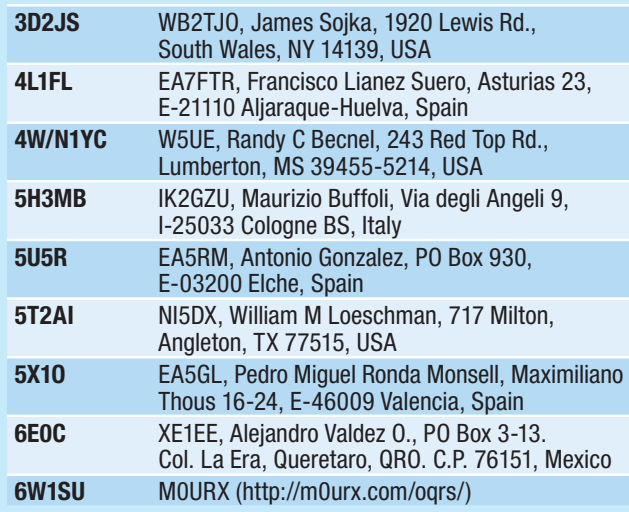

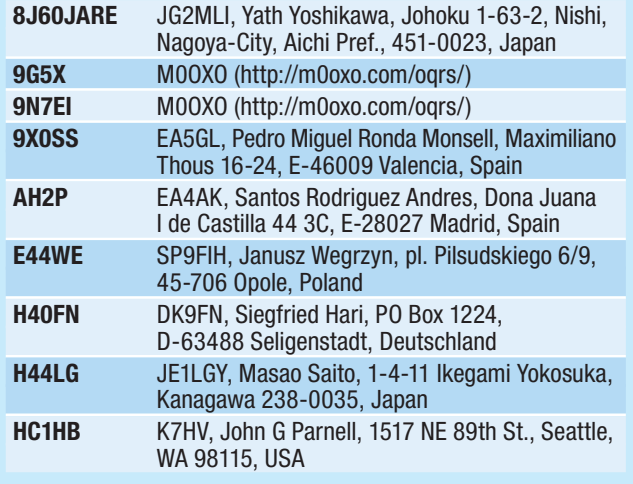

## **QSL-Info**

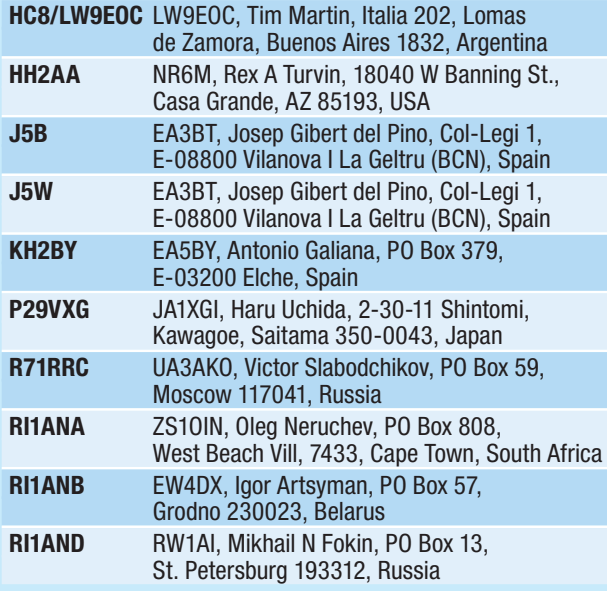

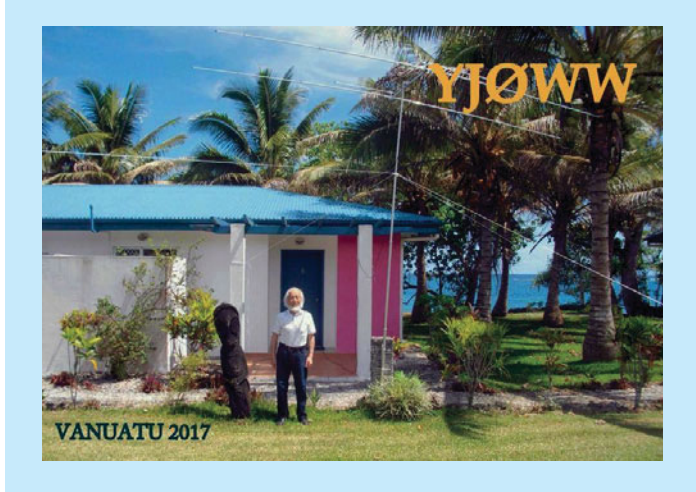

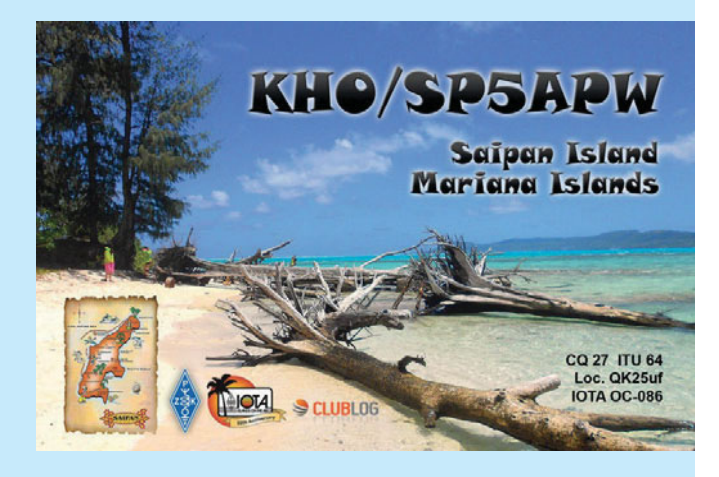

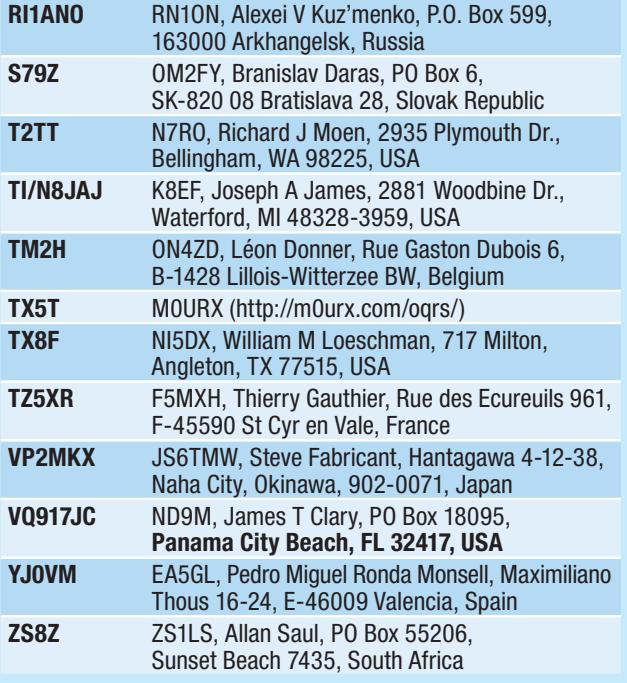

**OE3WWB** – Wilhelm Weber, 0664 1000786; E-Mail: wi.weber@aon.at; **VERKAUFE:** TEN TEC ORION 565AT, SubRX 366, alle Filter, LS 307, wenig gebraucht, 900, $\epsilon$ ; NYE Matchbox 2 kW MB-IVA, 1xKoax, 1xLW, gebraucht, 260,– €; LP Create CLP-5130 2N, neu 190,– €; 8 St. M² 432-13WL neu, Lagerspuren je St. 237,– €, alle 8 St. 1.490,– €; bhi DSPKR LS neu 89,– €; bhi Desktop Noise Away neu 110,– €; Alle Preise VB

**OE6MBG** – Michael Schwab, oe6mbg@ gmail.com, Tel. 0664 4450088, **VERKAUFE:**

HAMBÖRSE Unentgeltliche Verkaufs-, Kauf- oder Tauschgesuche (nur für ÖVSV-Mitglieder) Annahme nur mit Mitgliedsnummer · per E-Mail an QSP@oevsv.at

> KW-Beam TH-11DX von Hygain, 11 Element Richtantenne für 20m, 17m, 15m, 12m und 10m, 7,32m Boomlänge, Gewinn 9,2 dbi, bis zu 27 dB Vor-Rückverhältnis (Herstellerangabe), inkl. Balun BN-4000, Elementhälften sind zusammengebaut, Selbstabholung, Neupreis 1540,– € (Funkelektronik.at), zum halben Neupreis zu haben.

> **OE3OBW** – oe3obw@oevsv.at oder Tel. 02847 80489; **VERKAUFE:** IC-E208 VHF/ UHF-FM-Transceiver, 5/15/55 Watt, um 150,– € (NP 320,– €) abzugeben, da mein

neues Fahrzeug keine HF verträgt. RX 118- 174MHz, 230-550MHz, 810-999MHz, TX 2 m und 70 cm, mit Mobilhalterung und Kabel für abgesetztes Bedienteil, Datenbuchse, Fernsteuermikro, 512 Kanäle.

**OE3EIW** – Herbert Eichberger, herbert-e@ a1.net oder 0664 4769812; **VERKAUFE:**  Yaesu FT 450 D, Allmode Transceiver, 160– 6m, ZF-DSP, 420,– €, Yaesu FT 7800 E, FM Dualbander 2m/70cm, 50/45 Watt mit Bedienteilextender, Tiny Trak 3 APRS Modem und GPS-Empfänger, alle Kabel 220,– €

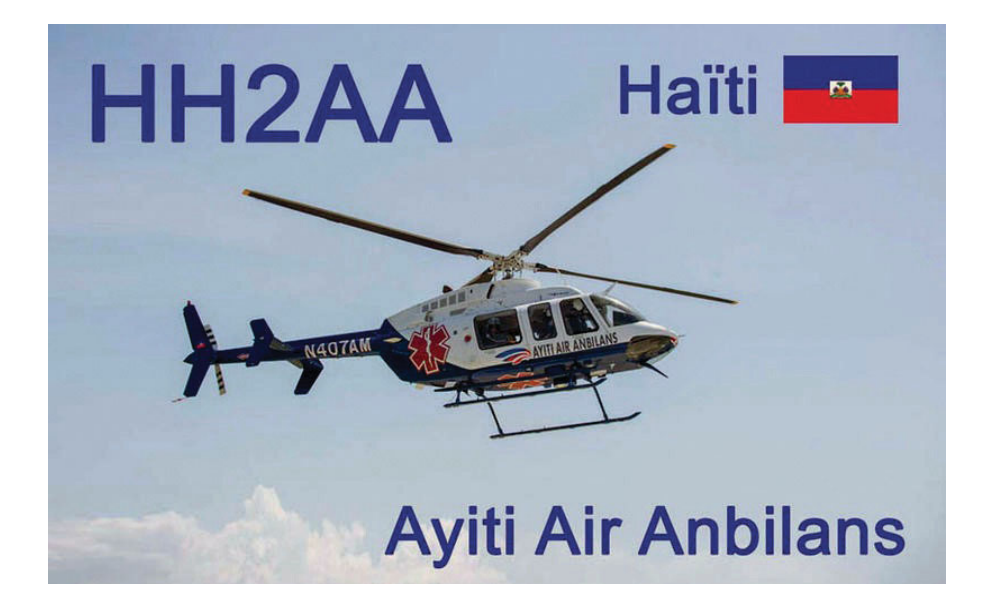

## Kurz **notiert …**

• Die ARRL und CLubLog haben am 3. April bekannt gegeben, das **Club-Log** der erste externe Dienst ist, der den Status "Trusted Partner" für das Logbook of the World (LotW) erhalten hat. Das bedeutet, dass ab sofort in ClubLog QSOs signiert und in LotW eingespielt werden können. Umgekehrt werden sofort bestätigte LotW-Kontakte direkt in ClubLog angezeigt. Eine umständliche Synchronisation über das Logprogramm ist nicht mehr notwendig. Eine umfangreiche Anleitung in englischer Sprache findet man hier: **http://clublog.freshdesk.com/ support/solutions/3000003111**

**• Das bekannte Rufzeichen VP2ML.** das von Chod Harris WB2CHO ab den 70er-Jahren bis zu seinem Ableben aktiv benutzt wurde, ist jetzt neu ausgegeben worden. Der neue Besitzer dieses Rufzeichens ist Leroy Gill aus St. Johns. Falls also dieses Rufzeichen am Band gehört wird – dies ist kein Pirat.

t ClubLog hat am 31. März die **Liste der gefragtesten Länder** auf den aktuellen Stand gebracht, wonach die folgenden 10 Länder aufgeführt sind:

- 1. P5, DPRK (Nordkorea)
- 2. 3Y/B, Bouvet
- 3. FT5/W, Crozet
- 4. KH1, Baker Howland Inseln
- 5. BS7H, Scarborough Reef
- 6. CE0X, San Felix Inselns
- 7. BV9P, Pratas
- 8. KH3, Johnston
- 9. VK0M, Macquarie
- 10. KH7K, Kure (mittlerweile gelöscht)

• Heard Island ist nach der Aktivierung unter dem Rufzeichen VK0EK 2016 auf Platz #25 in der Liste der gefragtesten Länder abgefallen. Dies ist ein herausragendes Ergebnis für eine DXPedition und entspricht einen Abstieg um 20 Positionen in der Liste!

• Danke der umfangreichen Arbeiten von Leonardo IZ5FSA erstrahlt die 425 **DX News Webseite** unter **http:// www.425dxn.org** im neuen Glanz. Die Seite ist jetzt barrierefrei, die Navigation wurde vereinfacht und die einzelnen Ausgaben sind einfacher zu finden. Die wöchentlichen Bulletins sowie die monatlichen Magazine können online gelesen oder kostenlos heruntergeladen werden.

Eine verbesserte Version des Online-Kalenders bereitet jetzt die relevanten Informationen für jeden Eintrag besser auf. Auch die Suche durch alle (oder die letzten 5) Ausgaben wurde optimiert.

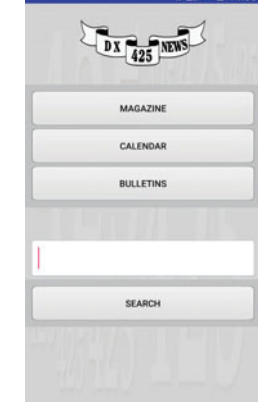

Zusätzlich zur erneuerten Webseite gibt es jetzt auch noch eine brandneue 425DXN-App für Android-Smarttelefone. Diese wurde von Mac IK8LOV entwickelt und kann ab sofort kostenlos im Google Play Store installiert werden.

## Interessante und **wichtige Links:**

**IOTA (Islands on the Air)** www.rsgbiota.org

**SOTA (Summits on the Air)**  www.sota.org.uk

**WCA (World Castles on the Air)**  www.wca.qrz.ru/ENG/main.html

**WWFF** http://www.dcia.it/iffa/index. php/downloads/38-worldwide-flora-fauna 

**WLOTA (World Lighthouses**  on the Air) www.wlota.com

4W/K7CO https://www.youtube. com/watch?v=aLp6FLPcUNE

**7QNL** https://www.youtube.com/ watch?v=vRWzDCwopNw

**KH8/KC0W** https://secure.clublog. org/logsearch/KH8/KC0W

**T31T** https://secure.clublog.org/ logsearch/T31T

T32DX https://www.youtube.com/ watch?v=n2OHHLDB49o

**TO7CC** https://www.youtube.com/

watch?v=Vv8UPk5y9Ak

### **7X7G** http://tx7g.com/media/TX7G-Story.pdf

**VK5CE/p** http://iotaoc220.blogspot.com.au

**VK6NAX/p (OC-183)**  https://secure.clublog.org/logsearch/

VK6NAX/P/1/183

**VK9CK** http://www.clublog.org/ expeditions/VK9CK

**VK9EX, VK9EC**  http://vk9.nobody.jp/elog.htm

**VKOEK** https://www.youtube.com/ watch?v=3fFt-E6DWdc

**VP8ORK** https://www.youtube.com/ watch?v=U\_\_vXNfl-IM

**XT2AW** http://www.m0oxo. com/1021-xt2aw-photo-s.html 

**XZ1J** http://vimeo.com/86383125

**KENWOOD** www.funktechnik.at Funktechnik Böck · A-1060 Wien · Telefon ++43 (1) 597 77 40

ENT

SUR-

**SUB BUSY / TX** 

CLR GEN<sub>1</sub>

**CMAIL** 

൹

# Majestätisch

ANT-

유구

nse<br>Ori PAM

AX-P

**METER** 

 $P_{\mathsf{ILA}}^{\mathsf{TX-FIL}}$ 

 $\begin{array}{c} \mathcal{L}_{\mathcal{S}}=\mathcal{L}_{\mathcal{S}}\mathcal{L}_{\mathcal{S}}\mathcal{L}_{\mathcal$ 

**LIFTEOLOFE DESCLOFE** 

 $-200.001$ 

MAIN BUSY / TX

 $LC$  200

Laalaa

LSB

USB

7.100.00

14.200.000

.100.000

Unser Flaggschiff TS-990S – die neue Referenz!

# TS-990S KW/50-MHz-TRANSCEIVER

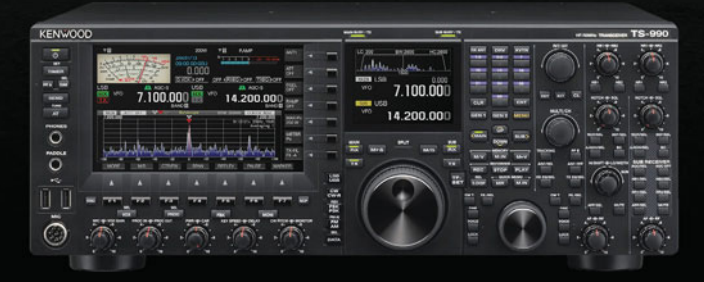

[Weitere Features] • neu entwickelter VCO mit nachfolgendem Teiler und DDS als 1. LO des Hauptempfängers, sodass ein hervorragendes C/N-Verhältnis erreicht wird • hochstabiler TCXO (±0,1 ppm), der im Stand-by nur wenig Energie benötigt . wirksame AGC, die analoge und digitale Technologie zusammenführt · mehrere Funktionen zur Beseitigung oder Reduzierung der verschiedensten Arten von Störungen und Rauschen • eingebauter automatischer Antennentuner erleichtert schnellen Funkbetrieb • ausgeklügeltes Kühlsystem

### **Hauptmerkmale des TS-990S**

- Q**Zwei separate Empfänger ermöglichen gleichzeitigen Empfang auf zwei Bändern**
- Neu entwickelter Mischer zur Realisierung eines IP3\* von +40 dBm
- Q**Ausgestattet mit fünf neu entwickelten Roofing-Filtern\* mit Bandbreiten von 270 Hz bis 15 kHz**
- Q**Drei DSPs für die ZF des Haupt- und Sub-Empfängers sowie das Bandscope**
- Q**Robustes Endstufen-Design erlaubt lange Sendedurchgänge mit voller Leistung**
- Q**Dual-TFT-Display zur intuitiven visuellen Erfassung der Bedingungen auf dem Band** \*nur beim Hauptempfänger

Österreichische Post AG, SP 02Z030402 S, Verlagspostamt 1060 Wien, Erscheinungsort Wien

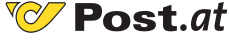

**Bei Unzustellbarkeit zurück an ÖVSV Industriezentrum NÖ-Süd, Straße 14, Objekt 31, 2351 Wr. Neudorf**